# Characterization of BTO thin films by electron diffraction techniques

Master's thesis in Applied Physics and Mathematics Supervisor: Randi Holmestad June 2019

Master's thesis

**NTNU**<br>Norwegian University of Science and Technology<br>Faculty of Natural Sciences<br>Department of Physics

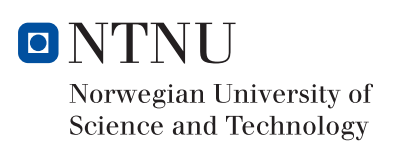

Edwin Nongba Traore

# Characterization of BTO thin films by electron diffraction techniques

Master's thesis in Applied Physics and Mathematics Supervisor: Randi Holmestad June 2019

Norwegian University of Science and Technology Faculty of Natural Sciences Department of Physics

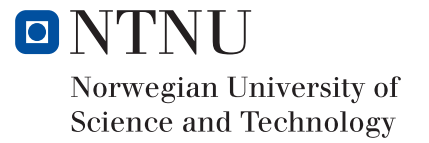

## <span id="page-4-0"></span>**Preface**

This thesis is the conclusion of my MSc in Applied Physics at the Department of Physics of the Norwegian University of Science and Technology (NTNU), Trondheim. The thesis is a result of the collaboration between the Department of Materials Science and Engineering and the Department of Physics at NTNU. The experimental work was carried out at the Department of Physics with Prof. Randi Holmestad, Senior Engineer Ragnhild Sæterli and PhD candidate Inger-Emma Nylund as supervisors.

I would like to thank Randi, Ragnhild and Inger-Emma for their invaluable advice, feedback and encouragement. I would also like to thank Assoc. Prof. Per Erik Vullum for help with FIB specimen preparation and valuable discussions. Furthermore, I would like to thank Senior Engineer Bjørn Soleim for keeping the TEM operational. PhD candidate Kristine Bakken and her research group at the Department of Materials Science and Engineering have my gratitude both for providing the films and for giving valuable insight into their synthesis, properties and structure. Thanks go to PhD Yu-Tsun Shao and PhD Haw-Wen Hsiao from the University of Illinois, Urbana-Champaign for providing the alignment procedure to the diffraction techniques used. Thanks go to Bertrand Schaffer for generously providing a free copy of his scripting ebook. I would also like to thank the TEM group as a whole for providing a friendly and stimulating environment. Finally, I would like to thank my family and friends for love and support.

Trondheim, June 2019

Edwin Nongba Traore

### <span id="page-6-0"></span>**Abstract**

Ferroelectric barium titanate (BTO) thin films produced by aqueous chemical solution deposition on strontium titanate (STO) substrates have recently been shown to exhibit an increased in-plane polarization. A domain structure with predominantly in-plane polarization was proposed to account for the observations.

Scanning convergent electron beam diffraction (SCBED) is a novel technique that combines CBED patterns with quantitative data processing. Previous work has shown that the polarization of single crystal BTO can be determined by quantifying the symmetry of CBED patterns. The aim of this thesis was to determine the domain structure of BTO thin films by selected area electron diffraction (SAED) and SCBED.

Two BTO thin films were studied in a transmission electron microscope (TEM). The films were synthesized using a non-toxic aqueous solution for chemical deposition on (100) oriented STO substrates. The films were thermally annealed at 700◦C and 1000◦C. A focused ion beam was used for preparation of cross-sectional TEM specimens.

The film annealed at 700 °C exhibited polycrystalline growth, and the film annealed at 1000 °C exhibited epitaxial growth. By SAED it was shown that the epitaxial thin film consists of multiple domains with small variations in lattice parameter and orientation. The symmetry of CBED patterns was found to not correlate with polarization, due to other sources of asymmetry in the film.

An algorithm using edge-detection and template matching was developed to measure lattice parameters from inter-disc distances in CBED patterns. The algorithm determined the lattice parameter of the single crystal STO substrate with approximately  $\pm$  1.5 pm precision, and the lattice parameter of the epitaxial film with approximately  $\pm$  3 pm precision. The precision of the algorithm in the epitaxial film was not sufficient to determine the domain structure. The lattice parameters of the domains in the epitaxial film were measured to vary in between the nominal a and c lattice parameters of bulk tetragonal BTO.

### <span id="page-8-0"></span>**Sammendrag**

Ferroelektriske tynnfilmer av bariumtitanat (BTO) produsert ved kjemisk løsningsavsetning på substrater av strontiumtitanat (STO) har vist en forbedret polarisasjon i planet til filmsubstrat grenseflaten. En domenestruktur med overveiende polarisasjon i planet ble foreslått som forklaring på observasjonen.

Skanning-konvergent-elektronstråle-diffraksjon (SCBED) er en ny teknikk der CBEDmønster analyseres ved hjelp av data-prosessering. Tidligere arbeid har vist at polarisasjonen i BTO kan bestemmes utifra symmetrien i CBED-mønster. Målsetningen til dette arbeidet var å bestemme domenestrukturen i BTO tynnfilmer ved begrenset-område elektrondiffraksjon (SAED) og SCBED.

To BTO tynnfilmer ble undersøkt i et transmisjonselektronmikroskop (TEM). Filmene ble laget ved ikke-toksisk kjemisk løsningsavsetning på (100) orientert STO substrat. Filmene ble termisk annealet ved henholdsvis 700◦C og 1000◦C. En fokusert ionstråle ble brukt for å prepare TEM-prøver.

Filmen annealet ved 700◦C viste polykrystallinsk vekst, og filmen annealet ved 1000◦C viste epitaksiell vekst. Ved SAED ble det funnet at den epitaksielle filmen består av flere domener med forskjellige gitterparametere og orienteringer. Symmetrien i CBED-mønster ble funnet å ikke korrelere med polarisasjon, da det fantes for mange forstyrrende elementer i filmen.

En algoritme basert på kantdeteksjon ble utviklet for å måle gitterparameteren ut i fra avstander mellom disker i CBED-mønster. Algoritmen bestemte gitterparameterene i det enkrystallinske STO substratet med opptil  $\pm$  1.5 pm presisjon, og gitterparameterene i BTO tynnfilmen med opptil ± 3 pm presisjon. Algoritmens presision var ikke tilstrekkelig til å kunne trekke defintive slutninger om domenestrukturen til tynnfilmen. Ved SAED- og CBED-målinger ble gitterparameterene i den epitaksielle filmen funnet til å variere mellom de nominelle verdiene til a og c gitterparamterene i tetragonalt BTO.

## **Abbreviations**

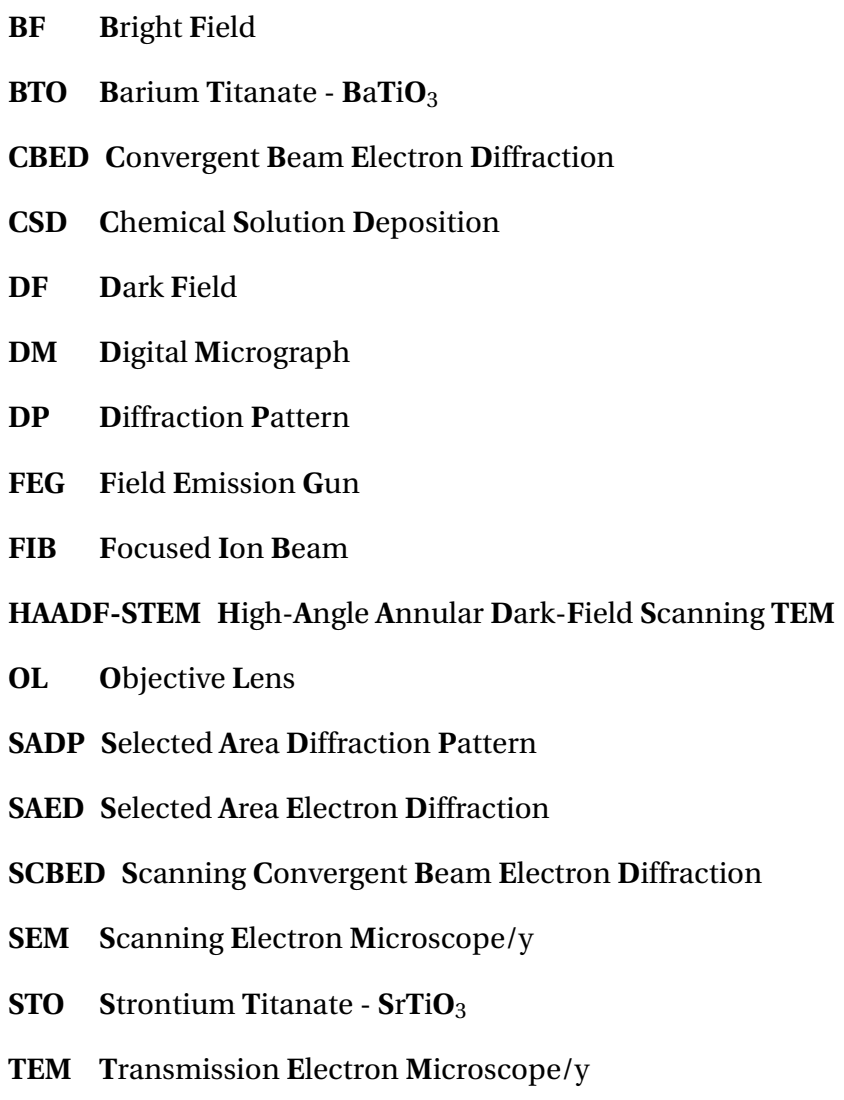

ZA Zone Axis

## **Contents**

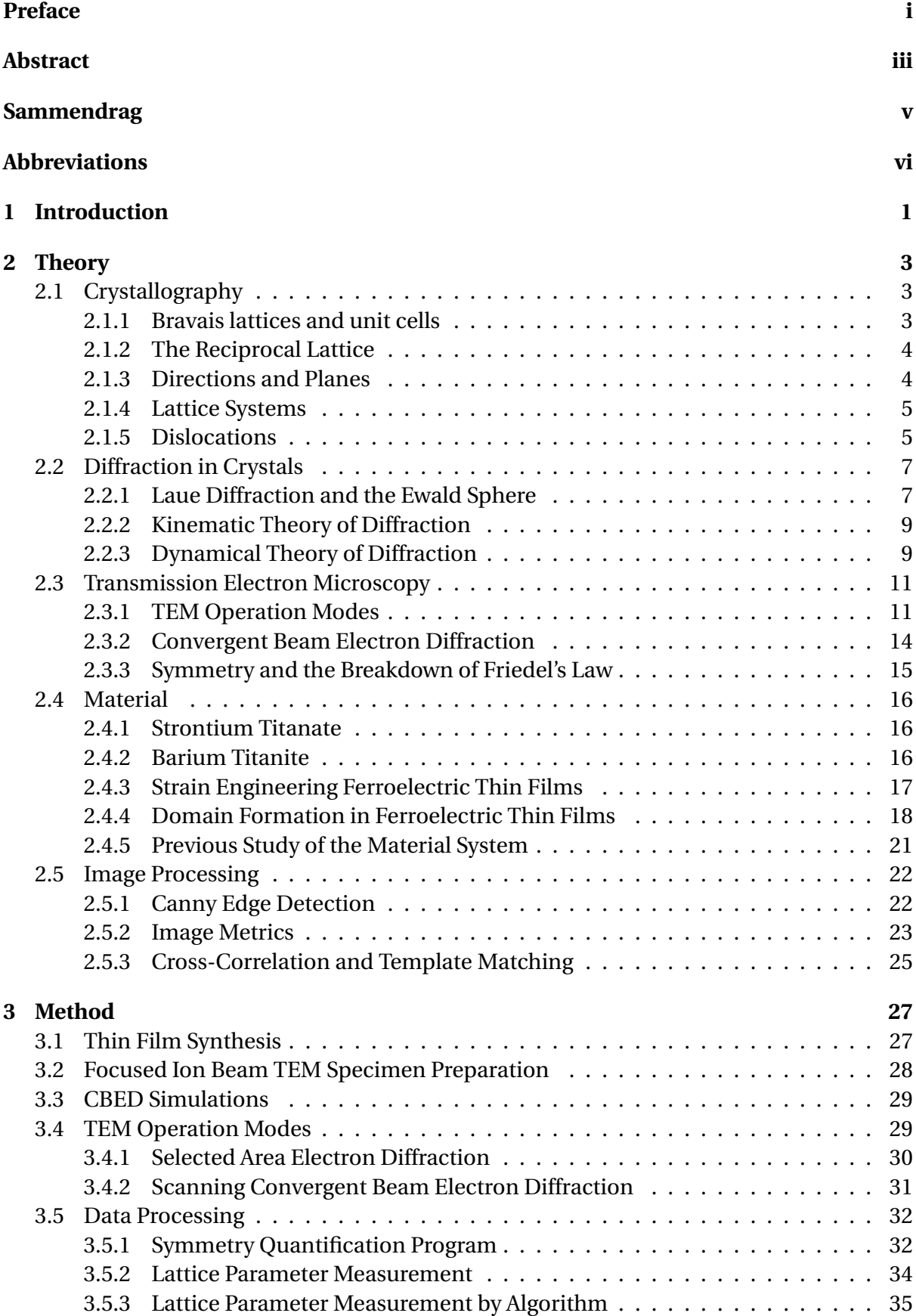

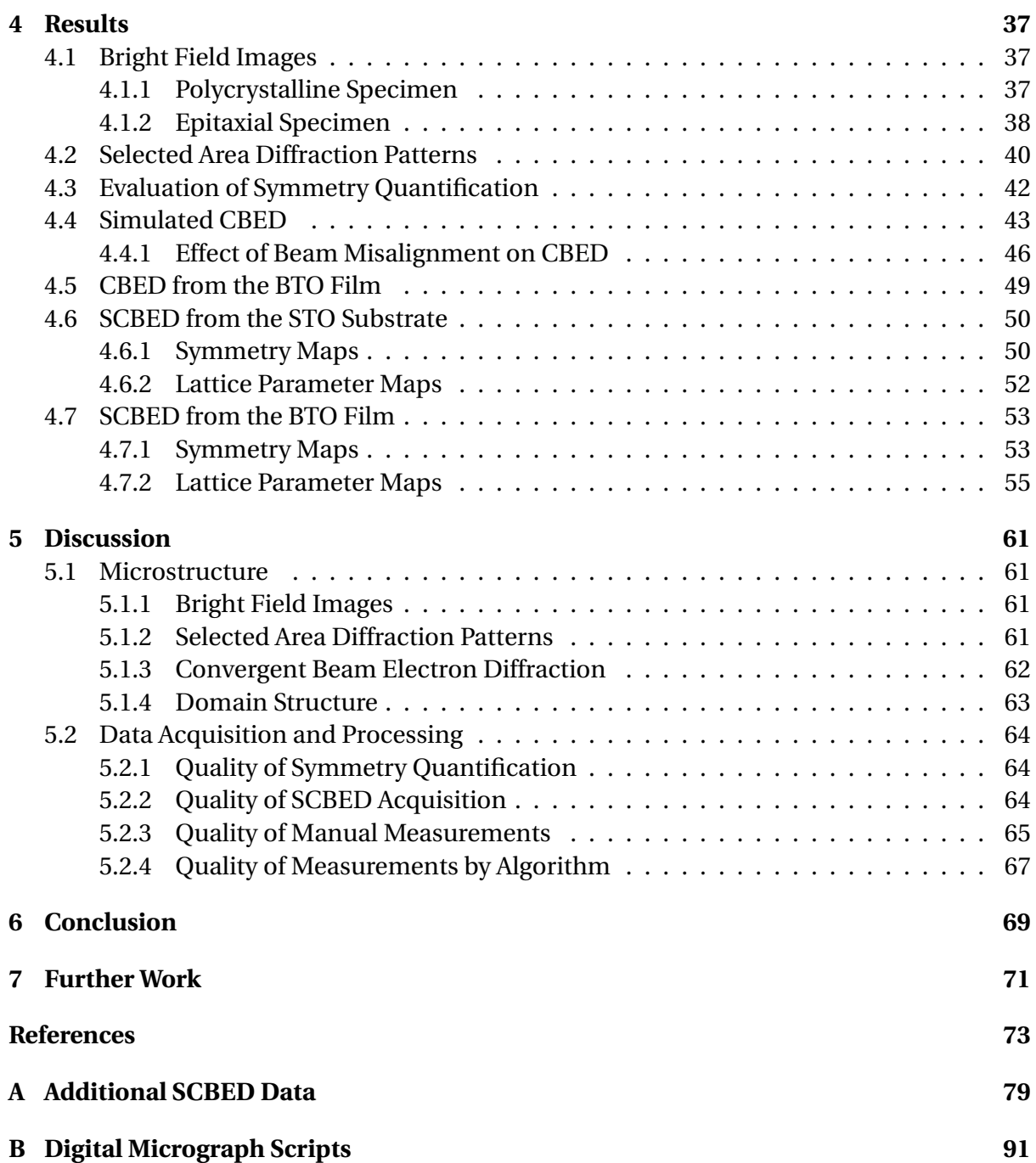

## <span id="page-14-0"></span>**1 Introduction**

The piezoelectric effect was first discovered in 1880 by the French brothers Pierre and Jacques Curie, and describes the phenomena where electric charge accumulates in a material in response to applied mechanical stress [\[1\]](#page-86-0). In 1921 it was discovered that a subgroup of piezoelectric materials exhibit spontaneous electric polarization that can be reversed by the application of an external field [\[2\]](#page-86-1). The subgroup of piezoelectrics exhibiting such properties is known as ferroelectrics.

From their discovery to the present day, ferroelectric materials underwent a transformation from academic curiosities to objects of industrial interest [\[3\]](#page-86-2). As of writing, considerable research is focused on the development of ferroelectric thin films, due to their promising applications in areas such as micro-sensors, electro-optic modulation and solid-state memory [\[4\]](#page-86-3)[\[5\]](#page-86-4)[\[6\]](#page-86-5).

Barium titanate (BTO) is a ferroelectric that is widely used in capacitors due to its high dielectric constant. Chemical solution deposition (CSD) offers an attractive way of producing BTO thin films due to its relatively low cost and ease of fabrication [\[7\]](#page-86-6)[\[8\]](#page-86-7).

BTO thin films on (001) strontium titanate (STO) substrates have been produced by CSD at the Department of Material Science and Engineering, NTNU, by Phd Candidate Kristine Bakken. In the fabrication process organic solvents, which are generally irritant or toxic, have been replaced by water. This results in a more benign and cost effective way of fabrication. Previous work on the thin films fabricated by this method show an increased Curie temperature, an enhanced in-plane lattice parameter and enhanced in-plane polarization [\[9\]](#page-86-8). It was proposed that these changes were caused by thermal strain due to a mismatch in the thermal expansion coefficient of substrate and film, favoring a domain structure with predominantly in-plane polarization [\[9\]](#page-86-8).

Modern transmission electron microscopes (TEM) offer the possibility of studying materials at a nanoscale resolution. By use of electron diffraction techniques, highly accurate determination of lattice parameters in crystalline structures are possible. With convergent beam electron diffraction (CBED) it is possible to distinguish between centrosymmetric and non-centrosymmetric unit cells in materials [\[10\]](#page-86-9). Previous work has shown that it is possible to distinguish between different domains with different polarization directions in single crystal BTO using a scanning CBED (SCBED) setup [\[11\]](#page-86-10)[\[12\]](#page-86-11)[\[13\]](#page-86-12).

The first aim of this thesis is to study the microstructure of chemical solution deposited BTO thin films by TEM in order to determine polarization direction and domain structure. The second aim of this thesis is to test the feasibility of the SCBED technique for determining domain structures.

A theoretical background covering crystallography, diffraction, electron microscopy, properties of BTO thin films and image processing is provided in section [2.](#page-16-0) The experimental procedures of the thin film synthesis, specimen preparation, simulations, TEM operation modes and data processing are detailed in section [3.](#page-40-0) The results are presented in section [4,](#page-50-0) followed by a discussion of the results and methods in section [5.](#page-74-0) Finally, section [6](#page-82-0) and [7](#page-84-0) offer a conclusion and a proposal for further work.

### <span id="page-16-0"></span>**2 Theory**

The physics underlying ferroelectric thin films and transmission electron microscopy (TEM) is advanced and extensive. This section offers an introduction into the fundamental theory on which this thesis is based. First, section [2.1](#page-16-1) presents central concepts of crystallography, followed by an introduction to diffraction from crystals in section [2.2.](#page-20-0) Section [2.3](#page-24-0) presents the basic theory and practical applications of the TEM. Section [2.4](#page-29-0) presents the structure and functional properties of BTO thin films. Finally, section [2.5](#page-35-0) presents image processing techniques.

### <span id="page-16-1"></span>**2.1 Crystallography**

The following sections offer a brief introduction to basic concepts in crystallography based on Schwarzenbach [\[14\]](#page-86-13).

#### <span id="page-16-2"></span>**2.1.1 Bravais lattices and unit cells**

Solid materials are classified by the way the constituent atoms are arranged in space. If there is no long-range structure, the material is called amorphous. If the atoms are arranged in a highly ordered structure, the material is called crystalline.

A crystal is defined as a periodic structure in space. It is a geometric concept, and can thus be considered without reference to a physical structure. When describing crystals the concept of a Bravais lattice is useful. A Bravais lattice has the property that every point in the lattice has identical surroundings. From this it follows that there is a discrete translational symmetry in the crystal, as translation to another lattice point does not change the surrounding lattice. The translational symmetry operations of the lattice are described by translation through the lattice vector

$$
\vec{R}_{n_1 n_2 n_3} = n_1 \cdot \vec{a}_1 + n_2 \cdot \vec{a}_2 + n_3 \cdot \vec{a}_3 \tag{1}
$$

where  $n_1$ ,  $n_2$  and  $n_3$  are integers and  $\vec{a}_1$ ,  $\vec{a}_2$  and  $\vec{a}_3$  are termed the primitive vectors of the lattice.

<span id="page-16-3"></span>The unit cell is a volume that can reproduce the whole lattice through translation. The smallest possible unit cell, containing one lattice point, is termed a primitive unit cell. Figure [1](#page-16-3) shows a general unit cell. The atoms that lie in the primitive unit cell of a crystal are termed the basis of the unit cell. The position of atoms with respect to a lattice point is described by the basis coordinate vector  $r_j = x_j \cdot \vec{a_1} + y_j \cdot \vec{a_2} + z_j \cdot \vec{a_3}$  where  $0 \le x_j, y_j, z_j < 1$ . Every atom in a crystal is reached by  $\vec{r}$ , a combination of the lattice and basis vector  $\vec{r} = \vec{R}_{n_1 n_2 n_3} + \vec{r}_j$ .

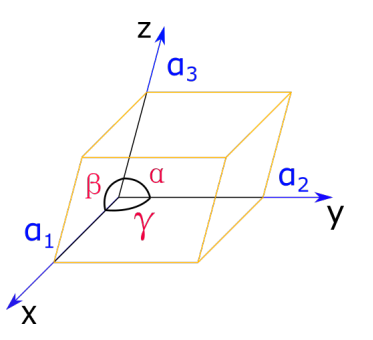

Figure 1: A general unit cell. Figure appropriated from Schwarzenbach [\[14\]](#page-86-13).

#### <span id="page-17-0"></span>**2.1.2 The Reciprocal Lattice**

The Fourier transform of a Bravais lattice produces a new lattice, called the reciprocal lattice. The basis of the reciprocal lattice vector is given as

$$
\vec{b}_1 = 2\pi \frac{\vec{a}_2 \times \vec{a}_3}{a_1(\vec{a}_2 \times \vec{a}_3)} \ \vec{b}_2 = 2\pi \frac{\vec{a}_3 \times \vec{a}_1}{\vec{a}_2(\vec{a}_3 \times \vec{a}_1)} \ \vec{b}_3 = 2\pi \frac{\vec{a}_1 \times \vec{a}_2}{\vec{a}_3(\vec{a}_1 \times \vec{a}_2)} \tag{2}
$$

where  $\vec{a}_1, \vec{a}_2$  and  $\vec{a}_3$  are the basis vectors of the Bravais lattice. The reciprocal lattice vector is given as

<span id="page-17-2"></span>
$$
\vec{g}_{hkl} = h \cdot \vec{b}_1 + k \cdot \vec{b}_2 + l \cdot \vec{b}_3 \tag{3}
$$

where *h*, *k* and *l* are integers. The concept of the reciprocal lattice is vital to understand diffraction, as will be made clear in later sections.

#### <span id="page-17-1"></span>**2.1.3 Directions and Planes**

When examining a crystal structure it is often of interest to do this along a high symmetry axis of the crystal. Directions in the crystal are expressed as parallel to the reciprocal lattice vector  $\vec{g}_{hkl}$  given in equation [3,](#page-17-2) where *h*, *k* and *l* are termed Miller indices. In the notation ( $hkl$ ), Miller indices describe the atomic planes orthogonal to  $\vec{g}_{hkl}$ . The values of the individual indices are given by the reciprocal of the intersection of the plane and the axes of the unit cell paralellpiped. If the indices have negative values this is denoted by a bar over the index. A set of equal planes is denoted {*hkl*}, while a set of equal directions is denoted as 〈*hkl*〉. Figure [2](#page-17-3) shows an example of a plane and its corresponding Miller indices.

If a given  $\vec{R}_{n_1 n_2 n_3}$  lies normal to a plane containing several  $\vec{\mathcal{g}}_{hkl}$  then

$$
\vec{g}_{hkl} \cdot \vec{R}_{n_1 n_2 n_3} = 0 \tag{4}
$$

<span id="page-17-3"></span>for these  $\vec{g}_{hkl}$ , and  $[n_1n_2n_3]$  is termed a zone axis (ZA).

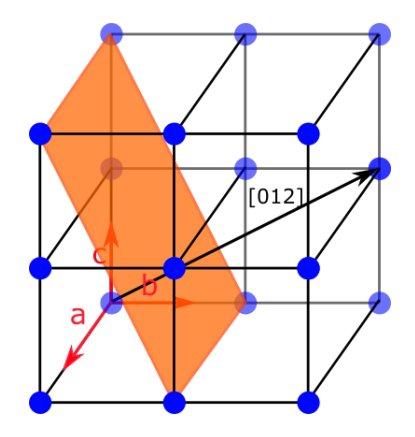

Figure 2: Crystal with highlighted [012] plane and corresponding normal.

#### <span id="page-18-0"></span>**2.1.4 Lattice Systems**

If two Bravais lattices have isomorphic symmetry groups, the lattices themselves can be considered isomorphic. This reduces the number of distinct Bravais lattices to fourteen in three dimensions. The Bravais lattices can further be divided into seven crystal systems according to their symmetries. In Table [1](#page-18-2) the seven crystal systems are presented. The symmetry elements are written in Hermann-Maguine notation [\[14\]](#page-86-13).

In addition to placing atoms in the corners of the unit cells, it is for some crystal systems possible to place lattice points in the middle or on the faces of the unit cell. This further divides the crystal systems into simple/primitive (P), base-centered (C), body-centered (I) and face-centered (F) lattices. Combining the aforementioned symmetry operations with the possible lattices there are 230 distinct space groups, covering all possible crystalline patterns in three dimensions.

<span id="page-18-2"></span>Table 1: The seven crystal systems and the constraints on their cell constants and cell angles. The symmetry elements are written in Hermann-Maguine notation. Table appropriated from Schwarzenbach [\[14\]](#page-86-13).

| Restrictions for: Cell constants |                   | Cell angles                         | <b>Maximum Symmetry</b> |
|----------------------------------|-------------------|-------------------------------------|-------------------------|
| triclinic                        | none              | none                                |                         |
| monoclinic                       | none              | $\alpha = \gamma = 90$              | 2/m                     |
| orthorombic                      | none              | $\alpha = \beta = \gamma = 90$      | mmm                     |
| tetragonal                       | $a_1 = a_2$       | $\alpha = \beta = \gamma = 90$      | 4/mmm                   |
| trigonal                         | $a_1 = a_2$       | $\alpha = \beta = 90, \gamma = 120$ | $\bar{3}m$              |
| hexagonal                        | $a_1 = a_2$       | $\alpha = \beta = 90, \gamma = 120$ | 6/mmm                   |
| cubic                            | $a_1 = a_2 = a_3$ | $\alpha = \beta = \gamma = 90$      | $m\bar{3}m$             |

#### <span id="page-18-1"></span>**2.1.5 Dislocations**

The model of a crystal with perfect periodicity can explain some properties of crystalline materials. However, irregularities in the crystal structure have a significant influence in determining the physical properties of a material [\[15\]](#page-86-14). Dislocations are an important class of crystal irregularities. When an extra half-plane is present in the crystal lattice, it causes deformation and strain for the surrounding atoms. This is called an edge dislocation. The other fundamental type of dislocation is called a screw dislocation. The two types of dislocations are visualized together in Figure [3.](#page-19-0) If one traces a square in the lattice around the dislocation, the end position will be different from the start position. The vector from start to finish is termed the Burgers vector of the dislocation. Pure edge and screw dislocations are useful as theoretical tools for understanding. However, real dislocations are usually a mix of the two, and their Burgers vectors the sum of the composites [\[16\]](#page-86-15).

<span id="page-19-0"></span>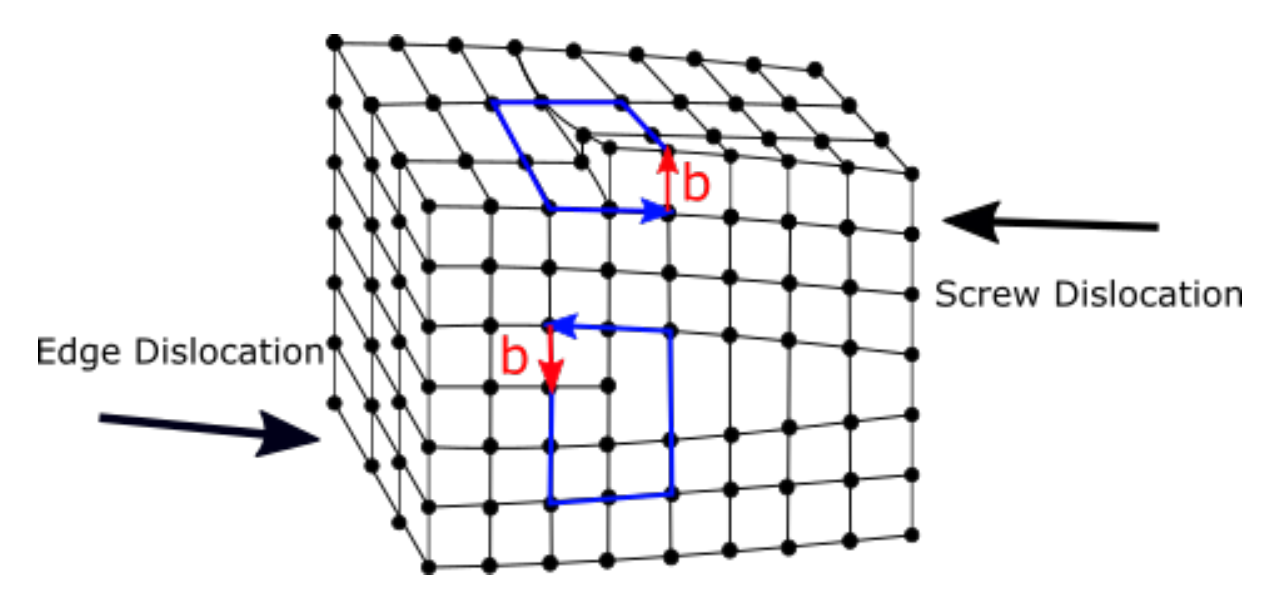

Figure 3: Edge and Screw dislocations in a matrix. The upper dislocation has a Burgers vector perpendicular to the blue plane, and is therefore a screw dislocation. The lower dislocation has a Burgers vector in the plane of the blue loop and is therefore an edge dislocation. Figure based on Callister [\[16\]](#page-86-15).

#### <span id="page-20-0"></span>**2.2 Diffraction in Crystals**

Diffraction refers to the various phenomena that occur when waves scatter from obstacles. Theories describing the diffraction of fast electron from crystals can be divided into two categories. Kinematical theory assumes no absorption, refraction and that each electron scatters only once, whereas the more accurate dynamical theories take into account the possibility of multiple scattering events per electron. The kinematical theory is approximately valid when describing the geometry of electron diffraction patterns, but is generally not valid in describing the intensities of the diffracted beams. This section will first introduce the Laue/Bragg conditions for scattering of waves from crystals, followed by the kinematical theory to describe the geometry of electron diffraction patterns. Finally a dynamical theory for accurate calculation of scattering intensities is presented.

#### <span id="page-20-1"></span>**2.2.1 Laue Diffraction and the Ewald Sphere**

When a wave is incident upon a periodic lattice and scatters, the interference between the lattice sites causes the intensity of the scattered wave to interfere constructively at some scattering angles. The condition for constructive elastic scattering is given by Braggs law

<span id="page-20-2"></span>
$$
2d_{hkl}\sin(\theta) = n\lambda\tag{5}
$$

where  $d_{hkl}$  is the distance between two lattice planes of the structure,  $\theta$  is the scattering angle,  $n$  is an integer and  $\lambda$  is the wavelength of the electron. A more general formulation is called the Laue condition for diffraction and is given in reciprocal space as

$$
\vec{Q} = \vec{k}_f - \vec{k}_i = \vec{g}_{hkl} \tag{6}
$$

where  $\vec{k}_i$  is the momentum of the incident electron,  $\vec{k_f}$  is the momentum of the scattered electron and  $\vec{g}_{hkl}$  is a reciprocal lattice vector. A useful construct for finding which reciprocal lattice vectors satisfy the Laue condition is the Ewald sphere. A schematic of the Ewald sphere is shown in Figure [4.](#page-21-0) The Ewald sphere has a radius equal to the magnitude of the wave-vector of the incident electrons  $|\vec{k_i}|$ . Wherever the sphere intersects a lattice point the Laue-condition is satisfied, and the family of lattice planes corresponding to the reciprocal lattice vector  $\vec{g}_{hkl} = \vec{Q}$  will diffract constructively, producing a diffraction pattern (DP) [\[14\]](#page-86-13). The diffraction pattern can be analyzed to determine which zone-axis of the crystal the beam is incident on, and what length the inter-plane distances  $d_{hkl}$  are. The radius of the Ewald sphere is large for fast electrons with large momenta, and the sphere therefore intersects many lattice points. The reciprocal lattice points of real crystal volumes are also extended due to the finite size of the crystals. The elongation in reciprocal space is largest in the direction in which the crystal is smallest in real space. The reciprocal lattice points of thin TEM specimens are therefore elongated and called rel-rods [\[17\]](#page-87-0). The elongation of the lattice points is shown in Figure [4.](#page-21-0)

<span id="page-21-0"></span>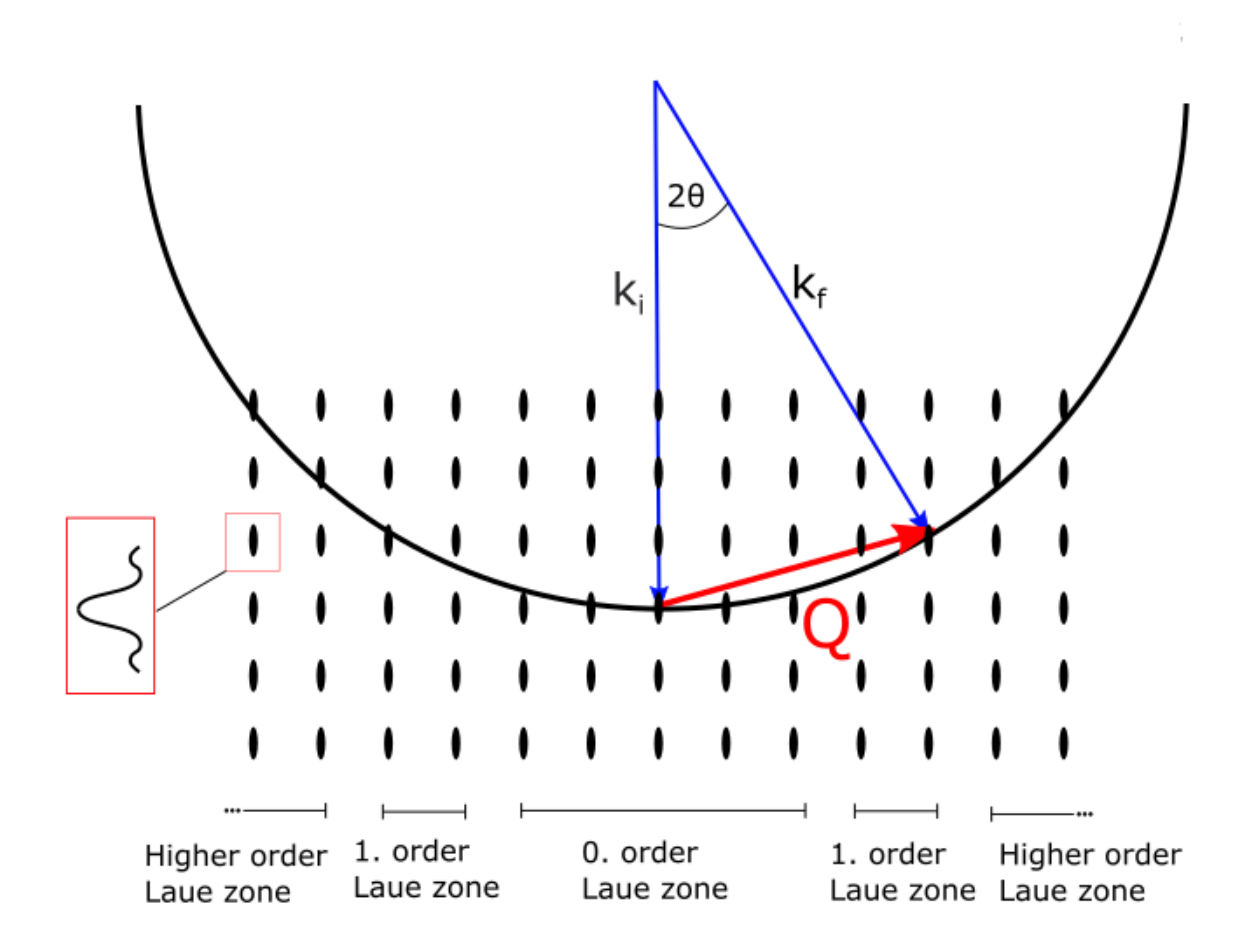

Figure 4: The schematic of the Ewald construction in reciprocal space. Wherever the sphere intersects a point the Laue diffraction condition is met. The reflections are divided into Laue zones by which row of reciprocal lattice points they originate from. The reciprocal lattice points are extended in space due to the finite dimensions of the crystal. Figure appropriated from Williams and Carter [\[17\]](#page-87-0).

#### <span id="page-22-0"></span>**2.2.2 Kinematic Theory of Diffraction**

Assuming that scattering of the wave with the specimen is weak, the amplitude of the incident wave can be approximated as constant throughout the specimen volume. This is known as the first order Born approximation [\[18\]](#page-87-1). Assuming additionally that absorption and refraction can be neglected, it can be shown that

$$
\psi_s(\vec{q}) \propto \mathscr{F}(V(\vec{r})) \tag{7}
$$

where  $\psi_s(\vec{q})$  is the scattered wave corresponding to the scattering vector  $\vec{q}$ , and  $\mathscr{F}(V(\vec{r}))$  is the Fourier transform of the specimen potential. In electron diffraction the total crystal potential  $V(\vec{r})$  is used because the beam electrons interact strongly with both the nucleus and the electrons of the crystal. In a crystal the potential  $V(\vec{r})$ can be expressed as the convolution of the crystal basis with the Bravais lattice:

$$
V(\vec{r}) = f(\vec{r}) * \sum \delta(\vec{r} - \vec{R}_n)
$$
\n(8)

where  $f(\vec{r})$  is the potential of the basis and  $\vec{R}_n$  denotes the Bravais lattice vectors. Using the convolution theorem of Fourier transforms, the scattered wave is given as:

$$
\psi_s(q) = \mathcal{F}(f(\vec{r})) \mathcal{F}(\sum \delta(\vec{r} - \vec{R}_n)
$$
\n(9)

Friedel's law states that the product of any Fourier transform with its complex conjugate is centrosymmetric [\[19\]](#page-87-2). The observed intensity of the scattered wave is given as

$$
I(\vec{q}) = \psi_s \psi_s^* \tag{10}
$$

and therefore satisfies Friedel's law. According to kinematical diffraction theory, all observed diffraction patterns should therefore exhibit centrosymmetry. As electrons interact strongly with specimens, the kinematical approximation of a single scattering event for 200 kV electrons would require specimens of thicknesses *t* < 5 nm [\[20\]](#page-87-3). As typical TEM specimens are an order of magnitude thicker, a theory taking into account multiple scattering events is required to accurately predict electron diffraction patterns.

#### <span id="page-22-1"></span>**2.2.3 Dynamical Theory of Diffraction**

Several theoretical approaches have been developed to describe the scattering of high energy electrons from crystals [\[21\]](#page-87-4). The method presented here was first described by Bethe, and treats the incoming electrons as linear super-positions of Bloch waves [\[22\]](#page-87-5).

Starting from the Schrodinger's equation for an electron in a crystal potential:

$$
\nabla^2 \psi(\vec{r}) + \frac{8\pi^2 m|e|}{h^2} [E + V(\vec{r})\psi(\vec{r})] = 0
$$
\n(11)

where  $V(\vec{r})$  is the crystal potential, *E* is the incident electron accelerating potential, *m* is the relativistic mass of the electron, *e* is the electron charge and *h* is Planck's constant. In Bethe's derivation the crystal potential is expanded into a Fourier series, and the wave-function is expressed as a superposition of Bloch waves. A set of equations is acquired:

<span id="page-22-2"></span>
$$
[K^{2} - (\vec{k} + \vec{g})^{2}]C_{g} + \sum_{h \neq g} U_{g-h}C_{h} = 0
$$
\n(12)

where there is one such equation for each reciprocal lattice vector  $\vec{g}$  (which represents a reflected beam) considered. In equation [12,](#page-22-2) *U* represents the Fourier coefficients of a modified crystal potential, *C* represents the Bloch wave coefficients of the wave-function, *K* is a constant related to the electron energy and  $\vec{k}$  is the crystal wave vector. The set of equations represented by equation [12](#page-22-2) provide an exact solution provided all possible reflections  $\vec{g}$  are considered. For practical purposes approximate solutions can be achieved by using a finite number of reflections in calculations. For a detailed derivation and discussion of dynamical diffraction the reader is referred to Humphreys [\[20\]](#page-87-3).

#### <span id="page-24-0"></span>**2.3 Transmission Electron Microscopy**

The following sections are based on Williams and Carter [\[17\]](#page-87-0) and give a brief introduction to transmission electron microscopy.

Transmission electron microscopes (TEMs) operate by many of the same principles as light microscopes. Whereas light microscopes use glass lenses to focus photons, electron microscopes use magnetic coils to focus an electron beam. The motivation behind development of the TEM was a desire to surpass the resolution limit imposed on light microscopes by the wavelength of their radiation. Rayleigh's criterion

<span id="page-24-2"></span>
$$
R_{LIM} \propto \lambda \tag{13}
$$

relates a spatial resolution limit  $R_{LIM}$  to the wavelength of the probing particle  $\lambda$ . The de Brogile relation gives the wavelength of a particle as

<span id="page-24-3"></span>
$$
\lambda = \frac{\hbar}{p} \tag{14}
$$

where  $\hbar$  is the reduced Planck's constant and  $p$  is the momentum of the particle. From equation [13](#page-24-2) and [14](#page-24-3) it can be seen that higher momentum of probing particles reduces the resolution limit. It is possible to produce electrons with momentum several orders of magnitude larger than photons, resulting in shorter wavelengths. The high momentum is achieved by accelerating the electron through a column with an applied voltage of 60 to 1200 kV. Taking into account relativistic corrections this gives wavelengths on the order of picometers  $(m^{-12})$ . However, the effective spatial resolution in a TEM is around 2 orders of magnitude lower, due to imperfections in the magnetic coil lenses. In a TEM an electron beam is scattered by a specimen. The scattered beam is subsequently focused through a system of magnetic lenses. The image plane of the lens system will show a projection of the specimen in the beam direction. A schematic of a TEM is shown in Figure [5.](#page-25-0) As electrons interact strongly with materials due to their charge, specimens need to be thin, on the order of 100 nm, to transmit a sufficient electron signal.

#### <span id="page-24-1"></span>**2.3.1 TEM Operation Modes**

In the back focal plane of the objective lens (OL), all the rays with identical angles when incident on the OL converge. For a collimated electron beam this is equivalent to stating that all electrons scattered a certain direction meet in the back focal plane of the OL. The back focal plane is therefore also called the diffraction plane. By inserting apertures in the diffraction plane it is possible to filter out electrons scattered through certain angles. In the case where an aperture only lets the direct beam through, only electrons transmitted through the specimen without scattering are detected and we have bright field (BF) imaging. BF images have mass-thickness contrast, as the amount of specimen and the scattering cross section of the atoms determines the likelihood of scattering. Regions satisfying the Laue/Bragg criteria scatter more and will be darker in a BF image. This is called diffraction contrast, and is an important contrast mechanism in BF imaging. Conversely, if the direct beam is blocked by an aperture, and only scattered electrons are detected we have dark field (DF) imaging. In a DF image the regions that do not scatter, that is vacuum or thin sections, will be dark.

In Figure [6](#page-26-0) a) the beam path for a TEM in imaging mode is shown. An aperture is inserted into the back focal plane, only letting the direct beam through, making this a BF setup. In

<span id="page-25-0"></span>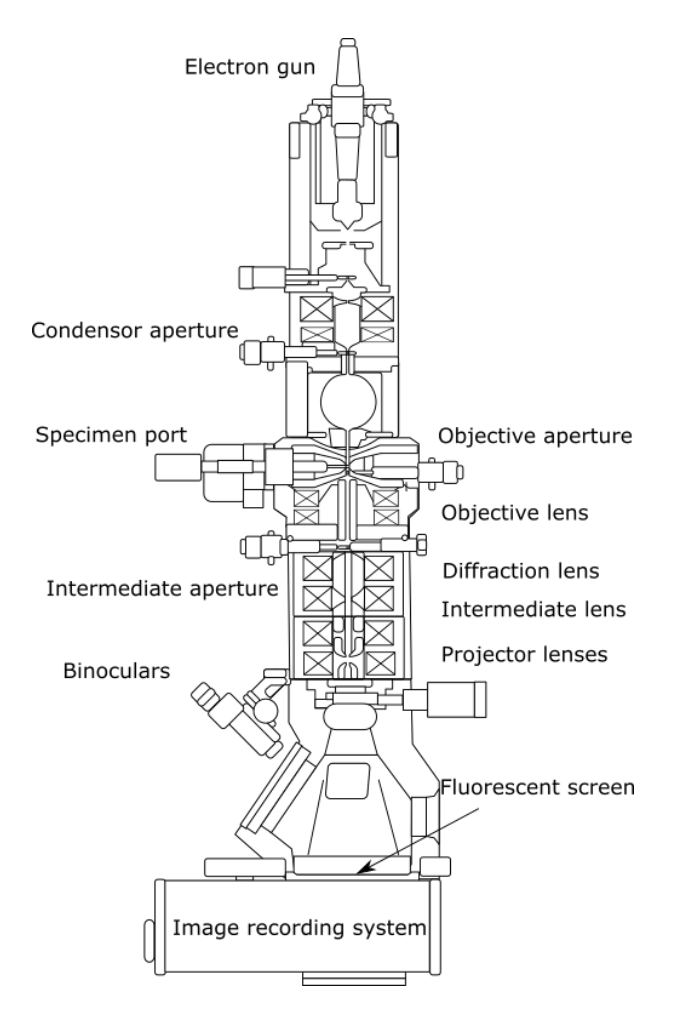

Figure 5: Schematic of a Transmission Electron Microscope. Figure from Wikimedia Commons [\[23\]](#page-87-6).

Figure [6](#page-26-0) b) the diffraction plane is projected onto the viewing screen, producing a diffraction pattern.

Another important TEM mode is selected area electron diffraction (SAED). Figure [6](#page-26-0) b) shows the beam path for a TEM in SAED mode. The incident beam is parallel, and the diffraction plane is projected onto the viewing screen. As an aperture is inserted into the image plane, only beams scattered through a particular area of the specimen will be transmitted to the screen.

As the incident beam is parallel, the beam has only one incident direction on the specimen. The diffracting crystal planes can therefore be determined by placing one Ewald sphere in the reciprocal crystal lattice. The observed pattern is called a selected are electron diffraction pattern (SADP). Crystal orientations and lattice parameters can be determined from the SADP.

<span id="page-26-0"></span>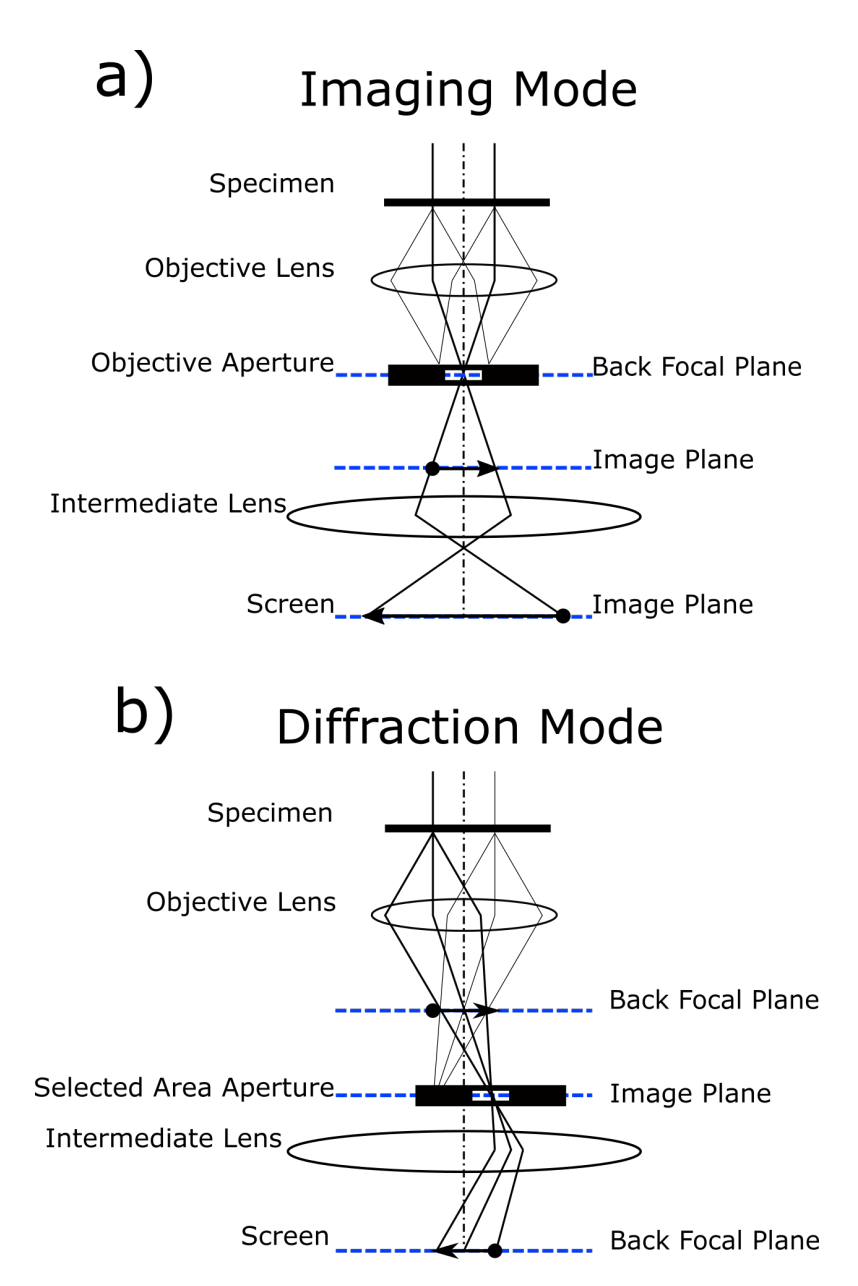

Figure 6: a) Schematic of a TEM in bright field imaging mode. An aperture in the back focal plane blocks electrons scattered more than a certain angle. This creates diffraction and mass-thickness contrast in the image projected on the screen. b) Schematic of a TEM in selected area electron diffraction mode. The aperture blocks out beams not scattered from a particular area in the specimen. The diffraction plane is projected onto the viewing screen, producing a diffraction pattern. Figures are appropriated from Williams and Carter [\[17\]](#page-87-0).

#### <span id="page-27-0"></span>**2.3.2 Convergent Beam Electron Diffraction**

Convergent beam electron diffraction (CBED) denotes a techniques in which the electron beam is converged on the specimen, and the resulting diffraction pattern is studied. One of the advantages of CBED over SAED is that the interaction volume of the electron beam is much smaller, offering higher spatial resolution. High spatial resolution combined with a range of incident beam angles causes CBED patterns to contain a wealth of data that is not possible to obtain through SAED [\[17\]](#page-87-0). Figure [7](#page-27-1) shows a schematic of the CBED setup.

When converging an electron beam a disc is formed in the diffraction plane. As the diffraction plane maps out the angular distribution of the transmitted electrons, the disc shape is controlled by the angular distribution of the incoming electrons. The convergence angle  $\alpha$  determines the range of incident beam directions, and therefore also the size of the disc in the diffraction plane. When the beam is converged on a crystalline specimen, the incident electron beam can scatter elastically with the specimen at angles satisfying the Bragg condition (equation [5\)](#page-20-2). The incident convergent beam can be thought of as consisting of several individual beams with different incident angles. As each one of these beams produces a diffraction pattern, the resulting pattern consists of several SADPs side by side, producing discs as shown in Figure [7.](#page-27-1) The CBED patterns of non-overlapping discs produced by convergence angles  $\alpha < \theta_B$  is called a Kossel-Mollenstedt pattern [\[24\]](#page-87-7). The minimum convergence angle of the beam can be adjusted by changing the condenser aperture.

<span id="page-27-1"></span>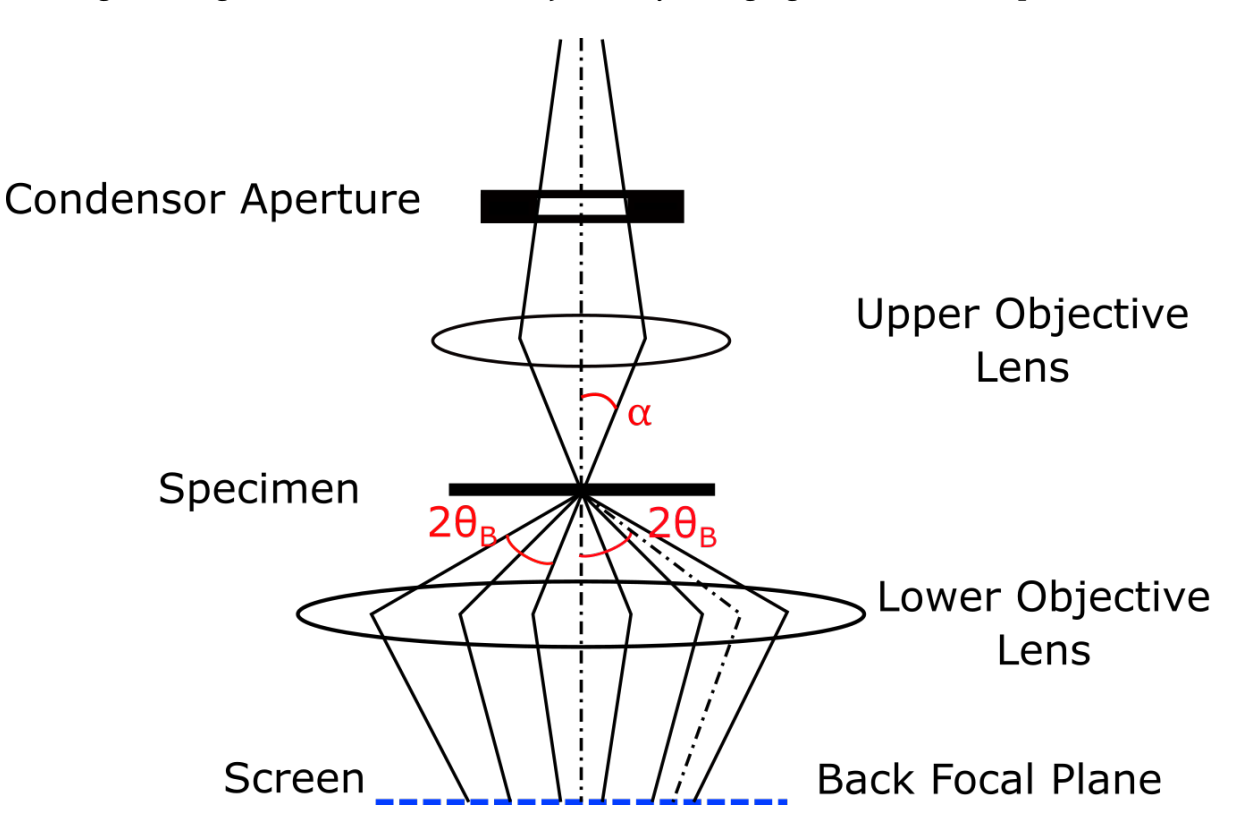

Figure 7: Schematic of beam path in a CBED experiment. The convergence angle is given as *α* and scattering angle satifying Braggs law is denoted *θ<sup>B</sup>* . Due to the range of incident beam directions, the beam forms discs in the diffraction plane. Figure adapted from Williams and Carter [\[17\]](#page-87-0).

#### <span id="page-28-0"></span>**2.3.3 Symmetry and the Breakdown of Friedel's Law**

As stated previously, the kinematical approximation is invalid for all but the thinnest specimens for electron diffraction. Electron diffraction patterns are therefore often observed to break Friedel's law [\[25\]](#page-87-8). If the incoming beam is centrosymmetric, then any non-centrosymmetric features in the diffraction pattern can be attributed to the specimen. This opens up the possibility of distinguishing between centrosymmetric and non-centrosymmetric structures using electron diffraction [\[25\]](#page-87-8).

In practice the extraction of detailed information from the specimen crystal structure by electron diffraction can be very challenging. For example, in SADP the intensities of the spots can not be used to make statements about the specimen symmetry. The reason for this is that the diffraction pattern comes from a relatively large area. That is, there are likely different specimen thicknesses, orientations and crystal imperfections in the probed area contributing to the diffraction pattern. The intensity distribution of the observed pattern can therefore not be directly interpreted as an expression of specimen (a)symmetry, as these other factors also influence the intensity in unknown ways [\[26\]](#page-87-9).

In CBED the interaction volume is much smaller, increasing the probability that the interaction volume is uniform, free of defects and does not contain multiple crystal domains. Given that the crystal area satisfies these requirements, this would allow interpretation of the intensity distribution of the CBED pattern as an expression of (a)symmetry in the specimen. A crystal structure which is symmetric in the given ZA will produce a CBED pattern with the same symmetry. Therefore, CBED patterns could be used to determine the exact point group of a crystal structure [\[26\]](#page-87-9). For example, asymmetry in CBED patterns could be used to determine the polarization direction of a material. Several studies have been conducted correlating asymmetry in CBED patterns to polarization [\[27\]](#page-87-10)[\[10\]](#page-86-9). Combining CBED and electron diffraction scanning routines it is possible to create symmetry maps to deter-mine the polarization in a specimen [\[13\]](#page-86-12)[\[12\]](#page-86-11)[\[11\]](#page-86-10).

### <span id="page-29-0"></span>**2.4 Material**

In order to understand the results acquired by TEM, it is necessary to have some understanding of the materials studied. In this thesis the materials characterized were barium titanate (BTO) thin films grown on strontium titanate (STO). First, sections [2.4.1](#page-29-1) and [2.4.2](#page-29-2) review relevant information regarding STO and BTO. Sections [2.4.3](#page-30-0) and [2.4.4](#page-31-0) review strain engineering and domain formation in ferroelectric thin films, respectively. Finally section [2.4.5](#page-34-0) reviews previous work on the material system investigated in this thesis.

#### <span id="page-29-1"></span>**2.4.1 Strontium Titanate**

Strontium titanate is an oxide with chemical formula  $SfIO<sub>3</sub>$ . At room temperature STO is a centrosymmetric paraelectric with a perovskite structure. STO belongs to the cubic crystal system and has space group  $Pm\bar{3}m$ . The lattice parameter is  $a = 3.905$  Å and the angles are  $\alpha = \beta = \gamma = 90^\circ$ . The atomic coordinates of STO are listed in table [2](#page-29-3) [\[28\]](#page-87-11).

<span id="page-29-3"></span>Table 2: Atomic coordinates of STO at room temperature. The space group is *Pm* \_ 3*m* and the lattice parameter is  $a = 3.905$  Å [\[28\]](#page-87-11).

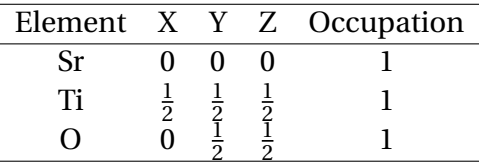

#### <span id="page-29-2"></span>**2.4.2 Barium Titanite**

Barium Titanate (BTO) is an oxide with chemical formula BaTiO<sub>3</sub>. At room temperature BTO is a ferroelectric with a perovskite structure. BTO belongs to the tetragonal crystal system and has space group *P4mm*. The lattice parameters are  $a = b = 3.992$  Å and  $c = 4.036$ Å with angles  $\alpha = \beta = \gamma = 90^{\circ}$  [\[29\]](#page-87-12). The atomic coordinates of BTO are listed in table [3.](#page-29-4) The ferroelectric properties of the tetragonal phase are caused by displacement of the titanium and oxygen atoms, as shown in Figure [8](#page-30-1) a). This displacement gives the unit cell a net dipole-moment, giving the material a net polarization. At around 130◦C, bulk BTO undergoes a phase transition from the tetragonal ferroelectric phase to a paraelectric cubic phase [\[30\]](#page-87-13)[\[31\]](#page-87-14), shown in Figure [8](#page-30-1) b). The temperature at which a ferroelectric phase transitions to a non-ferroelectric phase is known as the Curie temperature.

Comparing the ferroelectric and paraelectric phases it is seen that the ferroelectric phase is not centrosymmetric. In the ferroelectric phase a mirror plane orthogonal to the direction of polarization is broken. The mirror plane in question is indicated in Figures [8](#page-30-1) a) and b)

<span id="page-29-4"></span>Table 3: Atomic coordinates of BTO at room temperature. The space group is *P*4*mm* and the lattice parameters are  $a = b = 3.992$  Å and  $c = 4.036$  Å [\[29\]](#page-87-12).

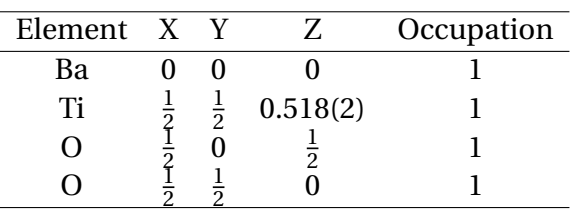

<span id="page-30-1"></span>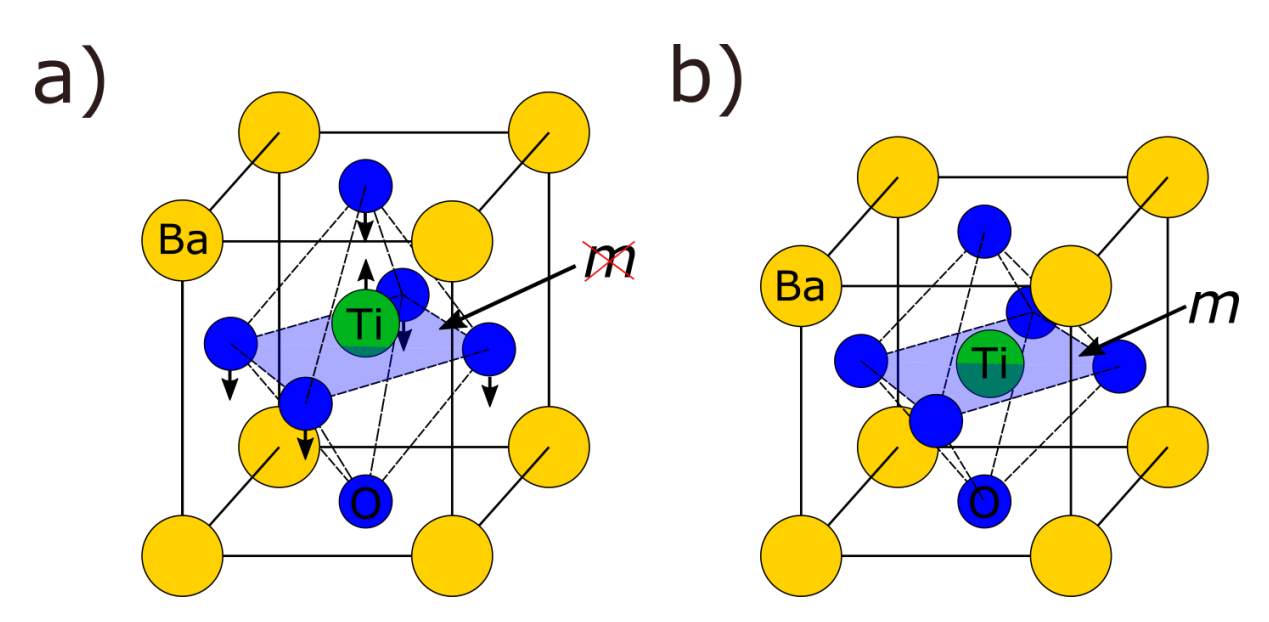

Figure 8: a) At room temperature BTO is in a ferroelectric tetragonal phase, with a displacement of the titanium and oxygen atoms causing a net polarization of the unit cell. The unit cell is not centrosymmetric. b) Over the Curie temperature BTO is in a paraelectric cubic phase of BTO. The unit cell is centrosymmetric.

Due to its high dielectric constant the main industrial application for BTO are capacitors, with annual production exceeding a billion units [\[3\]](#page-86-2). BTO is also of interest for applications that seek to utilize the ferroelectric properties of the material, such as optical modulators and ferroelectric memory [\[32\]](#page-87-15). Nanoscale thin films of BTO are of research interest, as they could satisfy the size constraints imposed by miniature devices [\[4\]](#page-86-3)[\[33\]](#page-88-0). A limiting factor to the application of BTO is the low Curie temperature of about 130◦C [\[30\]](#page-87-13), and there has been an historical research effort to find what factors influence the Curie temperature of BTO [\[34\]](#page-88-1)[\[35\]](#page-88-2).

#### <span id="page-30-0"></span>**2.4.3 Strain Engineering Ferroelectric Thin Films**

Large strains can exist in thin films due to differences in lattice parameters and thermal expansion coefficients of the film and substrate materials, as well as from defects in the film-substrate interface [\[36\]](#page-88-3)[\[37\]](#page-88-4)[\[38\]](#page-88-5). These strains have the potential to significantly change the properties of thin film BTO compared to bulk BTO. Intentional variation of film growth parameters and substrates offers the possibility to influence film attributes through strain, namely strain engineering. Interfacial strains have been reported to decrease the Curie temperature to 9.5◦C [\[39\]](#page-88-6) and conversely also increase it to up to 500 ◦C [\[40\]](#page-88-7)[\[15\]](#page-86-14). This following section will give a brief overview of how strain in the film-substrate interface is formed and relieved during epitaxial growth.

Two of the main driving forces behind interface strain in the material are the differing lattice parameters and thermal expansion coefficients of substrate and film [\[41\]](#page-88-8). These two driving forces determine the energy associated with forming coherent, semi-coherent or incoherent interfaces. Very thin films usually form coherent interfaces, as few film atoms have to be displaced from their bulk-equilibrium positions to achieve coherency. Once the films exceed a certain thickness, called the critical thickness, the energy required to form a coherent boundary is larger than the energy required to form dislocations, and thus a semicoherent boundary with misfit dislocations is formed [\[42\]](#page-88-9)[\[43\]](#page-88-10). These dislocations are called coherency dislocations, as they preserve the continuity of lattice points across the interface. The periodicity of these dislocations depends on the difference in substrate and film lattice parameter [\[41\]](#page-88-8)[\[44\]](#page-88-11).

For a 12 nm thin BTO film grown on STO by pulsed laser deposition, it was observed that the in-plane lattice parameter contracts, whereas the out-of-plane lattice parameter extends [\[42\]](#page-88-9). Figure [9](#page-31-1) a) shows this schematically. For thicker BTO films on STO substrates the formation of arrays of coherency dislocations are observed, as well as an relaxation of the film lattice parameter to the bulk values [\[42\]](#page-88-9)[\[41\]](#page-88-8). Figure [9](#page-31-1) b) shows a schematic of a relaxed film-interface substrate with a coherency dislocation. From experimental measurements, Suzuki et al. estimate the critical thickness of the BTO films grown by pulsed laser deposition to be approximately 5 nm.

<span id="page-31-1"></span>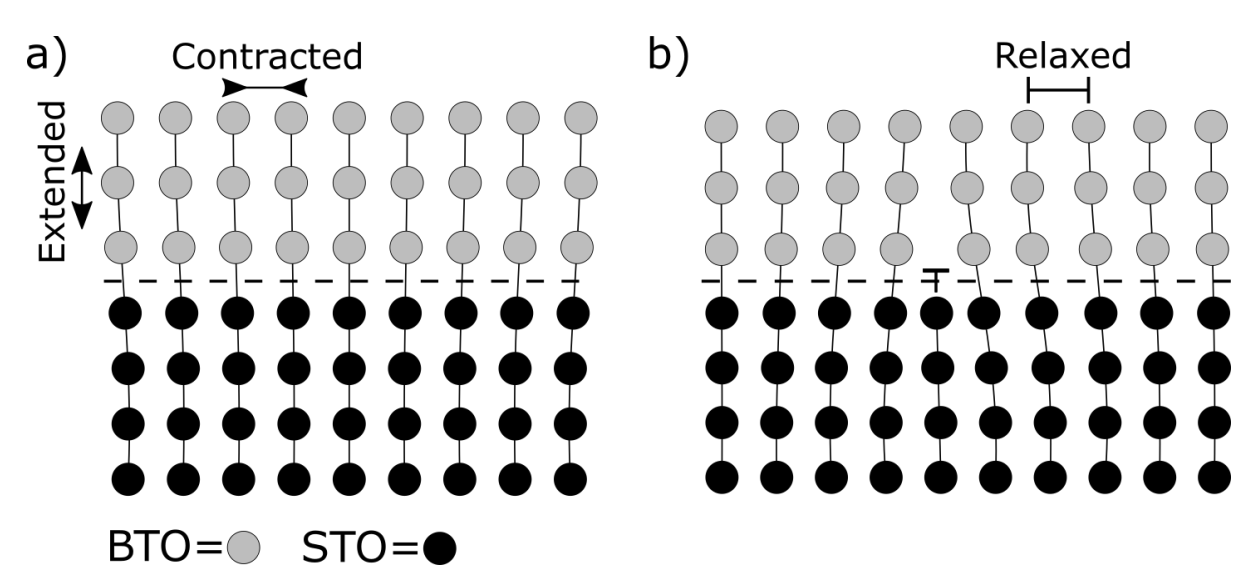

Figure 9: a) Schematic of the results observed by Suzuki et al. [\[42\]](#page-88-9) from 12 nm BTO films deposited on STO substrates. The in-plane BTO lattice parameter contracts, whereas the out-of-plane lattice parameter extends. b) Schematic of a semi-coherent boundary with coherency dislocations, as observed in thicker BTO films on STO substrates [\[42\]](#page-88-9). Compared to a) the film atoms deviate less from their regular lattice sites. Figure adapted from Smallman [\[44\]](#page-88-11).

#### <span id="page-31-0"></span>**2.4.4 Domain Formation in Ferroelectric Thin Films**

Below the Curie temperature, a ferroelectric tetragonal material can be clamped onto a cubic substrate in three main ways. The c-axis can be perpendicular to the interface, called a c-domain, or an a-axis can be perpendicular to the interface, called an a-domain. There can be two different types of a-domain in a film, rotated 90° with respect to each other. Figure [10](#page-32-0) shows the 3 different configurations in which a tetragonal structure can be fitted onto a cubic substrate [\[37\]](#page-88-4).

The area separating two domains of different polarization is called a domain wall. In the domain wall the polarization is observed to change gradually from one domain to the next. As the polarization is a result of the atom positions in the unit cell, it follows that the domain wall is a region of varying unit cells. Ferroelectric domain walls can therefore be seen as defects in the crystal structure of the material, producing local variations in symmetry and strain [\[45\]](#page-88-12). Figure [11](#page-32-1) shows a schematic of a domain wall.

<span id="page-32-0"></span>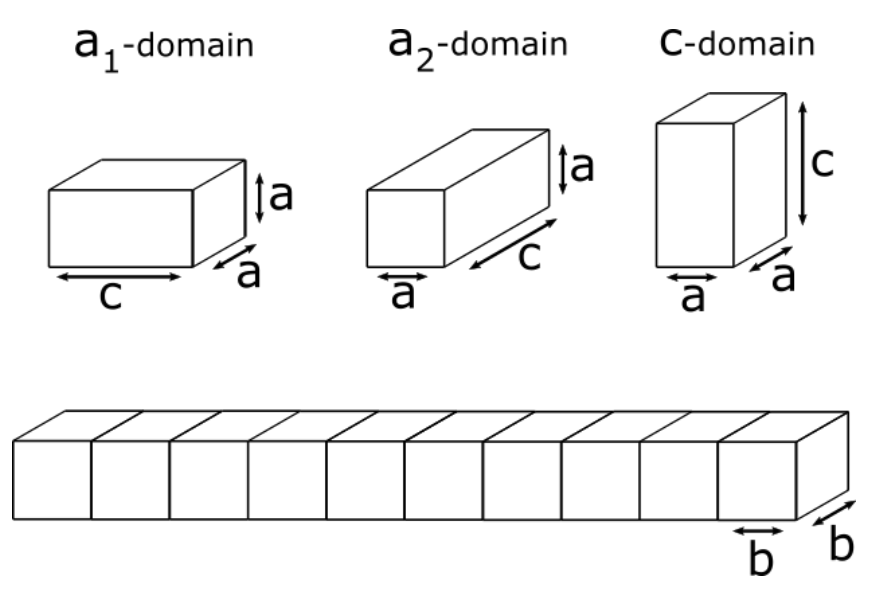

<span id="page-32-1"></span>Figure 10: Schematic showing the three standard ways a tetragonal film can grow epitaxially on the (001) face of a cubic substrate. Figure adapted from Speck et al. [\[37\]](#page-88-4).

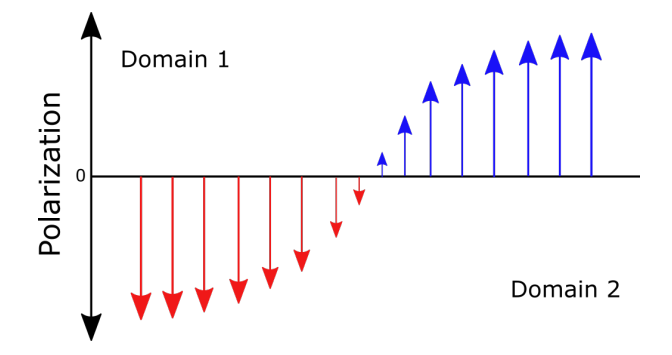

Figure 11: Schematic of a domain wall. The polarization varies gradually from one domain to the next. Ferroelectric domain walls can be seen as defects in the crystal structure of the material, producing local variations in symmetry and strain. Figure appropriated from Lee [\[46\]](#page-88-13).

The cooling of the film from the annealing temperature will cause any differences in thermal expansion coefficient to induce new strains, at least in films clamped to the substrate. This can induce either a compressive- or tensile-strain in the film, depending on the thermal expansion coefficients of substrate and film. It has been shown that the creation of alternating domain patterns in the film can cause a lowering of the interfacial energy [\[47\]](#page-88-14). Alternating  $a_1$ ,  $a_2$  domain pattern, shown in Figure [12,](#page-33-0) were observed to form in single crystal BTO films by Luk'yanchuk et al. [\[48\]](#page-89-0). The pattern consists of domains with alternating unit cell elongations in the [001] and [010] directions. The domain width was found to be approximately proportional to the square root of the film thickness [\[48\]](#page-89-0).

Furthermore, it has been shown theoretically that slight rotations of the crystal domains are possible, as their formation can be energetically favorable [\[49\]](#page-89-1). The formation of rotated domains in tetragonal ferroelectric thin films on cubic substrates was confirmed experimentally by Speck et al. [\[37\]](#page-88-4). Figure [13](#page-33-1) shows alternating domains rotated with angles *ω* with respect to the substrate.

<span id="page-33-0"></span>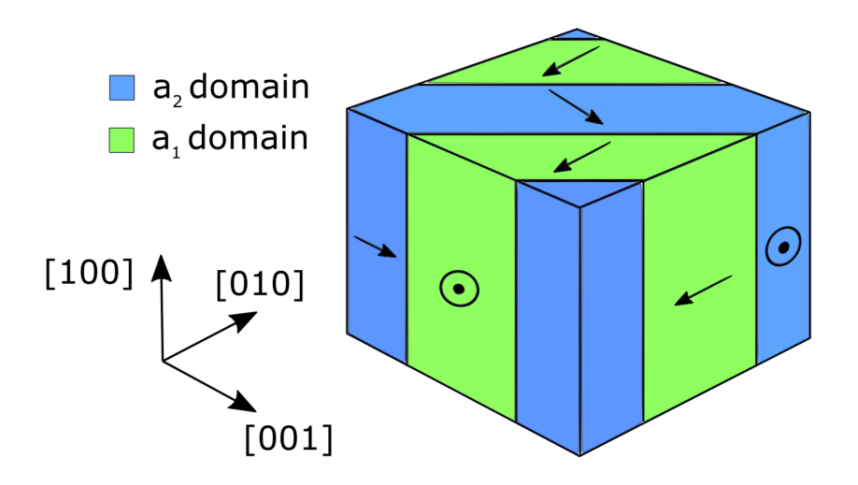

Figure 12: Schematic of the *a*<sup>1</sup> − *a*<sup>2</sup> domain pattern found in BTO thin films [\[48\]](#page-89-0). The pattern arises to minimize stress. Arrows indicate the polarization direction, which is coincident with the lattice elongation. Figure adapted from Raeder et al. [\[9\]](#page-86-8).

<span id="page-33-1"></span>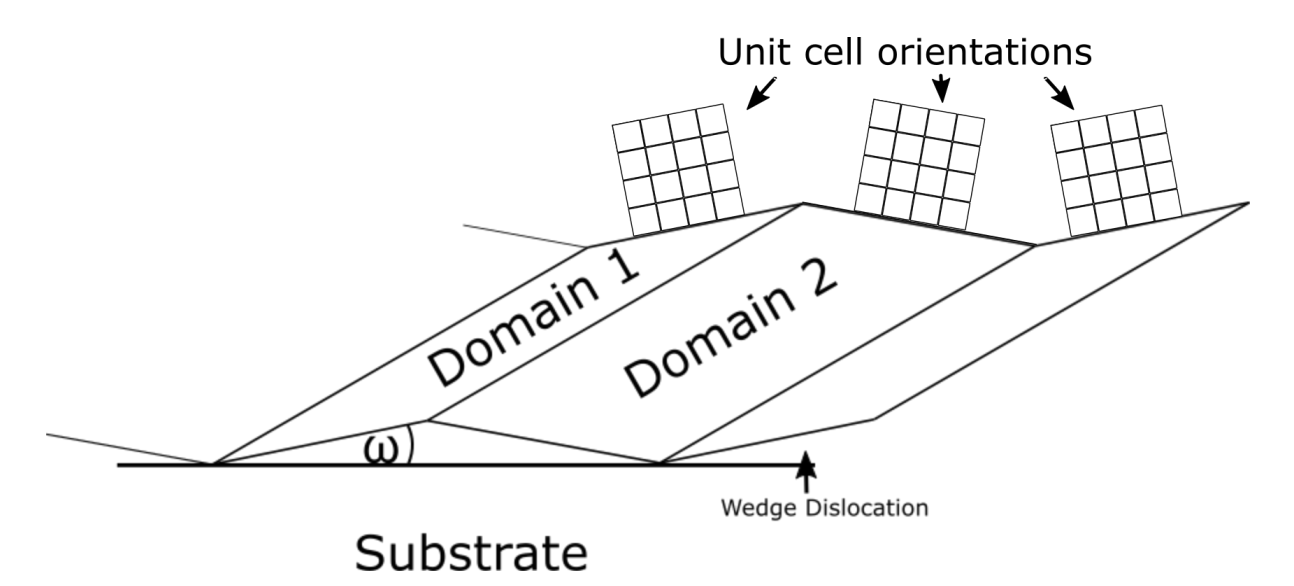

Figure 13: Schematic of alternating domains rotated with respect to the substrate. The misfit induced by the rotation can be characterized as a wedge dislocation, which is itself composed of an array of edge dislocations. Figure adapted from Speck et al. [\[37\]](#page-88-4).

#### <span id="page-34-0"></span>**2.4.5 Previous Study of the Material System**

This section reviews previous work on thin film synthesized in a similar way as the thin films characterized in this thesis, by the same group at the Department of Material Science and Engineering, NTNU.

As chemical solution deposition (CSD) offers a cost-effective and scalable way of producing high quality thin films of BTO, it has been the subject of previous research [\[7\]](#page-86-6)[\[8\]](#page-86-7). Common for all previous studies is a reliance on organic solvents in the synthesis process, generally irritant or toxic, which complicate the fabrication process.

Raeder et al. [\[9\]](#page-86-8) for the first time used an aqueous CSD route to produce BTO thin films on single crystal STO substrate. This novel approach to CSD synthesis replaces toxic organic solvents with water, resulting in a more cost-effective and benign fabrication process. The in-plane and out-of-plane lattice parameters of BTO were found to be  $4.010 \pm 0.013$  Å and  $4.000 \pm 0.007$  Å by X-ray diffraction. The higher in-plane lattice parameter was attributed to the lower thermal expansion coefficient of STO, as the expansion differential would cause in-plane strain for a film clamped to the substrate. The in-plane dielectric properties of the film were measured using interdigitated electrodes. Ferroelectric properties were observed up to 160 ± 5 ◦C, and an enhanced in-plane polarization was observed. The enhanced Curie temperature and in-plane polarization were proposed to result from a domain pattern with predominantly in-plane polarization.

The *a*<sub>1</sub> − *a*<sub>2</sub> domain pattern proposed to account for the observed results is schematically shown in figure [12.](#page-33-0) This domain pattern has predominantly in-plane polarization. Measurements by Raeder [\[50\]](#page-89-2) showed that the domain width in an approximately 170 nm thin film was about 58 nm. This is in good agreement with the model proposed by Luk'yanchuk et al. [\[48\]](#page-89-0).

### <span id="page-35-0"></span>**2.5 Image Processing**

The following sections introduce concepts in the field of image processing that were used in this thesis. First, section [2.5.1](#page-35-1) introduces the Canny edge detection algorithm. Section [2.5.2](#page-36-0) presents metrics to compare and extract information from images. Finally section [2.5.3](#page-38-0) gives a short introduction to template matching and its relation to cross-correlation.

### <span id="page-35-1"></span>**2.5.1 Canny Edge Detection**

It is often of interest to find the positions of edges in images, as this can convey important information and dramatically reduce the amount of data being processed. In his 1987 landmark paper[\[51\]](#page-89-3), John Canny specifies a comprehensive set of goals that a good edge detection algorithm should aim to satisfy, and proposes an algorithm that meets the set requirements. The algorithm is now known as the Canny edge detector and has found wide application in various computer vision systems.

The general criteria for edge detection specified by Canny are:

- The algorithm should accurately detect as many edges in the image as possible
- The output edges of the program should be localized at the center of the edges of the original image
- A given edge should only be marked once, and image noise should not create false edges

The proposed algorithm to satisfy these constraints can be broken down to five steps:

- Application of a Gaussian Filter to smooth the image and remove noise
- Computing the intensity gradients of the image
- Identifying the largest gradients as edges
- Applying thresholds to filter out edges caused by noise
- Suppress all weak edges that are not connected to strong edges

Here a strong edge denotes a region where the image has a high intensity gradient, and a weak edge is a region where the image has a low intensity gradient. Since its publication, several improvements to the traditional algorithm have been proposed [\[52\]](#page-89-4)[\[53\]](#page-89-5)[\[54\]](#page-89-6). Figure [14](#page-36-1) a) and b) show an image before and after application of the Canny edge detector. For more details on the implementation of the Canny edge detector the reader is referred to Canny [\[51\]](#page-89-3).
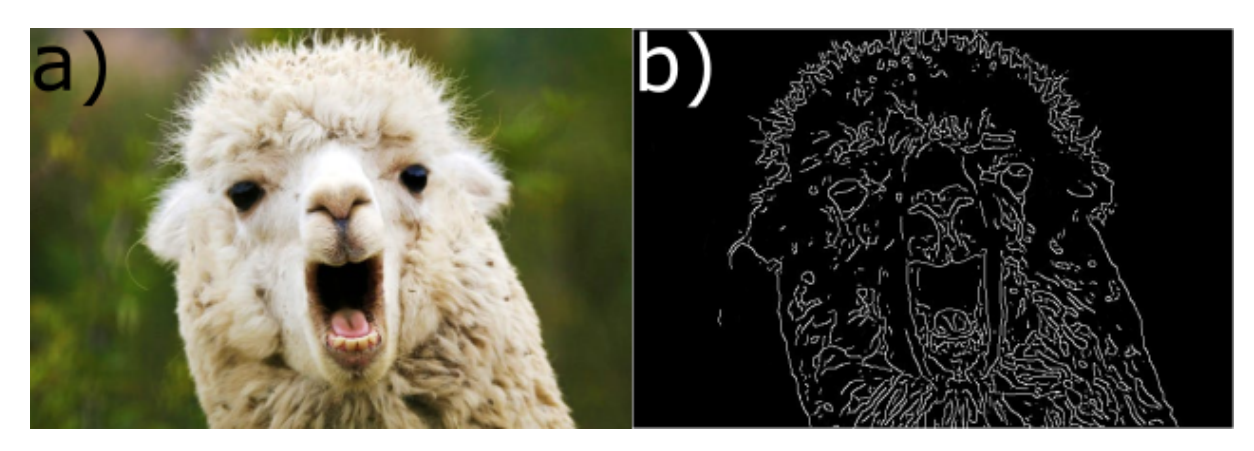

Figure 14: a) An image of a llama [\[55\]](#page-89-0). b) An image of a llama after Canny edge detection.

#### **2.5.2 Image Metrics**

To determine if an image *A* is related to an image *B* by a certain symmetry operation *S*, a standard approach is to perform the symmetry operation S on image A and then compare the transformed image  $A_S$  with image B. If images A and B were indeed related by the symmetry operation S, then *A<sup>S</sup>* and *B* would be identical. The degree to which *A* and *B* are symmetrical is equal to the degree *A<sup>S</sup>* and *B* are similar. Images can be represented digitally as simple two dimensional functions where a value, the registered intensity, is assigned to each pixel position. The problem of finding the degree to which two images are symmetrical is thus identical to finding the similarity of two functions.

There are several metrics for quantifying the similarity of two functions [\[56\]](#page-89-1). A metric used widely is the normalized cross-correlation coefficient [\[57\]](#page-89-2)

<span id="page-36-0"></span>
$$
\gamma = \frac{\sum_{x,y} \{ [I_A(x, y) - \bar{I}_A] [I_B(x, y) - \bar{I}_B] \}}{\sqrt{\sum_{x,y} [I_A(x, y) - \bar{I}_A]^2 \} \{ \sum_{x,y} [I_B(x, y) - \bar{I}_B]^2 \}} \tag{15}
$$

where  $I_A(x, y)$  and  $I_B(x, y)$  denote the intensity of image *A* and image *B* as a function of the coordinates *x* and *y*.  $\bar{I}_A$  and  $\bar{I}_B$  denote the average pixel intensity of image A and image B respectively. The highest value of  $\gamma$  is 1, at which point  $I_A$  and  $I_B$  are identical. The crosscorrelation coefficient is widely used in digital image processing to quantify the similarity of two images. The average intensity is subtracted, which makes *γ* less sensitive to differences in background intensity of the compared images.

Specifically for this thesis, the displacement of the intensity maxima of the 000 disc of a CBED pattern from the center of the disc is of interest (as will be evident after section [4.4](#page-56-0) ). To quantify how far the maximum intensity of the 000 disc is from the center of the disc, the metric *C* is introduced:

<span id="page-37-1"></span>
$$
C = 1 - \frac{|\vec{r}_c - \vec{r}_{max}|}{|r_D|} \tag{16}
$$

<span id="page-37-0"></span>where  $\vec{r}_c$  is the center position of the disc,  $\vec{r}_{max}$  is the position of the point of maximum intensity and *r<sup>D</sup>* is the radius of the CBED disc. If the maximum intensity coincides with the center of the disc *C* equals 1, while a disc with maximum intensity at the edges will give a *C* of 0. Figure [15](#page-37-0) illustrates what values the *C* of an image will have for different positions of the intensity maxima.

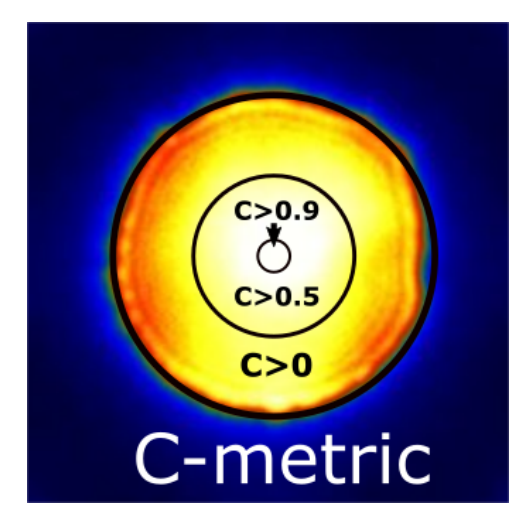

Figure 15: The *C* metric is introduced to have a quantitative metric of where the intensity maxima of the 000 disc in a CBED pattern is located. If the maximum pixel intensity of is in the middle of the disc, *C*=1. If the maximum pixel intensity is on the edge of the disc, *C*=0. The value of *C* decreases as the maximum intensity moves from the center to the edge. Circles have been drawn around the center to indicate what *C* would be if the point of maximum intensity is outside the center.

#### **2.5.3 Cross-Correlation and Template Matching**

Given two digital images  $I_1$  and  $I_2$ , a way to quantify their similarity is calculating the euclidean distance between the images:

$$
\Delta^{2} = \sum_{x,y} [I_{1}(x,y) - I_{2}(x,y)]^{2}
$$
\n(17)

where we sum over all pixel positions  $(x,y)$ . Template matching is a technique in digital image processing for identifying sections in an image that are similar to a template. One way of doing this is finding the euclidean distance of the template with respect to the image for all possible template positions. This can be expressed as:

$$
\Delta^{2}(u, v) = \sum_{x, y} [f(x, y) - t(x - u, y - v)]^{2}
$$
\n(18)

where  $f$  is the image function,  $t$  is the template and the sum  $x$ ,  $y$  is over the window containing the feature at position (u,v) we want to compare to the template. In the expansion of  $\Delta^2$ 

$$
\Delta^{2}(u, v) = \sum_{x, y} [f^{2}(x, y) - 2f(x, y) t(x - u, y - v) + t^{2}(x - u, y - v)]
$$
\n(19)

the term  $\sum t^2(x - u, y - v)$  is constant. Assuming the term  $\sum f^2(x, y)$  remains approximately constant, then the remaining term

$$
c(u, v) = \sum_{x, y} f(x, y) t(x - u, y - v)
$$
 (20)

can be used as an estimate for the similarity of the images. Here *c* is called the crosscorrelation term. Using the Fourier convolution theorem we see that cross-correlation can be expressed as:

$$
c(u,v) = \mathcal{F}^{-1}[\mathcal{F}(f)\mathcal{F}^*(t)]
$$
\n(21)

where  $\mathcal{F}^*(t)$  is the complex conjugate of the Fourier transform of the template. Figure [16](#page-39-0) illustrates how a template is compared to sections of the image. The calculated crosscorrelation  $c$  for each position  $(u, v)$  is stored in a cross-correlation map. Positions in the cross-correlation map with high *c* correspond to sections of the image that are similar to the template. Calculating the cross-correlation of images in the Fourier transform has a lower computational cost than the direct method for almost all images [\[57\]](#page-89-2). The normalized crosscorrelation coefficient presented in [15](#page-36-0) can also be utilized for template matching [\[58\]](#page-89-3).

<span id="page-39-0"></span>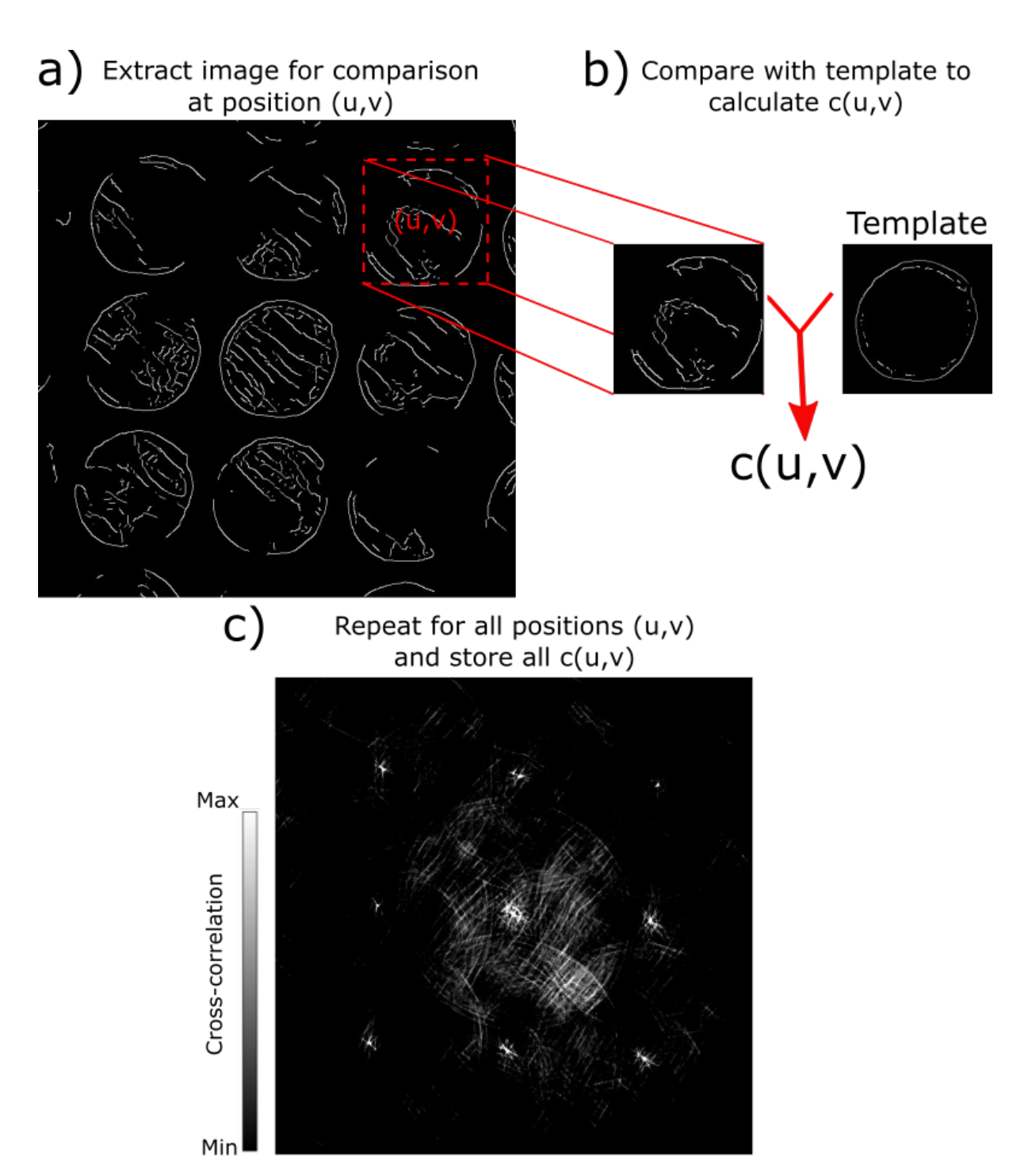

Figure 16: Figure to illustrate template matching. a) A section of the image is extracted. b) The extracted section is compared with the template, and the cross-correlation term *c* is computed. c) This is repeated for all pixel positions (u,v) until a map of the *c* is produced.

# **3 Method**

Section [3.1](#page-40-0) gives a brief presentation of the synthesis of the material analyzed, followed by a presentation of the specimen preparation procedure in section [3.2.](#page-41-0) Section [3.3](#page-42-0) presents the parameters used in the CBED Bloch wave simulations. Section [3.4](#page-42-1) presents the TEM experimental conditions and the techniques used. Finally, section [3.5](#page-45-0) presents how the collected data were processed.

# <span id="page-40-0"></span>**3.1 Thin Film Synthesis**

The materials studied are BTO thin films grown on single crystal STO substrates. The thin films were synthesized by chemical solution deposition at the Department of Material Science and Engineering, NTNU, by PhD candidate Kristine Bakken. Two specimens were made with different heat treatments. A brief presentation of the deposition technique used is given here.

First, BaTiO<sub>3</sub> precursor solution was deposited on (100) single crystal STO (1 cm x 1 cm, Crystal-GMBH). The solution was then spin coated onto the substrates at 3000 rpm.

Spin coating is a procedure by which a small amount of the solution is deposited in the centre of the substrate, which is subsequently rotated at a high speed to spread the solution over the film by centrifugal force. It is not guaranteed that the film evened out perfectly during spin coating, which led to the assumption that the film quality was better closer to the centre of the substrate.

The coated substrates were heated from below for thermal annealing, on a heating setup comparable to a rapid thermal processing furnace [\[59\]](#page-89-4). Two films were synthesized, with maximum temperatures 700◦C and 1000◦C. The heating program was:

- 1. Heated to 455◦C at 1.5◦C/s
- 2. Heated to 588◦C at 0.67◦C/s
- 3. Heating to 700◦C or 1000◦C at 5◦C/s
- 4. Held at max temperature for 5 min
- 5. The specimens held at 1000◦C were cooled to 740◦C in 90 seconds
- 6. The remaining cooling was achieved by turning off the heat

The cycle of deposition, spin-coating and thermal annealing was repeated 6 times to obtain the desired film-thickness [\[59\]](#page-89-4). Figure [17](#page-41-1) shows a schematic representation of the specimen preparation procedure.

<span id="page-41-1"></span>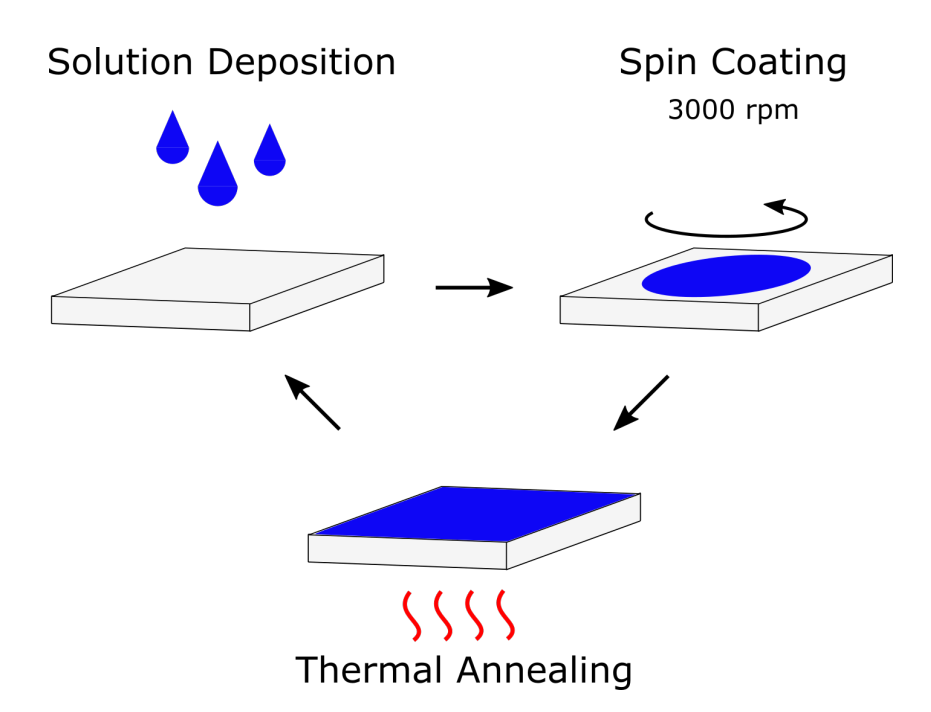

Figure 17: An illustration of the thin film synthesis. The precursor solution is deposited on (100) oriented STO substrates. The substrates with solution are spin coated for full coverage. Finally the substrate with solution is thermally annealed. This process is repeated multiple times until the desired film thickness is achieved. Figure adapted from Toresen [\[60\]](#page-89-5).

### <span id="page-41-0"></span>**3.2 Focused Ion Beam TEM Specimen Preparation**

A FEI Helios NanoLab DualBeam Focused Ion Beam (FIB) at NTNU NanoLab was used to prepare the TEM specimens. The FIB is equipped with both an electron gun for producing scanning electron microscope (SEM) images and a focused ion beam. These beams can be used to sputter away material and to deposit carbon by introducing a precursor gas into the vacuum chamber. The high precision of the focused ion beam milling enables the production of extremely thin specimens suitable for analysis by TEM. Both specimens were prepared by Per Erik Vullum, Senior Researcher at SINTEF Industry. The following section will outline the specimen preparation process.

The specimens were extracted from the rectangular STO wafer with dimensions 1 cm x 1 cm. To avoid charging by the electron beam the wafer was coated with a conductive platinum-palladium layer using a Cressington Sputter Coater Model 208 HR. A section of interest in the middle of the wafer was chosen and carbon was deposited, first with the electron and then with the ion beam to form an additional protective layer. Figure [18](#page-42-2) a) shows the area of interest with a protective carbon layer.

Several ditches were dug through the substrate surrounding the film area of interest, leaving the area of interest connected to the substrate by nothing but a thin bridge of material. An Easylift needle was attached to the specimen before cutting the connection to the wafer. The specimen was then mounted on a copper FIB Lift-Out TEM Grid and thinned further by the ion beam. Three film sections with different thicknesses were produced. Measured in the FIB, the specimen thicknesses of the areas were approximately 75, 130 and 250 nm. Figure [18](#page-42-2) b) shows an image of the thinned specimen mounted on the TEM grid. The specimen is connected to the TEM grid on both sides.

<span id="page-42-2"></span>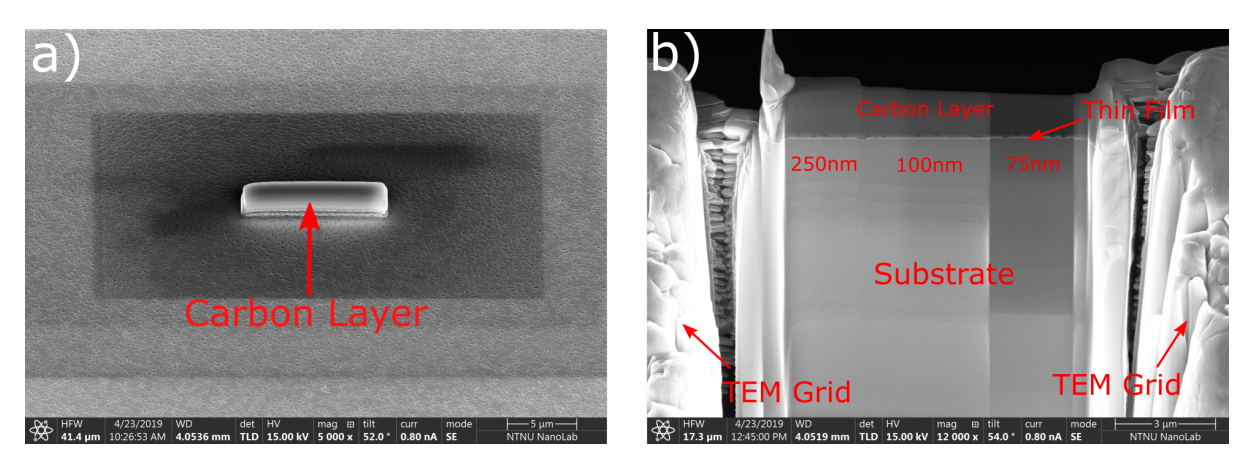

Figure 18: SEM images acquired during specimen preparation, courtesy of SINTEF Senior Researcher Per Erik Vullum. a) A section of the thin-film with protective Pt/Pd and carbon layers. b) Cross sectional view of the TEM specimen prepared with 3 different thicknesses.

# <span id="page-42-0"></span>**3.3 CBED Simulations**

The CBED simulations presented in this thesis use a Bloch wave method with the atomic scattering factors of Doyle and Turner [\[61\]](#page-89-6), 200 kV electron acceleration voltage and a total of 120 strong reflections. Simulations were performed on BTO and STO on the [001] ZA, for different crystal thicknesses and different beam misalignment. The unit cells used in the simulations are presented in section [2.4.2](#page-29-0) and section [2.4.1.](#page-29-1) The simulations were performed in JEMS [\[62\]](#page-89-7).

# <span id="page-42-1"></span>**3.4 TEM Operation Modes**

The TEM used in this thesis is a JEOL JEM-2100F. The instrument is part of the Norwegian Centre of Transmission Electron Microcsopy (NORTEM) infrastructure at the TEM Gemini Centre, NTNU, Trondheim. The electron source of the microscope is a Schottky type tungsten field emission gun (FEG). The operation voltage used in this work was 200 kV. Furthermore, the microscope is equipped with a Gatan 2k Ultrascan bottom mounted CCD camera and uses the Gatan Digital Micrograph software. Specimen holders of the type JEOL Specimen Tilting Beryllium Holder, with the capacity to tilt up to  $\pm 35^{\circ}$  both parallel and orthogonal to its axis, were used in all experiments.

#### **3.4.1 Selected Area Electron Diffraction**

SADP of the film were taken using a  $\approx$ 130 nm diameter aperture. During SADP acquisition only the aperture was moved, while the specimen was stationary. This was done to accurately determine where in the film the diffraction pattern was acquired.

SADP were acquired from the bulk of the STO substrate, providing a reference for the calibration of the diffraction patterns. Figure [19](#page-43-0) a) shows a typical diffraction pattern obtained from the BTO film. Figure [19](#page-43-0) b) shows the 040 diffraction peaks magnified. The exact distances between peaks were found by drawing line profiles. Figure [19](#page-43-0) c) shows an excerpt of a line profile where the BTO and STO peaks are visible.

<span id="page-43-0"></span>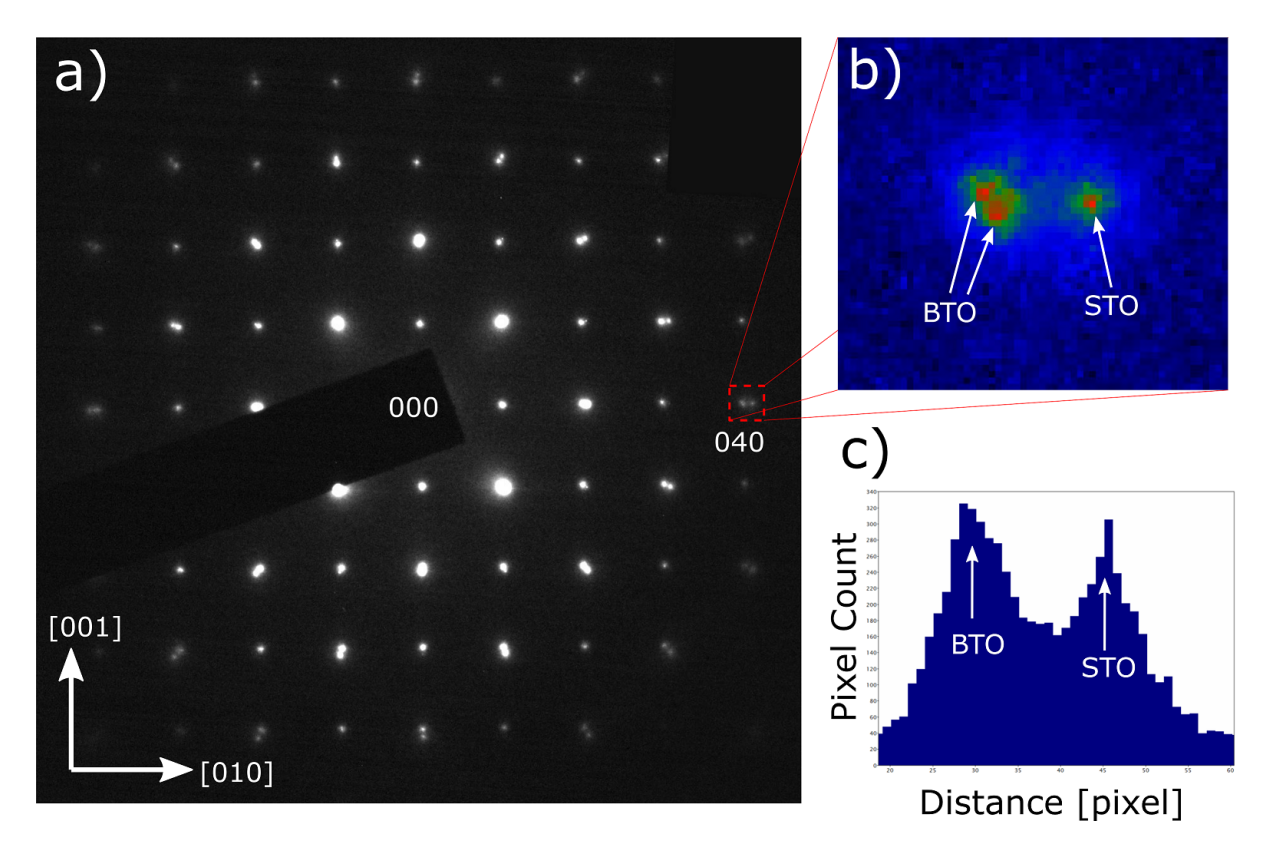

Figure 19: a) A SADP of STO and BTO. b) The 040 diffraction peaks of BTO and STO magnified, with a different color scheme. There is a clear distinction between the peaks. c) The intensity along a line profile, drawn through the BTO and STO peaks. By using line profiles the inter-peak distances could be determined with a few pixels uncertainty.

#### **3.4.2 Scanning Convergent Beam Electron Diffraction**

SCBED datasets were obtained on a JEOL-2100F TEM using an alignment procedure inspired by Hsiao [\[63\]](#page-89-8) and Shao [\[64\]](#page-89-9), and a scanning program written by Johnstone [\[65\]](#page-89-10). First, the beam is aligned with the specimen at the desired position. The scanning program moves the converged electron beam over a predefined specimen area using beam shift, acquiring a CBED pattern at each position. The scan start position is at the center of the scan area. Figure [20](#page-44-0) a) shows a schematic of the scanning procedure. Five scans over areas of size 20 nm x 20 nm with step size 1 nm were acquired from the bulk of the film, approximately 30 nm from the film-substrate interface. Another five scans over areas of size 80 nm x 3 nm with step size 1 nm were acquired across the thickness of the film. Figure [20](#page-44-0) b) visualizes how the scan areas were placed in the film.

The quality of the scanning procedure was evaluated by examining scanning sets from the STO substrate. Two scans over areas of size 200 nm x 15 nm with 5 nm step size approximately 0.5  $\mu$ m from the film-substrate interface to test the scanning procedure. Three scans over areas of 8 nm x 8 nm with 1 nm step size were acquired from the STO substrate approximately 0.5  $\mu$ m from the film-substrate interface to test the lattice parameter measurement algorithm (see section [3.5.3\)](#page-48-0).

The acceleration voltage was 200 kV and the spot size was 0.5 nm. All CBED patterns were taken from a [001] ZA. The beam was tilted on axis with the specimen holder, and final adjustments were made by dark tilt.

<span id="page-44-0"></span>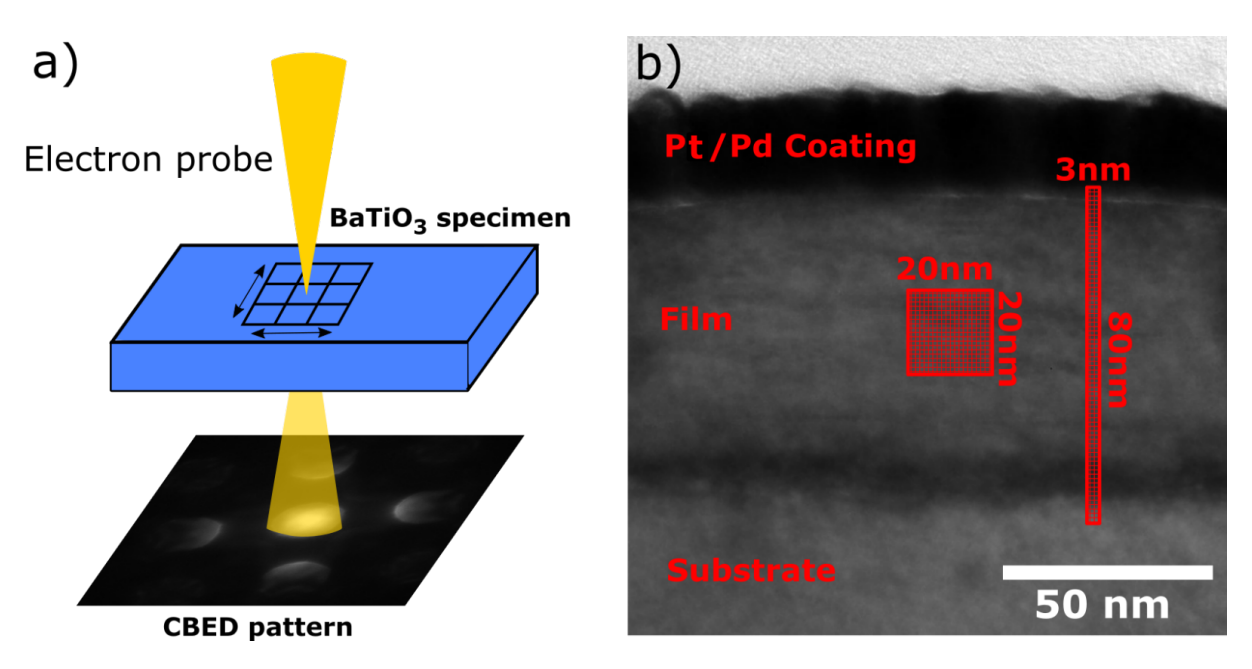

Figure 20: a) The SCBED scanning procedure uses beam shift to move the electron probe through a grid. At each grid point a CBED pattern is acquired. Figure adapted from Tsuda [\[11\]](#page-86-0). b) Five scans over areas of size 20 nm x 20 nm with step size 1 nm were performed in the bulk of the film. Another five scans over areas of size 80 nm x 3 nm with step size 1 nm were performed across the thickness of the film.

### <span id="page-45-0"></span>**3.5 Data Processing**

#### **3.5.1 Symmetry Quantification Program**

Inspired by the work of Kim and Zuo [\[13\]](#page-86-1) a program was written in Digital Micrograph (DM) to evaluate the symmetry of CBED patterns. The program takes a stack of CBED images as input and evaluates the degree of symmetry of each CBED pattern by comparing pairs of discs on each side of the symmetry axis.

Figure [21](#page-45-1) illustrates the process of quantifying the symmetry of a CBED pattern. First two CBED discs are selected about a mirror plane, as shown in Figure [21](#page-45-1) a). The discs are rotated such that the mirror plane coincides with the vertical axis. To improve comparison of the selected areas, a circular mask is applied to filter out all intensity that is not contained in the disc. One of the discs is mirrored around the vertical axis. Should the discs be perfectly symmetrical around the given mirror axis the two images are now identical. Any difference in the two images can thus be used to quantify the degree to which they are asymmetrical. The sequence of image processing is visualized in Figure [21](#page-45-1) b). The normalized cross-correlation coefficient  $\gamma$  is used to quantify the symmetry. The symmetry of the CBED pattern is evaluated over the symmetry axis parallel to the film-substrate interface, and for the symmetry axis perpendicular to the film-substrate interface. For each symmetry evaluation three pairs of discs are selected and compared, as shown in Figure [22](#page-46-0) b) and c). The normalized crosscorrelation coefficients for the mirror axis parallel to and perpendicular to the film-substrate interface are denoted  $\gamma$ <sub>=</sub> and  $\gamma$ <sub>⊥</sub>, respectively. The process outlined in Figure [22](#page-46-0) is repeated for all the patterns in a SCBED dataset. The metrics *C*,  $\gamma$ <sub>=</sub> and  $\gamma$ <sub>⊥</sub> are then plotted in a map. Examples of these maps are shown in Figures [22](#page-46-0) d), e) and f).

The *C*-metric of each pattern was found by identifying the maximum intensity pixel in the 000 disc and applying equation [16.](#page-37-1) In the case of multiple maximum pixel values the program selects the first of the maximum pixels it encounters.

The script for producing symmetry maps from Scanning CBED datasets is given in the appendix [B.](#page-104-0)

<span id="page-45-1"></span>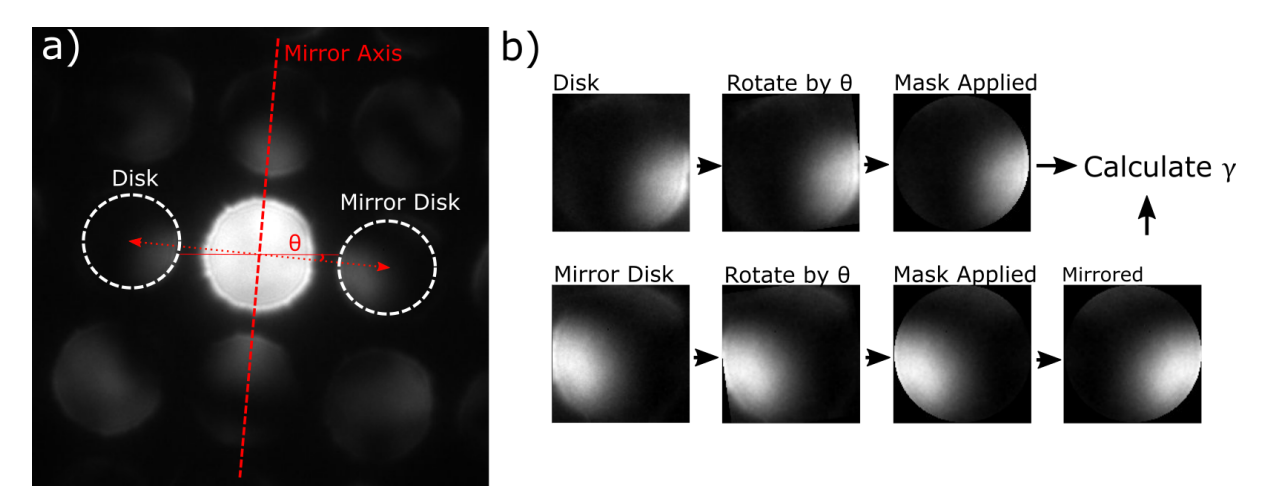

Figure 21: a) A CBED pattern with an indicated symmetry axis and two discs selected. To evaluate the symmetry of the pattern with respect to a mirror axis, corresponding discs on either side of the axis are selected and compared. The angle  $\theta$  is the angle between the mirror plane and the vertical axis. b) Images outlining the processing steps necessary for acquiring *γ* values. First a circular mask is applied to the images of the discs, then they are rotated by  $\theta$  such that the mirror axis is vertical. One of the discs is then mirrored around the vertical axis, and the discs images are compared to calculate *γ*. Image and procedure is inspired by Kim and Zuo [\[13\]](#page-86-1).

<span id="page-46-0"></span>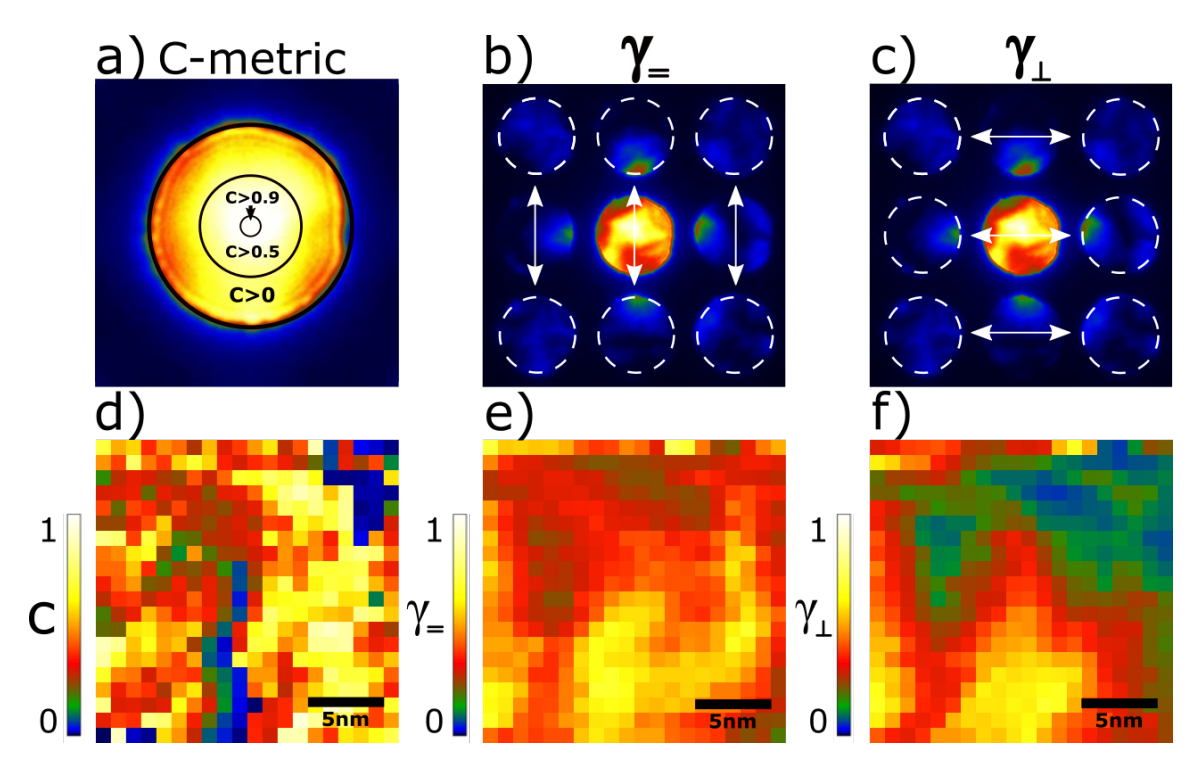

Figure 22: a) The *C* - metric is calculated for each CBED pattern. b) The metric *γ*= is calculated by comparing three pairs of discs across the symmetry axis parallel to the film/substrate interface. c) The metric *γ*⊥ is calculated by comparing three pairs of discs across the symmetry axis perpendicular to the interface. d) After calculating the *C*-metric for all CBED patterns in the scanning set, a map is constructed, each pixel representing the *C*-metric of the CBED pattern at that location. e) The symmetry map containing  $\gamma$  = values. f) The symmetry map containing  $\gamma$   $\perp$  values.

#### **3.5.2 Lattice Parameter Measurement**

The lattice parameter is obtained from a CBED pattern by measuring the distance between the centers of the discs. The centers of the CBED discs were identified by fitting circles around the edges of the discs, and finding the center of these circles. Before fitting circles to the CBED discs the images were processed to facilitate accurate fitting.

Figure [23](#page-47-0) c) shows an excerpt of a CBED image. The edges of the discs have low contrast, giving a low precision to fitting a circle to the disc. This is mitigated by summing the CBED pattern from adjacent areas, producing a CBED pattern with enhanced edge contrast, as shown in Figure [23](#page-47-0) d). The enhanced edge contrast comes at the cost of decreased spatial resolution. The area from which the CBED patterns are summed are selected from the *γ*= and  $\gamma_1$  symmetry maps. Figure [23](#page-47-0) a) and b) show two such symmetry maps, with the area containing the summed CBED patterns indicated. The summed CBED image is then further processed by application of the Canny Edge detection algorithm. Figure [23](#page-47-0) e) shows the pattern after application of the algorithm. The edges of the discs are now clearly defined.

To minimize the error associated with manual fitting the whole pattern was overlaid with a grid with a fixed translation between discs. The grid was required to fit to all CBED discs in the pattern to minimize the measurement error. Figure [24](#page-48-1) shows the grid fitted to a CBED pattern. The program Inkscape was used to make the grid and measure the inter-disc distances [\[66\]](#page-89-11).

<span id="page-47-0"></span>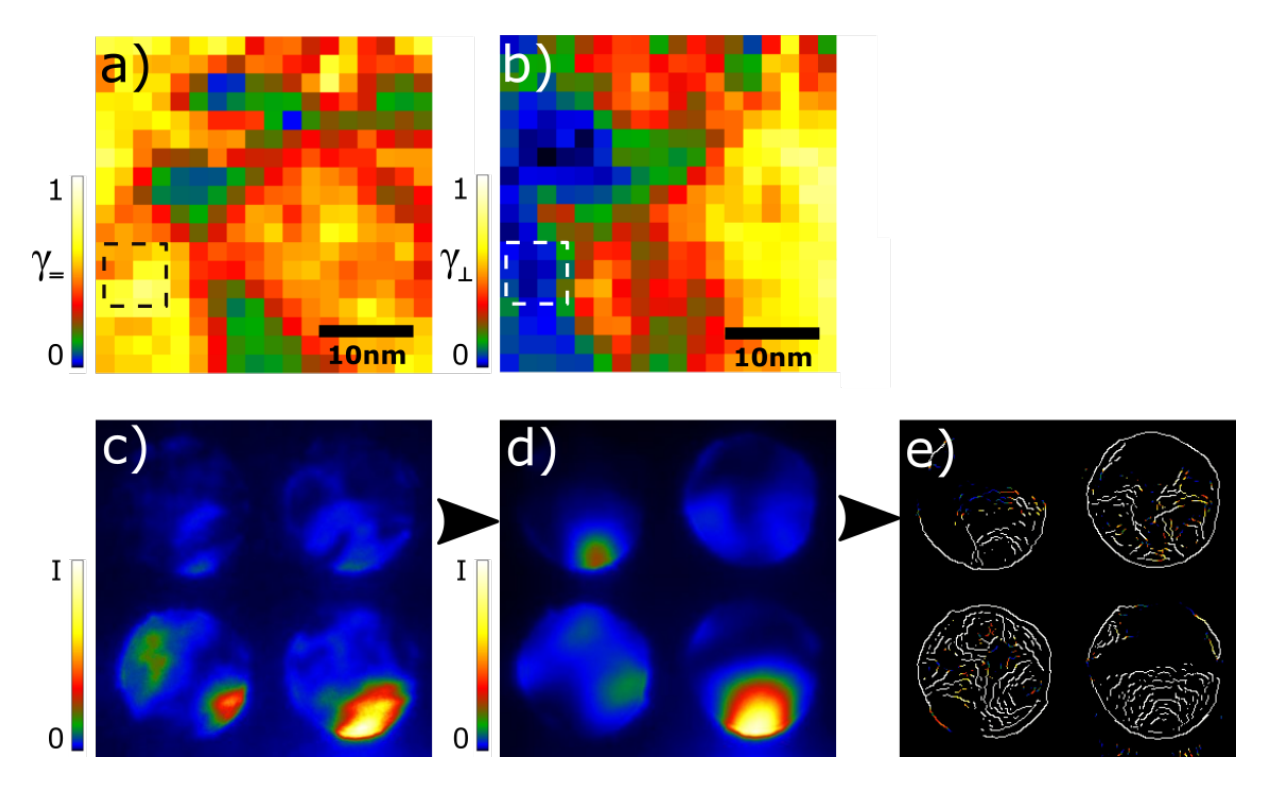

Figure 23: From a) and b), the *γ*= and *γ*⊥ map evaluated of an area in BTO. An area with stable symmetry metrics is indicated in both maps. c) An excerpt of a single CBED pattern from the area indicated in a) and b). The contrast of the disc edges is poorly defined. d) An excerpt of a CBED pattern produced by summing together all patterns in the area of uniform symmetry as indicated in a) and b). The edges of the discs are better defined than in c). e) The image after application of the Canny edge detection algorithm, the edges of the CBED disc are now visible.

<span id="page-48-1"></span>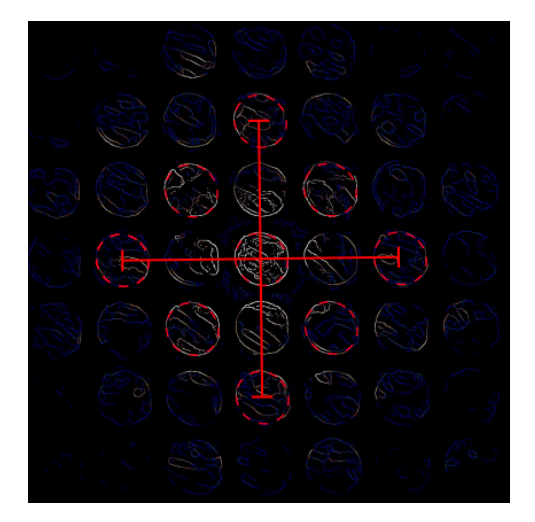

Figure 24: A grid is fitted onto the CBED patterns for higher accuracy measurements. The distance between discs is fixed and a fitting grid will therefore have to fit all the discs. The gamma and brightness values of the image have been enhanced to improve the visibility of the discs further away from the 000 disc.

#### <span id="page-48-0"></span>**3.5.3 Lattice Parameter Measurement by Algorithm**

As the lattice parameter measurement method detailed in the previous section is labourintensive, an algorithm to automate the lattice parameter measurements was implemented. This section will outline how the algorithm works.

Figure [25](#page-49-0) gives a schematic representation of the main steps for extracting a lattice parameter measurement from a CBED pattern. First the Canny edge algorithm is performed on the CBED pattern (a), producing an image where only edges are outlined (b). The center disc is manually selected from this image, and masks are applied so that only the outer edge of the disc remains. This is the template (c). The template is cross-correlated with the image (b) producing a map of the cross-correlation coefficient (d). The local maxima of image d) correspond to the disc positions, and their positions are therefore stored (f). Masks are applied around each local maxima after selection to ensure that only maxima corresponding to CBED discs are selected (e). For lattice parameter calculation the distances along the [001] and [100] directions are of interest. The relevant distances are filtered out of the set of all inter-maxima distances by imposing several constraints (g). This process is repeated for all maxima (h) and the average distance between points is calculated from the set of distances found. For a scanning CBED set, this process is repeated for each pattern in a scan, and the measured lattice parameters and their standard deviations are output as maps. The template position is selected once and stored, allowing the program to automatically select the 000 disc of each pattern.

Three scans over areas of 8 nm x 8 nm with 1 nm step size were acquired from the substrate approximately  $0.5 \mu m$  from the film interface to test the algorithm. All subsequent mentions of lattice parameter measurements by algorithm refer to measurements by the algorithm presented in this section. The code is given in appendix [B.](#page-104-0)

<span id="page-49-0"></span>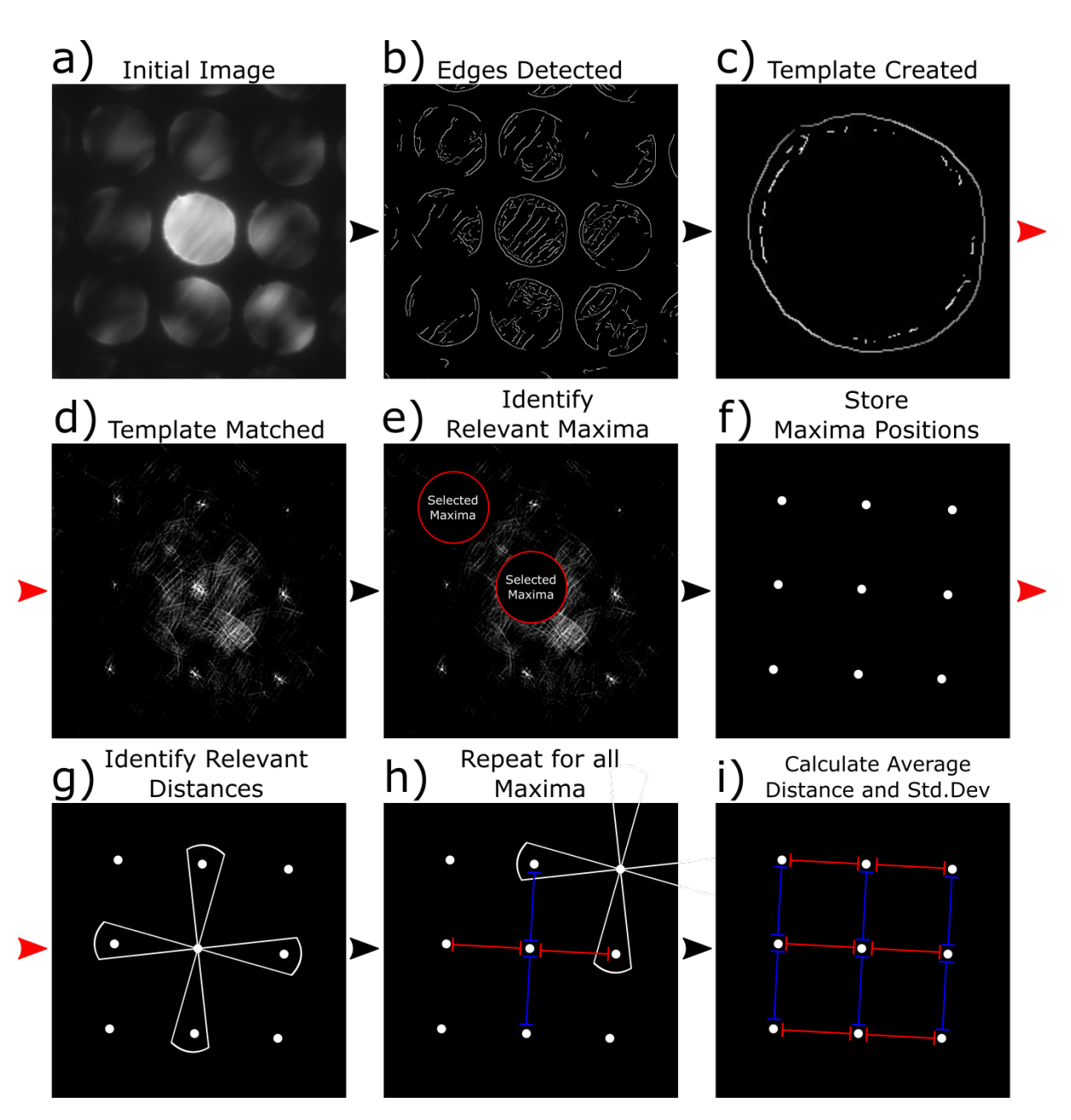

Figure 25: Image detailing the workflow of the algorithm. a) The initial CBED image. b) The initial image after application of the Canny edge detector. c) A template is created by applying masks to the 000 disc. d) The template is cross-correlated with image b) creating a cross-correlation map. e) The maxima corresponding to disc positions are identified. Masks are applied to avoid detecting maxima which do not correspond to CBED discs.  $f$ ) The maxima positions are stored. g) Constraints are imposed on the inter-maxima distances, and the distances satisfying the constraints are stored. h) The process in g) is repeated for all inter-maxima distances. i) The average distance and the standard deviation of the measurements are calculated.

# **4 Results**

In this section the results are presented. Section [4.1](#page-50-0) presents BF images of the films annealed at 700◦C and 1000◦C. All subsequent results are acquired from the film annealed at 1000◦C, as this was the specimen of main interest in this thesis.

Section [4.2](#page-53-0) presents SADPs from the film, and the lattice parameters measured by SADP. Section [4.3](#page-55-0) presents CBED patterns from the substrate and simulated CBED patterns to evaluate the symmetry quantification program. Section [4.4](#page-56-0) presents simulated CBED patterns to show the effect of polarization and deviation from ZA on the symmetry of CBED patterns in single crystal BTO. Section [4.5](#page-62-0) presents CBED patterns acquired from the film. Section [4.6](#page-63-0) presents SCBED data acquired from the substrate, with the intention to evaluate the scanning procedure and the lattice parameter measurements by the algorithm. Finally, section [4.7](#page-66-0) presents the SCBED data acquired from the film.

# <span id="page-50-0"></span>**4.1 Bright Field Images**

### **4.1.1 Polycrystalline Specimen**

Figure [26](#page-50-1) a) and b) show BF images of the film annealed at 700 $\degree$ C. The film consists of polycrystalline grains, and the average thickness of the film was found to be  $55 \pm 3$  nm. The grains exhibit columnar growth, with most grains stretching from the substrate to the top of the film. The grain widths range from 20-70 nm. However, the main focus of this thesis was the specimen annealed at 1000◦C, and the polycrystalline specimen will therefore not be discussed further.

<span id="page-50-1"></span>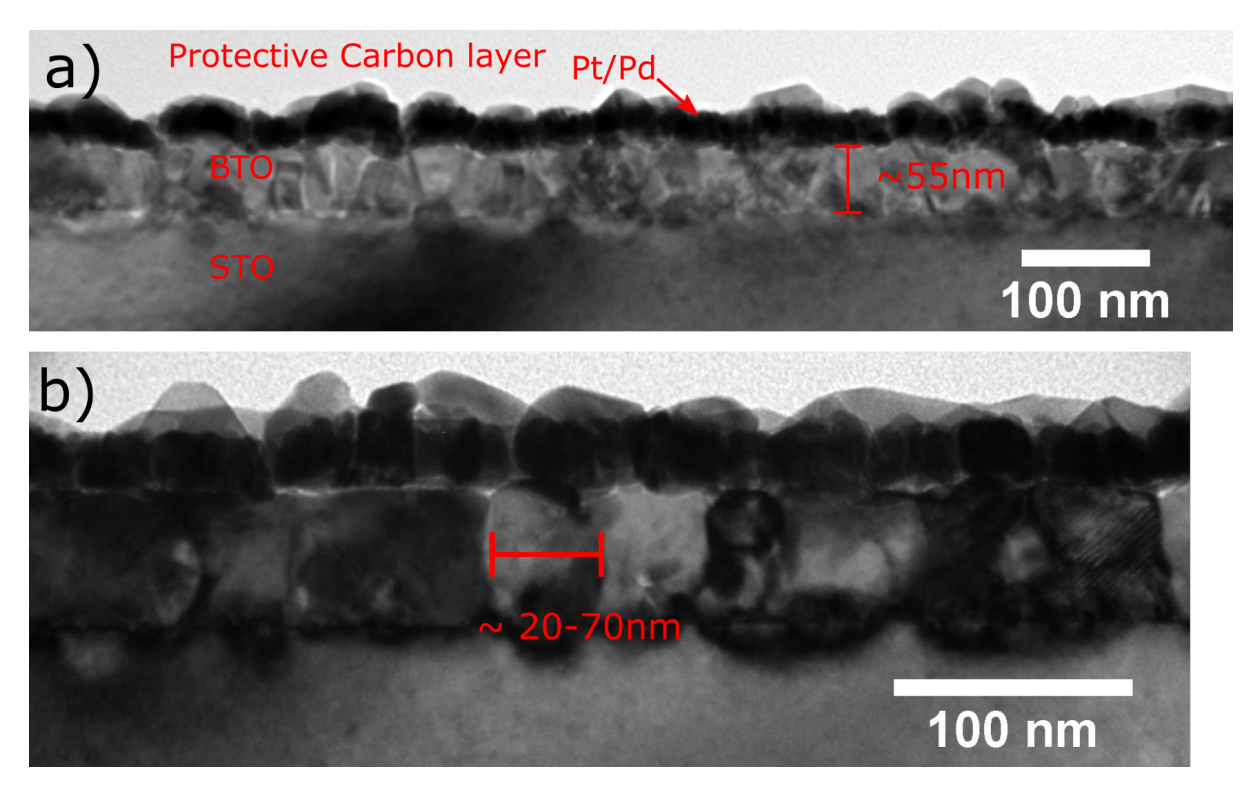

Figure 26: a) A BF of the polycrystalline thin film. The film is approximately 55 nm thick. b) A magnified BF image of the polycrystalline thin film. Most grains extend from the substrate to the top of the film. The grains vary in width from approximately 20-70 nm.

### **4.1.2 Epitaxial Specimen**

Figure [27](#page-51-0) shows BF images of the specimen annealed at 1000◦C. The film exhibits epitaxial growth on the substrate. Figure [27](#page-51-0) a) and b) show the TEM specimen section with thickness  $\approx$  75 nm and  $\approx$  130 nm in the beam direction, respectively. The film thickness is 60  $\pm$ 5 nm. As is indicated in Figure [27,](#page-51-0) the film does not completely cover the substrate. Holes in the film, exposing the substrate to the Pt/Pd protective layer, were found throughout the film. In both a) and b) lines of contrast can be observed reaching from the substrate to the top of the film. Figure [28](#page-52-0) a) shows a high magnification BF image of the film. The lines of contrast

<span id="page-51-0"></span>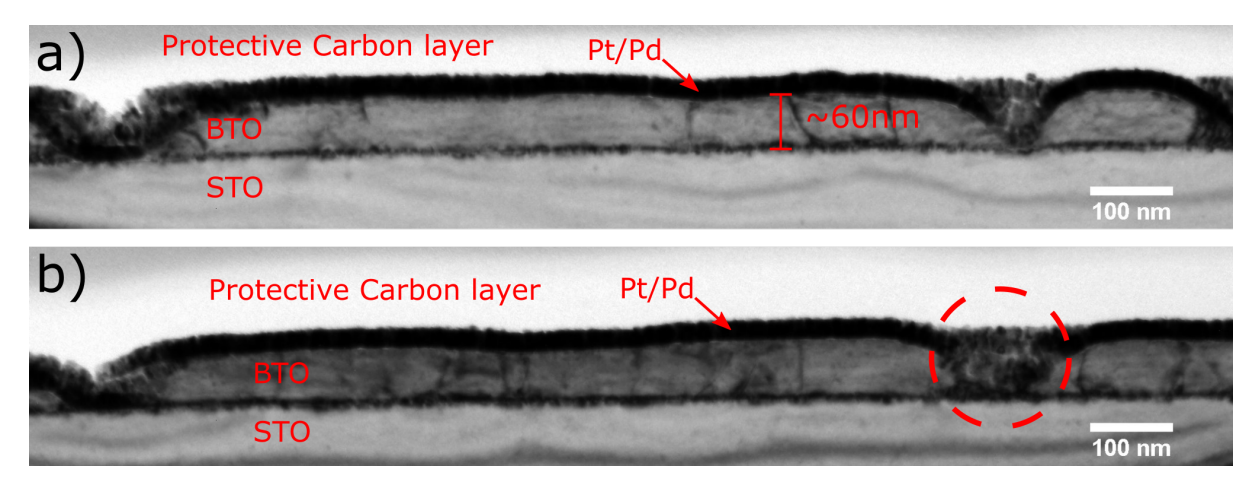

Figure 27: a) A BF image of the  $\approx$  75 nm thick section of the epitaxial specimen. b) A BF image of the  $\approx$  130 nm thick section of the epitaxial specimen. Indicated with a red ring is a section where the film is absent from the substrate, thus allowing the Pt/Pd coating to fill in the hole. The thicknesses refer to TEM specimen thickness.

are likely caused by dislocations, and have been indicated as such. Note that the dislocation lines predominantly form perpendicular to the film interface, or at an angle of about 45◦ with the interface. Spots of dark contrast appear periodically at the interface, with distances between spots ranging from 13 to 20 nm. Figure [28](#page-52-0) b) shows a high-angle annular dark-field scanning TEM (HAADF-STEM) image of the interface of another BTO on STO film $^{\rm l}$ . From Figure [28](#page-52-0) c), which presents b) after applying a mask to the Fourier transform, it is clearly seen that the dislocations at the interface are edge dislocations.

<span id="page-51-1"></span><sup>&</sup>lt;sup>1</sup>HAADF-STEM images taken by Inger Emma Nylund, from BTO on STO thin films thermally annealed at 1000◦C. As the film synthesis was similar to the synthesis of the films studied in this thesis it is likely that the dislocations at the interface observed in Figure [28](#page-52-0) a) look like the dislocations shown in Figure [28](#page-52-0) b) in HAADF-STEM.

<span id="page-52-0"></span>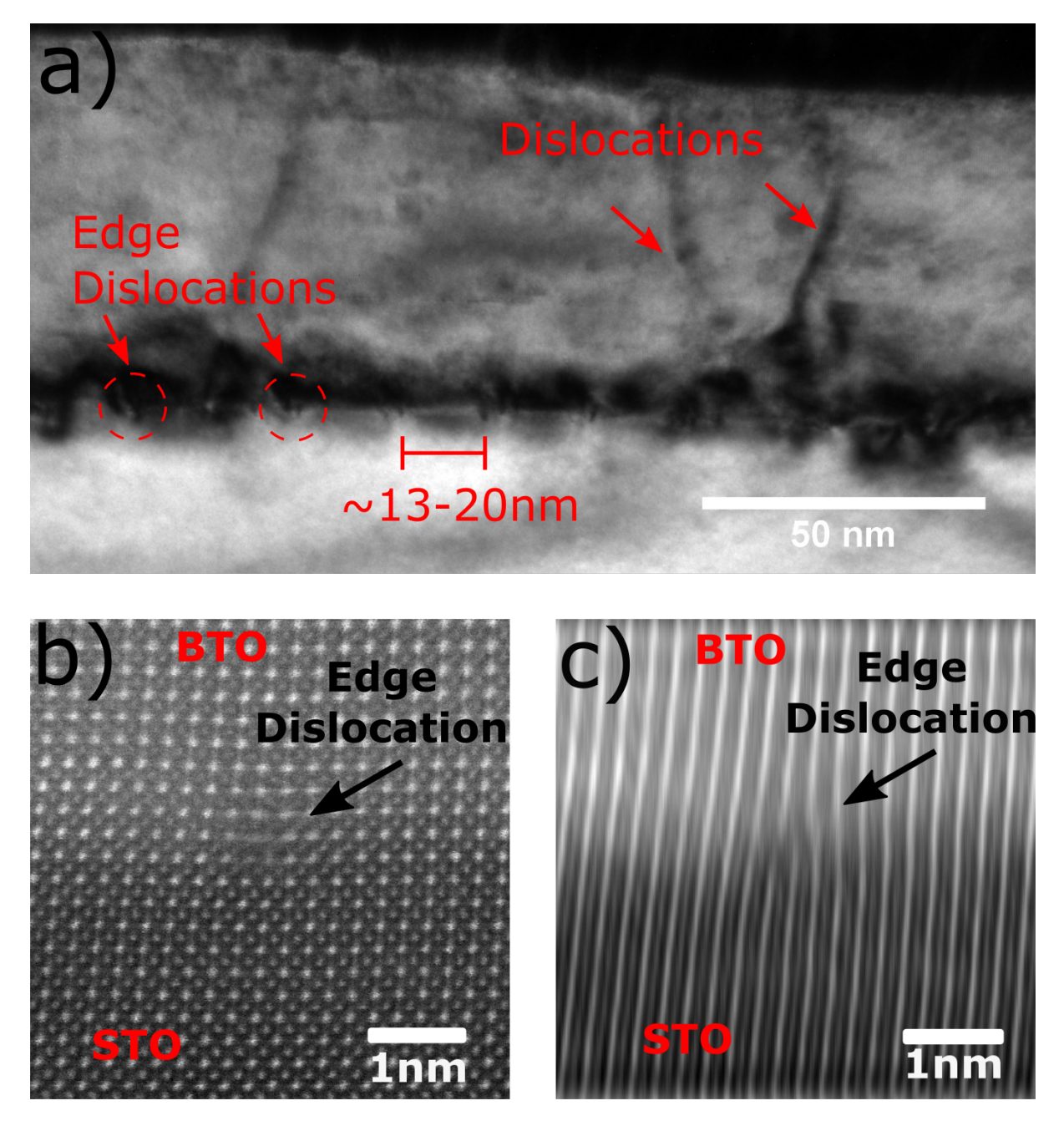

Figure 28: a) Magnified BF image of the epitaxial thin film. Dislocations are indicated with arrows. Edge dislocations and strain fields are visible at the interface. b) HAADF-STEM image of the filmsubstrate interface from a different BTO film on a STO substrate. An edge dislocation is visible on the interface. The film synthesis was similar to the synthesis of the films studied in this thesis, and the images therefore likely also represent how the edge dislocations in a) look in HAADF-STEM. Image courtesy of PhD Candidate Inger Emma Nylund. c) The edge dislocation becomes more visible after applying a mask in Fourier space.

# <span id="page-53-0"></span>**4.2 Selected Area Diffraction Patterns**

The areas of SADP measurement are marked in Figure [29](#page-53-1) a). The lattice parameters calculated from the diffraction patterns are presented in Figure [29](#page-53-1) b) with the nominal lattice parameters of tetragonal BTO indicated. The in-plane lattice parameter from these data ranges between 3.99 Å to 4.02 Å and the out-of-plane lattice parameter ranges from 4.00 Å to 4.03 Å. Figure [29](#page-53-1) b) shows:

- The lattice parameters vary across the film.
- Both in-plane and out-of-plane lattice parameters lie between the expected lattice parameters of tetragonal BTO.
- The out-of-plane lattice parameter tends to be longer than the in-plane lattice parameter.

<span id="page-53-1"></span>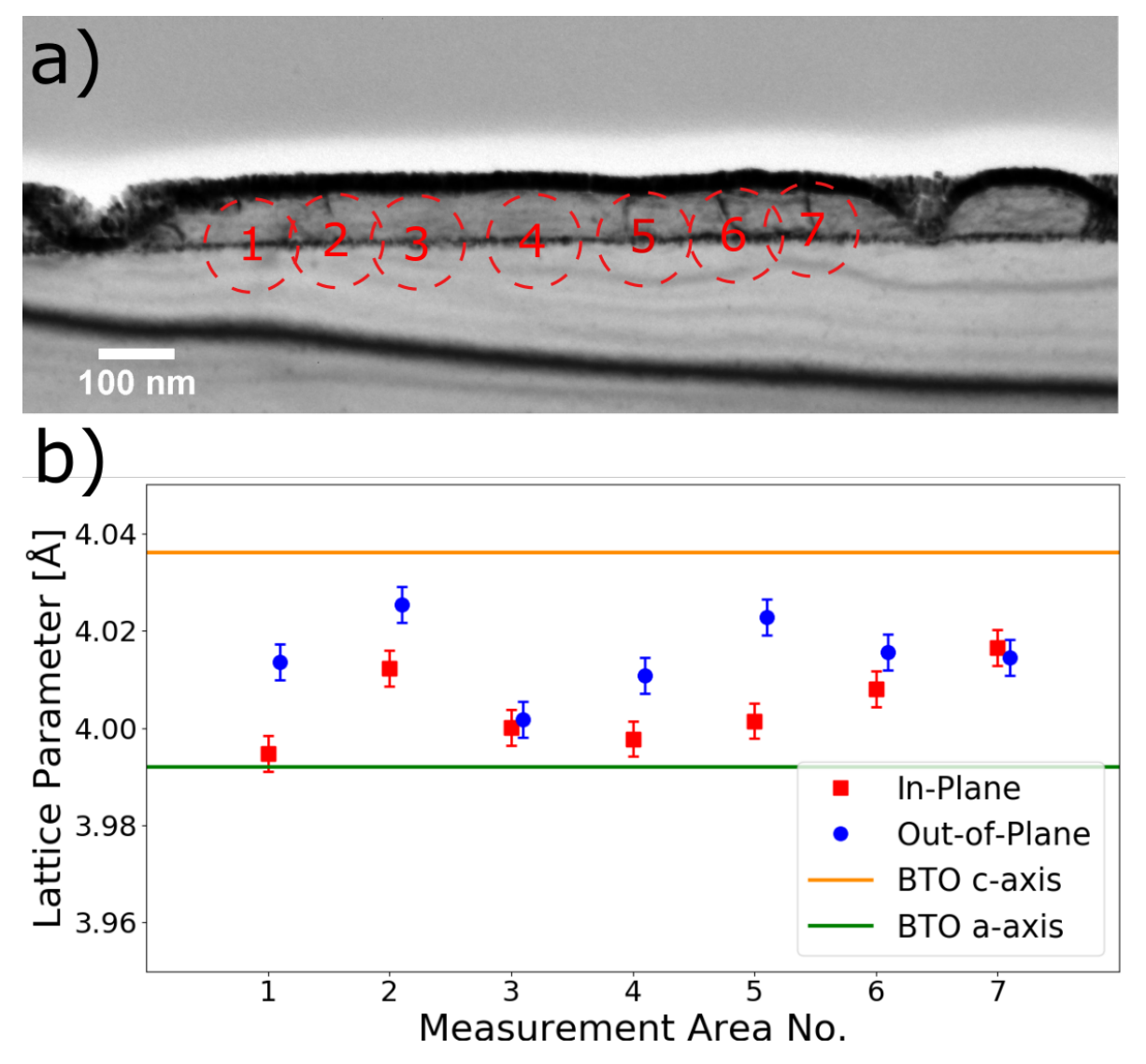

Figure 29: a) BF image of the thin film with the areas where SADPs were acquired indicated. b) Lattice parameters calculated from the SADPs of the areas shown in a). The SADP was calibrated using SADPs from the bulk STO substrate. The nominal lattice parameters of tetragonal BTO are indicated.

Figure [30](#page-54-0) a) shows the SADP from area 7 in Figure [29](#page-53-1) a). Figure [30](#page-54-0) b) and c) show the BTO and STO peaks of the 034 and 040 reflections, respectively. From Figure [30](#page-54-0) b) and c) we can conclude that:

- The BTO peaks are broader than the STO peaks.
- The BTO peaks are made up of multiple smaller peaks.
- The BTO peaks have different distances from the 000 peak, corresponding to different lattice parameters.
- Some BTO peaks do not lie on a straight line between the STO peaks and the 000 disc, corresponding to deviations from epitaxial growth.

Figure [30](#page-54-0) is representative of the SADPs collected, as multiple and/or broad BTO peaks were found in most of the acquired SADPs.

<span id="page-54-0"></span>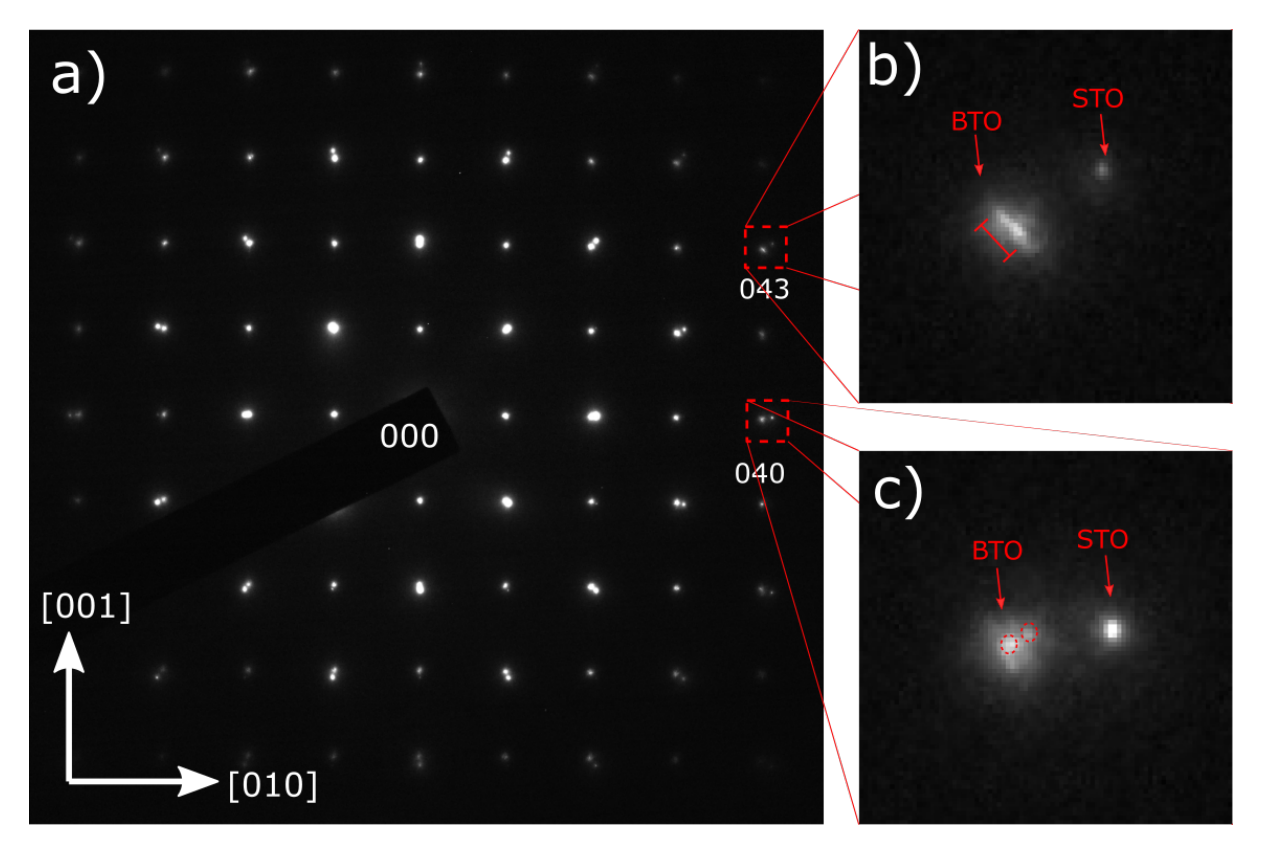

Figure 30: a) Figure showing an SADP obtained from the film. b) The 043 reflection shows that the BTO peak is extended, likely due to multiple orientations of BTO with respect to the substrate. c) The 040 reflection shows that BTO peaks have different distances from the 000 peak, corresponding to different lattice parameters.

# <span id="page-55-0"></span>**4.3 Evaluation of Symmetry Quantification**

This section presents CBED patterns acquired from the single crystal STO substrate and simulated STO CBED patterns that were used to evaluate the symmetry quantification program. Figure [31](#page-55-1) a) shows a simulated CBED pattern from a 150 nm thick STO crystal along the [001] ZA. The symmetry quantification program finds perfect symmetry along the horizontal and vertical axes,  $\gamma_{\perp} = \gamma_{\equiv} = 1$ , as expected. The *C*-metric is 0.98, which means slightly off center. Figure [31](#page-55-1) b) shows an experimental STO pattern obtained from the substrate along the [001], with  $\gamma_{\perp}$  and  $\gamma_{\perp}$  = 0.99, and a *C* of 0.92.

To test the robustness of the symmetry quantification for experimental patterns, *γ* and *C* values were measured from 9 different experimental STO patterns aligned on the [001] ZA. The average  $\gamma$  value was found to be 0.95  $\pm$  0.05. The average *C* was 0.91  $\pm$  0.04.

To estimate the uncertainty associated with manual disc selection, five measurements of *γ*⊥ and the *C* were performed on the same pattern (see Figure [31](#page-55-1) b ). The measurements resulted in a *C* of 0.929 ± 0.006 and a *γ*<sup>⊥</sup> of 0.985 ± 0.005.

<span id="page-55-1"></span>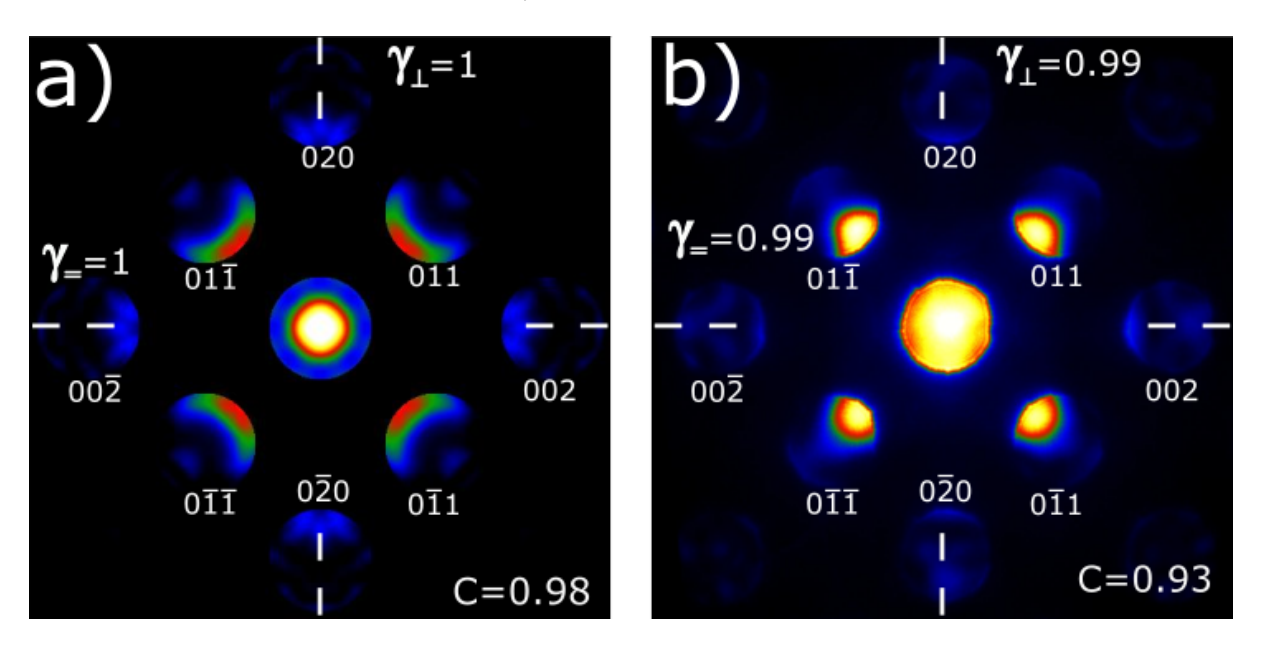

Figure 31: a) Simulated CBED pattern of STO with beam direction in the [100] ZA. The *γ* values indicate perfect mirror symmetry, while the *C* indicates the maximum intensity is close to the center of the 000 disc. This shows that the symmetry quantification program is able to detect symmetry. b) An experimental CBED pattern from STO with beam direction along the [100] ZA. The *γ* symmetry values show a high degree of mirror symmetry for the horizontal and vertical mirror planes. The *C*metric indicates that the maximum intensity is close to the center of the 000 disc. This shows that the symmetry quantification program is able to detect symmetry in experimental patterns, and that alignment resulting in high symmetry CBED patterns is possible.

# <span id="page-56-0"></span>**4.4 Simulated CBED**

This section presents the simulated CBED patterns. Throughout this section out-of-plane and in-plane refer to the paper as the plane, as is visible from the figures. Throughout the section the 000 discs presented have a different image correction *γ*-factor (not to be confused with the  $\gamma$ = and  $\gamma$ <sub>⊥</sub> symmetry metrics) than the rest of the image to better highlight features of interest.

Figure [32](#page-57-0) a) and b) show CBED patterns of BTO for out-of-plane and in-plane polarization, respectively. From Figure [32](#page-57-0) we can learn that:

- From b) the asymmetry is most visible in the  $\pm 001$  discs along the polarization direction.
- From b) the asymmetry introduced by in-plane polarization is very small.  $\gamma_{\perp} = 0.99$ corresponds to a high degree of symmetry.
- The center disc is highly centrosymmetric in both figures, with a single intensity maxima in the middle (C=0.99 for both a and b).

CBED patterns of BTO with in-plane polarization for different thicknesses are presented in Figure [33,](#page-58-0) with the asymmetry indicated. From Figure [33](#page-58-0) we can learn that:

- The discs in which the asymmetry is most pronounced vary for differing thicknesses.
- The high *γ*⊥ values indicate that the asymmetry introduced by polarization is very small for thicknesses between 50 - 150 nm.
- The intensity maxima of the 000 disc is in the disc center for specimen thicknesses 50, 75 and 100 nm, whereas it lies a bit off center for thickness 150 nm.

Further simulations show that the intensity maxima of the 000 disc remains in the disc center for specimen thicknesses up to 130 nm.

There will always be some amount of misalignment between the electron beam and the ZA of the BTO crystal, introducing an additional source of asymmetry in the CBED pattern. It is therefore important to be aware of how misalignment changes CBED patterns to distinguish between asymmetry caused by polarization and asymmetry caused by misalignment. Assuming the BTO has either in-plane or out-of-plane polarization, and the beam can be either on-zone or off-zone, there are 4 possibilities:

- The BTO is out-of-plane polarized and the beam is correctly aligned.
- The BTO is in-plane polarized and the beam is correctly aligned.
- The BTO is out-of-plane polarized and the beam is misaligned.
- The BTO is in-plane polarized and the beam is misaligned.

The first two instances were simulated in Figure [32](#page-57-0) a) and b), and were shown to produce a symmetric and an asymmetric pattern, respectively. The following section will examine the two last cases, the effect of misalignment on CBED patterns for out-of-plane and in-plane polarization. Subsequent simulations are performed on specimens of thickness 75 nm, as this film thickness was found to be best suited for acquiring experimental CBED patterns.

<span id="page-57-0"></span>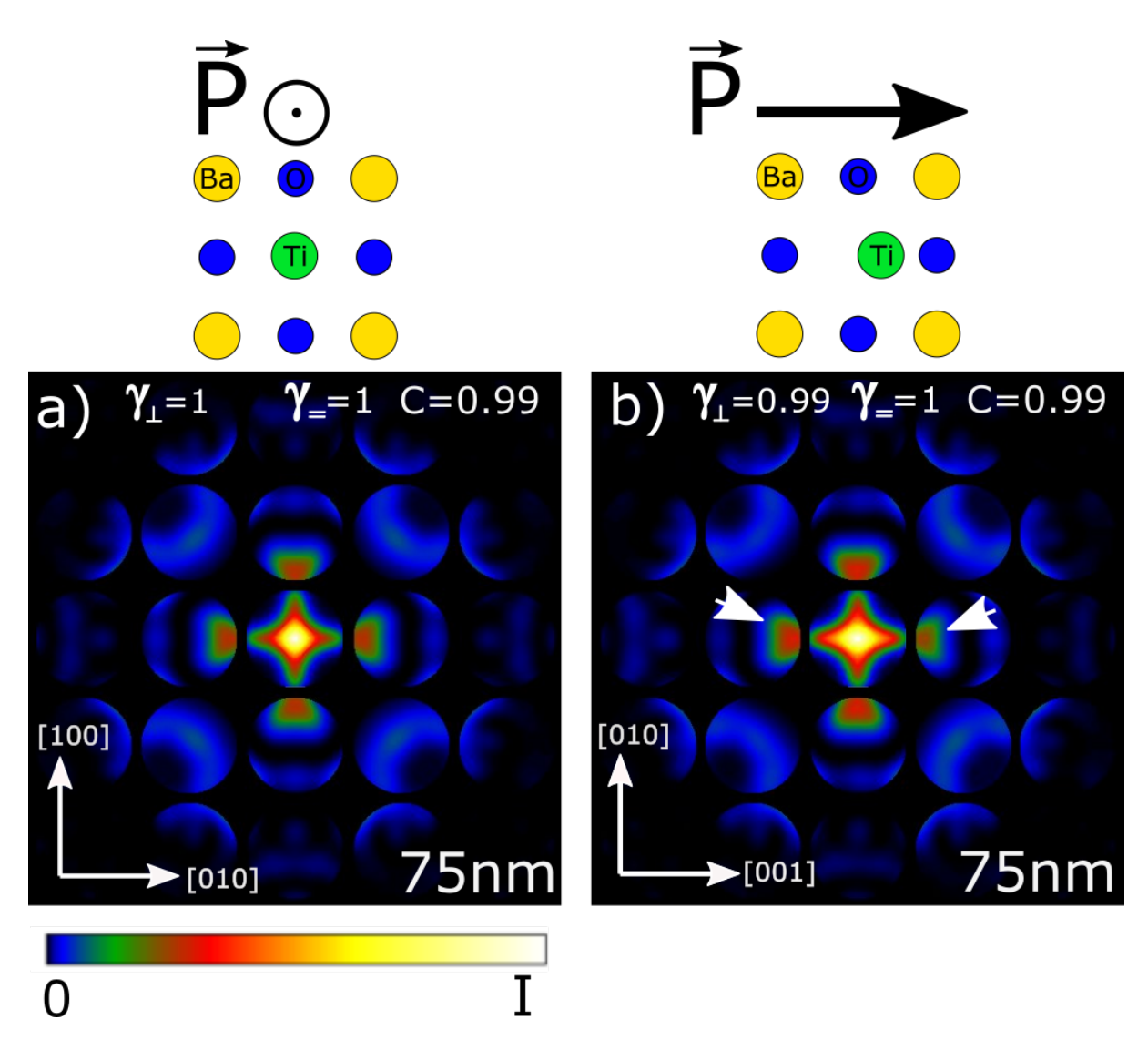

Figure 32: a) A Bloch wave simulation of a 75 nm thick BTO crystal, with the incident beam direction in the [001] ZA. The polarization direction is out-of-plane. The BTO crystal is symmetric in this direction, which is also reflected in the CBED pattern. b) A simulation with incident beam direction in the [100] ZA. The polarization direction is in-plane. This creates an asymmetry in the CBED discs, most visible in the  $\pm 001$  discs. Visible asymmetry is indicated by arrows.

<span id="page-58-0"></span>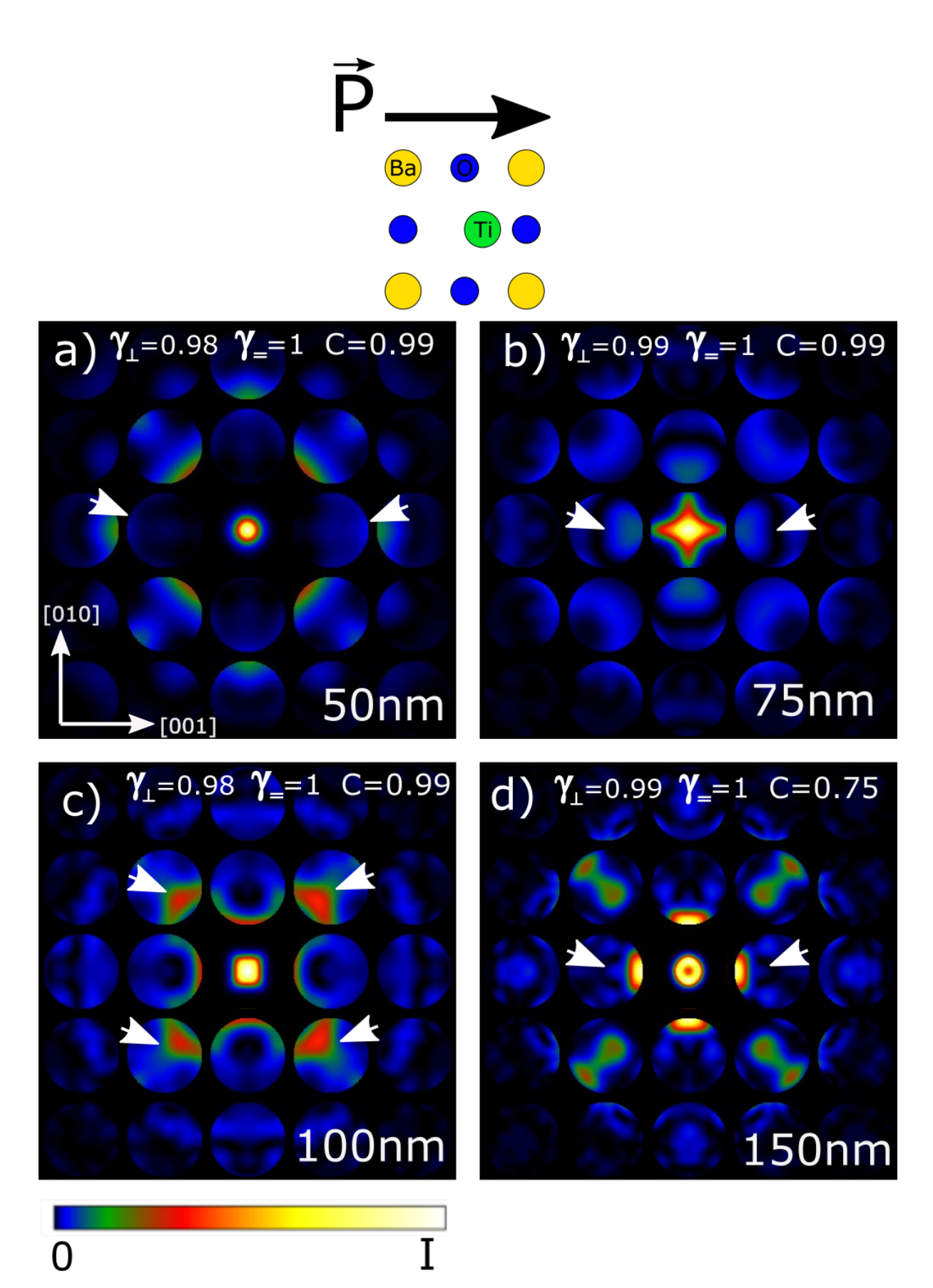

Figure 33: a), b), c) and d) show Bloch wave simulations of CBED patterns produced by an incident beam direction in the [100] ZA of the BTO, for different thicknesses. The thickness is presented in the bottom right corner of each pattern. The polarization direction is in-plane. The figures illustrate that discs which contain the most prominent asymmetry vary for different thicknesses. Visible asymmetry is indicated by arrows.

### **4.4.1 Effect of Beam Misalignment on CBED**

Figure [34](#page-60-0) a), b) and c) show CBED patterns acquired from BTO with out-of-plane polarization, with the beam tilted at 0.1°, 0.05° and 0.01° off the [001] ZA, respectively. From Figure [34](#page-60-0) we can see that:

- Beam misalignment introduces asymmetry in the mirror planes that contain the axis of rotation, measured by *γ*⊥.
- In a), beam misalignment introduces a large asymmetry in the center disc, indicated by the low *C* value.
- From a), b) and c) it is seen that the asymmetry increases for increasing misalignment.

From these observations it follows that the asymmetry induced by misalignment in can be distinguished from asymmetry induced by polarization by investigating whether the 000 disc is centrosymmetric or not.

Figure [35](#page-61-0) b), c) and d) show CBED patterns from an area with in-plane polarization, for beam misalignment of 0.01° for three different rotations. The beam direction was either rotated away from the polarization vector, towards the polarization vector or perpendicular to the polarization vector. Figure [35](#page-61-0) a) includes the CBED pattern for the beam being perfectly on-zone for quick reference. Inspecting Figure [35](#page-61-0) it is seen that:

- From a) the  $\pm 010$  and  $\pm 001$  discs all have a mirror axis across.
- From b) and c), misalignment causes the mirror axes of the  $\pm 010$  and  $\pm 001$  discs to break.
- Beam misalignment causes asymmetry in the center disc.
- For an aligned beam and in-plane polarization the center disc is highly centrosymmetric.

From these observations it follows that it is theoretically possible to distinguish asymmetry induced by polarization from asymmetry induced by misalignment by investigating the mirror axes across the discs.

To clarify, the mirror axes indicated in Figure [35](#page-61-0) refer to the mirror axes with respect to the single discs. As an example, the mirror axes in Figure [35](#page-61-0) a) are meant to indicate that each individual disc could be flipped around its mirror axis and be virtually unchanged. This is not in conflict with the observation that the mirror axis of the whole pattern  $\gamma_+$  is not equal to 1.

<span id="page-60-0"></span>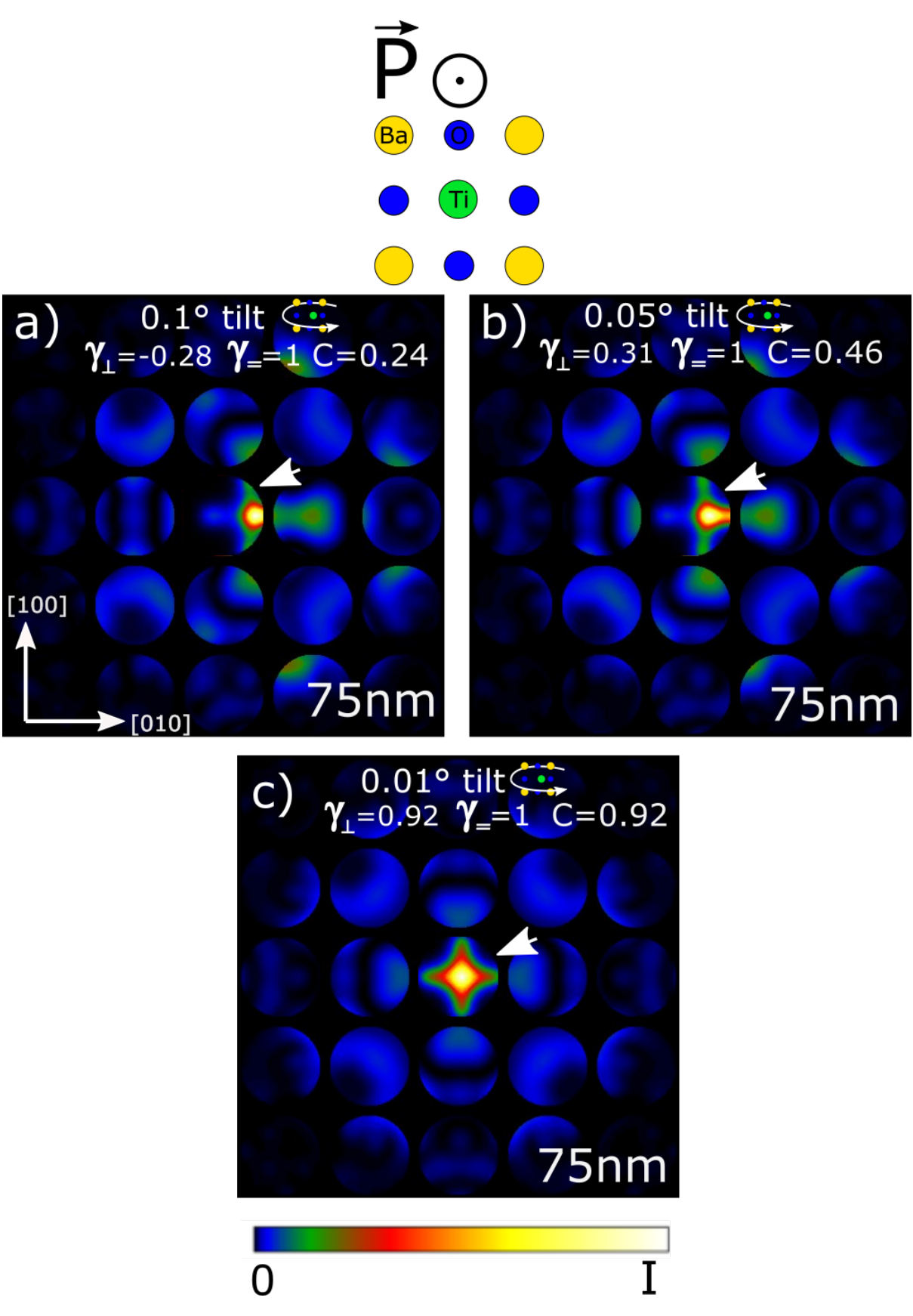

Figure 34: a), b) and c) show Bloch wave simulations of CBED patterns produced by a beam incident on the [001] ZA of the BTO crystal for different beam misalignment. The polarization is out-of-plane, which means the patterns would be symmetric if the beam was aligned perfectly on ZA. The figures illustrate that even small misalignment produces an asymmetry in the center disc, with the asymmetry becoming more pronounced for larger deviations from the ZA. The asymmetry is indicated by arrows.

<span id="page-61-0"></span>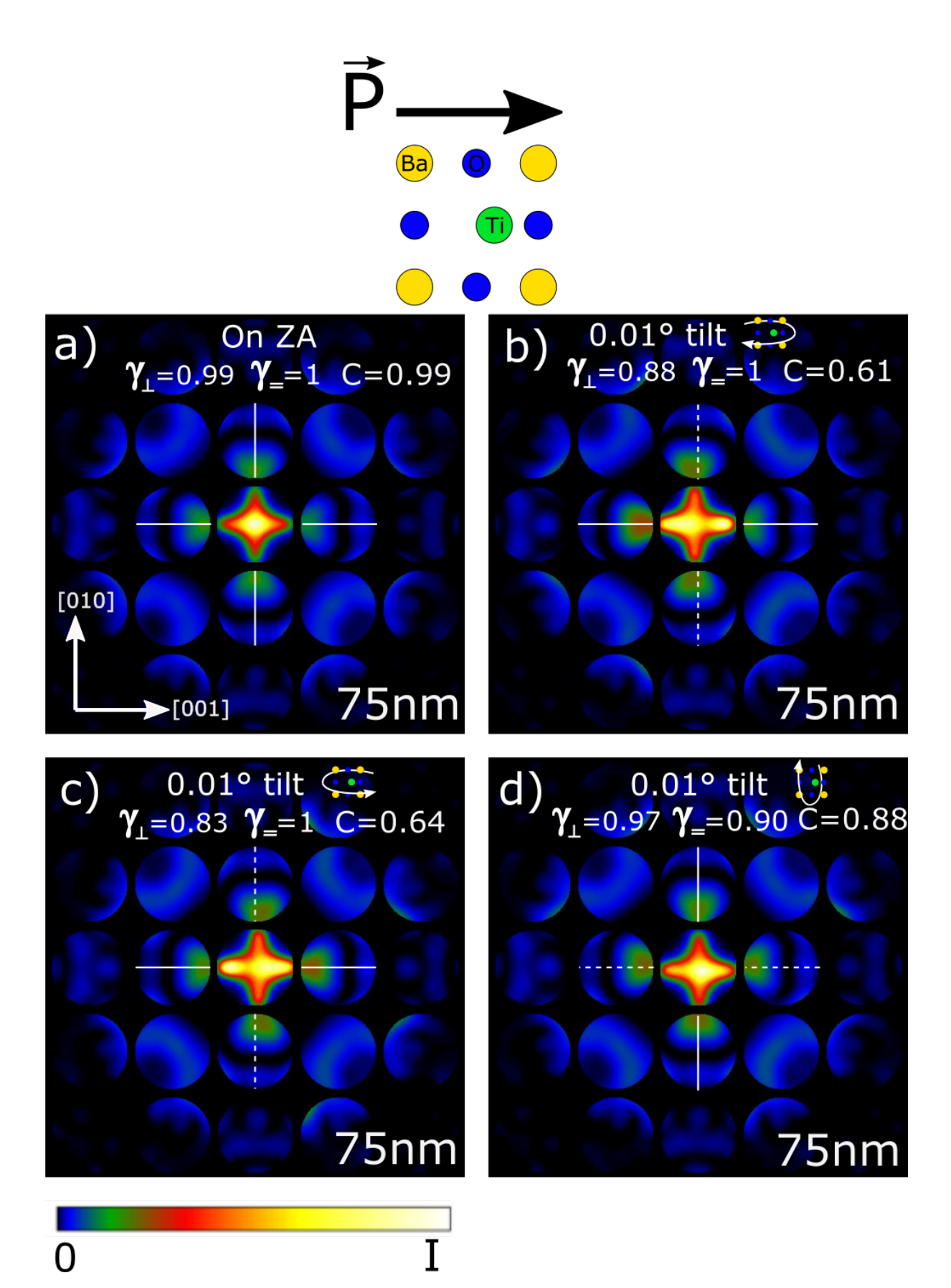

Figure 35: Simulations with the beam incident on the [100] ZA of BTO. a) The beam is aligned on zone. The  $\pm 010$  and  $\pm 001$  discs have mirror axes across, as indicated. b), c) and d) show simulations of the same system as a) but with a 0.01◦ misalignment along the axes indicated in the figures. The mirror axes in the  $\pm 010$  and  $\pm 001$  discs are broken upon misalignment, as indicated in the figures. This can be used to distinguish asymmetry induced by misalignment from asymmetry induced by polarization. 48

# <span id="page-62-0"></span>**4.5 CBED from the BTO Film**

The following results were acquired from the BTO specimen section of thickness  $\approx 75$  nm. Figure [36](#page-62-1) a) shows a representative CBED pattern acquired from the middle of the film, approximately 30 nm from the film-substrate interface. The conclusions drawn from Figure [36](#page-62-1) a) are:

- The maximum intensity of the 000 disc is located in the middle of the disc, indicated by *C*=0.95.
- The intensity distribution in the 000 disc is not centrosymmetric.
- The surrounding discs do not have as high symmetry as expected from the simulations, indicated by the low  $\gamma$ = and  $\gamma$ <sub>⊥</sub> values.

CBED patterns where the 000 disc has non-centrosymmetric intensity distributions are representative for all CBED patterns acquired from the BTO-film. In these areas no beam alignment was found where the patterns had the degree of symmetry expected from the simulations.

Figure [36](#page-62-1) b) shows another class of representative CBED patterns, found predominantly in the thicker sections of the specimen and at the film-substrate interface. These are more disordered than the patterns in Figure [36](#page-62-1) a). In these areas it was not possible to align the beam such that the pattern resembled something symmetric.

<span id="page-62-1"></span>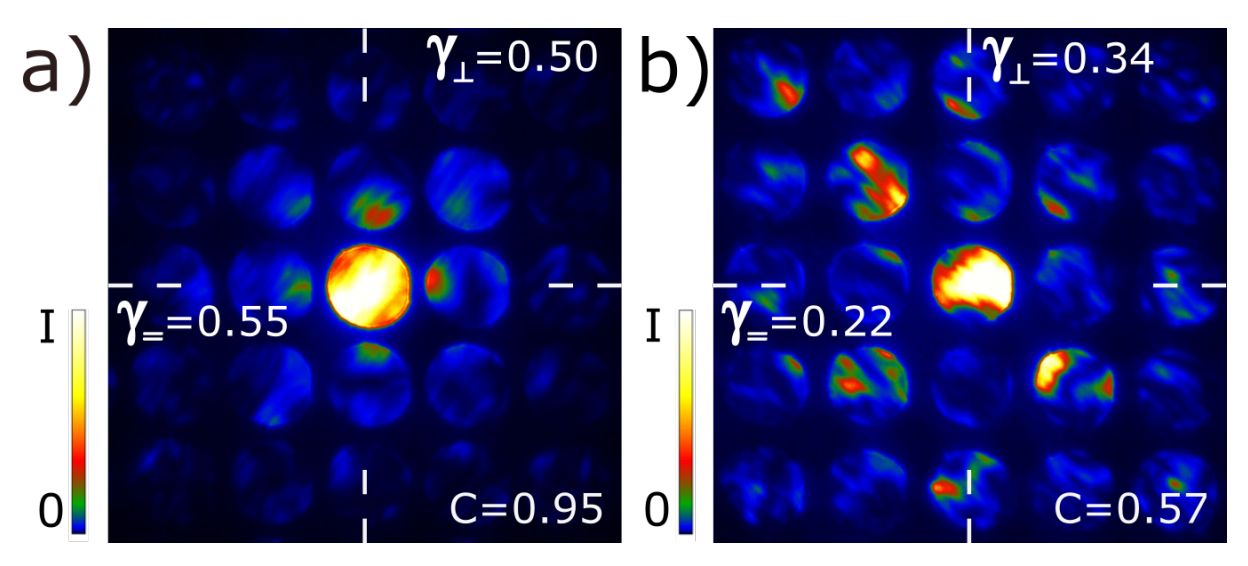

Figure 36: a) A representative CBED pattern from the middle of the film. The highest intensity maxima is located in the middle of the 000 disc. The intensity distribution in the 000 disc is not symmetric. b) A CBED pattern representative of the patterns found close to the film-substrate interface and thicker film regions. The pattern is highly disordered and no alignment was found that increased the symmetry of the pattern.

## <span id="page-63-0"></span>**4.6 SCBED from the STO Substrate**

Section [4.6.1](#page-63-1) presents the symmetry maps computed from SCBED datasets acquired from the STO substrate. These were used to evaluate the scanning procedure. Section [4.6.2](#page-65-0) presents lattice parameters computed by the algorithm from SCBED datasets, acquired from the STO substrate. These were used to evaluate the algorithm. Throughout the section the term out-of-plane and in-plane refer to the film-substrate interface as the plane.

### <span id="page-63-1"></span>**4.6.1 Symmetry Maps**

The scanning procedure was evaluated on SCBED datasets from the single crystal STO substrate oriented in the [001] ZA. The scanning CBED patterns tested were acquired from two areas of dimension 200 nm x 15 nm. Figure [37](#page-63-2) a) shows a BF of STO with the scan areas and scan start position indicated. A CBED pattern is inlaid showing the substrate orientation. From Figure [37](#page-63-2) it can be seen that:

- From b) and d) it is seen that the *C*-metric decays towards zero for patterns taken far away from the scan start position.
- From c) and e) it is seen that the *γ* metrics decay when the scan moves in the direction perpendicular to their symmetry axis.
- <span id="page-63-2"></span>• An area of about 20 nm x 20 nm around the scan start position has both high *C*-metric and high *γ* values.

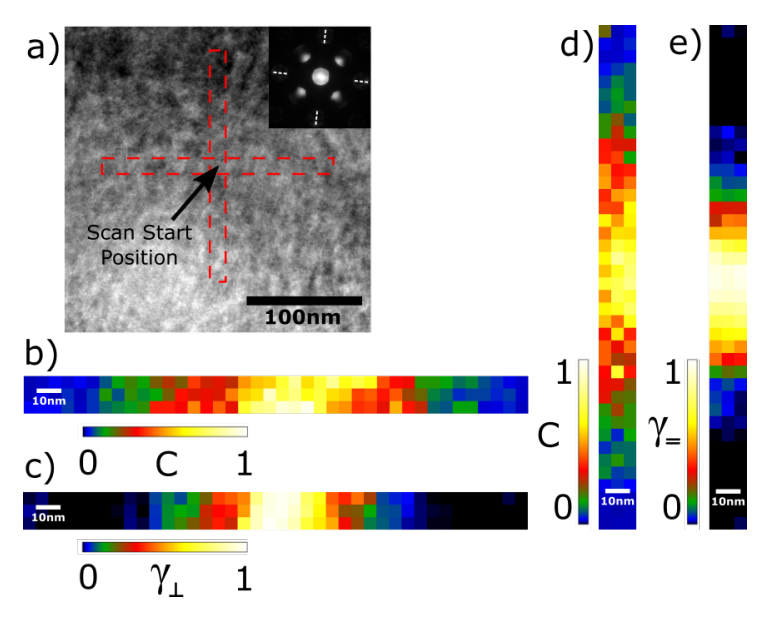

Figure 37: SCBED scans from the substrate were used to evaluate the scanning procedure. a) A BF of STO with the scan areas and the scan start position indicated. The scan areas have dimensions 200 nm x 15 nm. A CBED pattern is inlaid to show the specimen orientation. b), c), d) and e) show symmetry maps of  $\gamma_{\perp}$ ,  $\gamma_{\perp}$  and the *C*-metric. The maps show that the symmetry of the outer and center discs deteriorates as the beam moves away from the scan start position. These maps show that a feasible area to perform scans is about 20 nm x 20 nm around the scan start position, as this reduces beam-specimen misalignment caused by the scanning procedure to a minimum.

The STO in the substrate is manufactured as a single crystal, and the STO unit cells are therefore assumed to be cubic with mirror planes such that  $\gamma = 1$  and  $\gamma_{\perp} = 1$ . Any asymmetry in CBED patterns acquired from the substrate is therefore expected to be caused by beam-specimen misalignment. Figure [38](#page-64-0) a) and b) show a simulated STO CBED pattern with 0.05° misalignment and a CBED pattern acquired 60 nm from the scan start position. Considering the resemblance of the patterns, it seems likely that the cause of the asymmetry is beam-specimen misalignment. Within an area of 20 nm x 20 nm around the scan start position the patterns exhibit strong symmetry, that is the *γ* values are over 0.90 and the *C*metrics are over 0.75. To avoid excessive beam-specimen misalignment, scans for symmetry quantification should therefore be performed in a maximum area of 20 nm x 20 nm with this setup.

<span id="page-64-0"></span>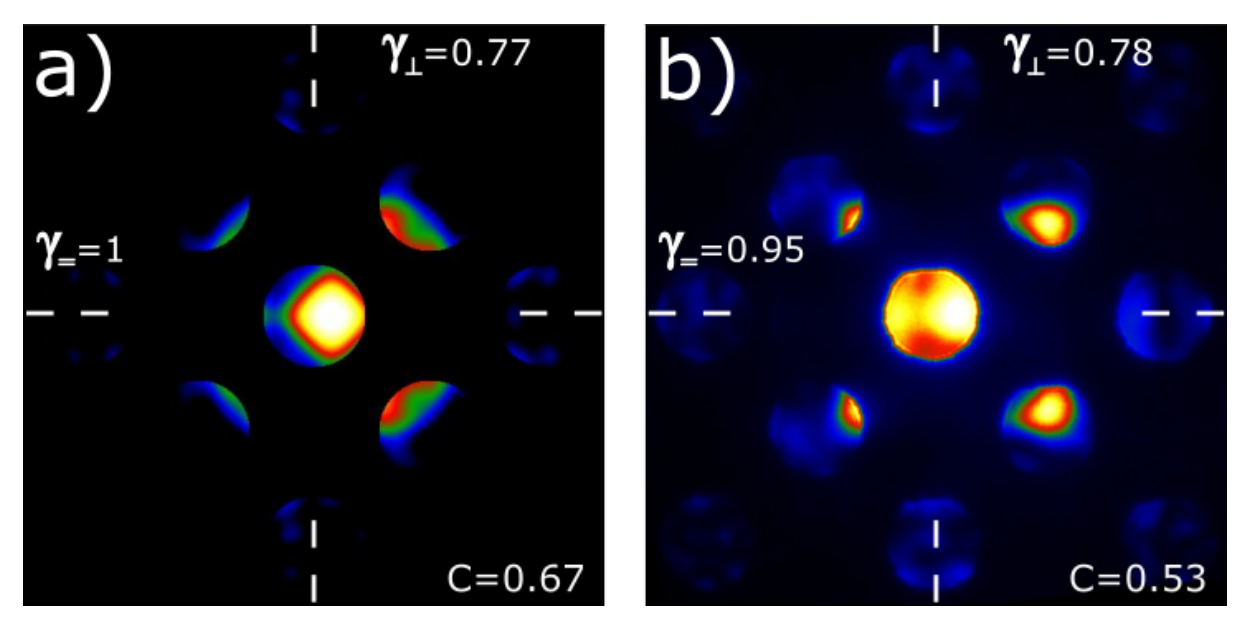

Figure 38: a) Simulated CBED pattern of STO with beam direction along the [100] ZA and a beam misalignment of 0.05◦ . The intensity distribution of the center-disc is not centrosymmetric, and the symmetry of the outer discs is broken in the direction of misalignment. b) An experimental CBED pattern from STO taken from a scanning set. The pattern was acquired 60 nm away from the scan start position. The observed asymmetry resembles the asymmetry induced by misalignment in a). This suggests that the scanning procedure induces beam-specimen misalignment.

#### <span id="page-65-0"></span>**4.6.2 Lattice Parameter Maps**

The lattice parameter algorithm was tested on the STO single crystal substrate aligned on the [001] ZA. Figure [39](#page-65-1) a) and b) show in-plane and out-of-plane lattice parameters, respectively, of an 8 nm x 8 nm scan as measured by the template-matching algorithm. From a) and b) it is seen that the measured lattice parameters vary within a range of  $\pm 1.5$  pm. The cause of this variation may be inaccuracies associated with the algorithm, or inhomogeneity in the substrate. Figure [39](#page-65-1) c) and d) show the standard deviation of the measurements of the in-plane and out-of-plane lattice parameters, respectively. From c) and d) it is seen that the standard deviation of the lattice parameters ranges from 0-2 pm. c) and d) are representative of multiple datasets in that the out-of-plane lattice parameter has a higher standard deviation than the in-plane lattice parameter. Figure [39](#page-65-1) shows that the algorithm can determine lattice parameters with picometer precision. As the algorithms STO measurements were deemed more precise than the manual measurements, the STO lattice parameter measurements were used for calibration.

<span id="page-65-1"></span>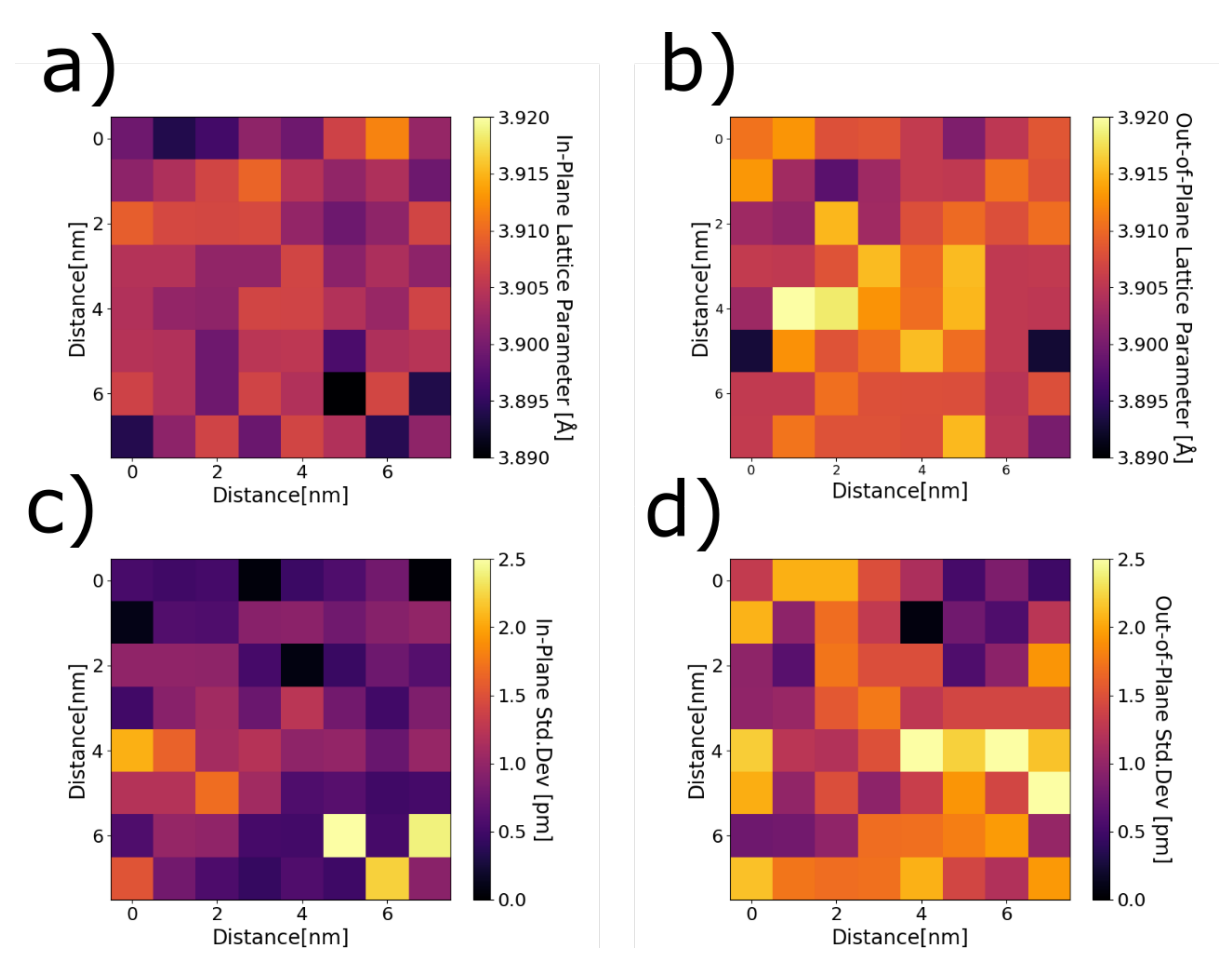

Figure 39: SCBED results from an 8 nm x 8 nm scan in the STO substrate. a) and b) show maps of the in-plane and out-of-plane lattice parameters as measured by the algorithm, respectively. c) and d) show maps of the standard deviations associated with the measurements. From c) and d) we see that the algorithm can measure the lattice parameter with picometer precision in the single crystal STO substrate.

# <span id="page-66-0"></span>**4.7 SCBED from the BTO Film**

Section [4.7.1](#page-66-1) presents the symmetry maps computed from SCBED datasets from the BTO film. Section [4.7.2](#page-68-0) presents the lattice parameter measurements computed from SCBED datasets from the film. The datasets from the 20 nm x 20 nm scans are presented first, followed by the datasets from the 80 nm x 3 nm scans. Throughout the section the term out-of-plane and in-plane refer to the film-substrate interface as the plane. In some figures datapoints with high uncertainty are not presented (see section [5.2.4](#page-80-0) for justification).

### <span id="page-66-1"></span>**4.7.1 Symmetry Maps**

Figure [40](#page-67-0) shows data produced from one of the 20 nm x 20 nm scans, acquired in the BTO film approximately 30 nm from the film-substrate interface. See Figure [20](#page-44-0) a) for a represen-tation of the scan position. Figure [40](#page-67-0) a), b) and c) show the maps of *C*,  $\gamma$ <sub>=</sub> and  $\gamma$ <sub>⊥</sub> respectively. Figure [40](#page-67-0) d) shows the manually measured lattice parameter from the areas indicated in  $a$ ,  $b$ ) and  $c$ ).

Figure [40](#page-67-0) shows:

- Areas 1 to 3 have similar lattice parameters, but different symmetry metrics *C* and *γ*.
- Areas 3 and 6 have similar symmetry metrics *C* and *γ*, but different lattice parameters.

From these observations it follows that the symmetry metrics are not correlated with the lattice parameters. This is representative for what was found when comparing symmetry metrics and lattice parameters of the five 20 nm x 20 nm scans.

<span id="page-67-0"></span>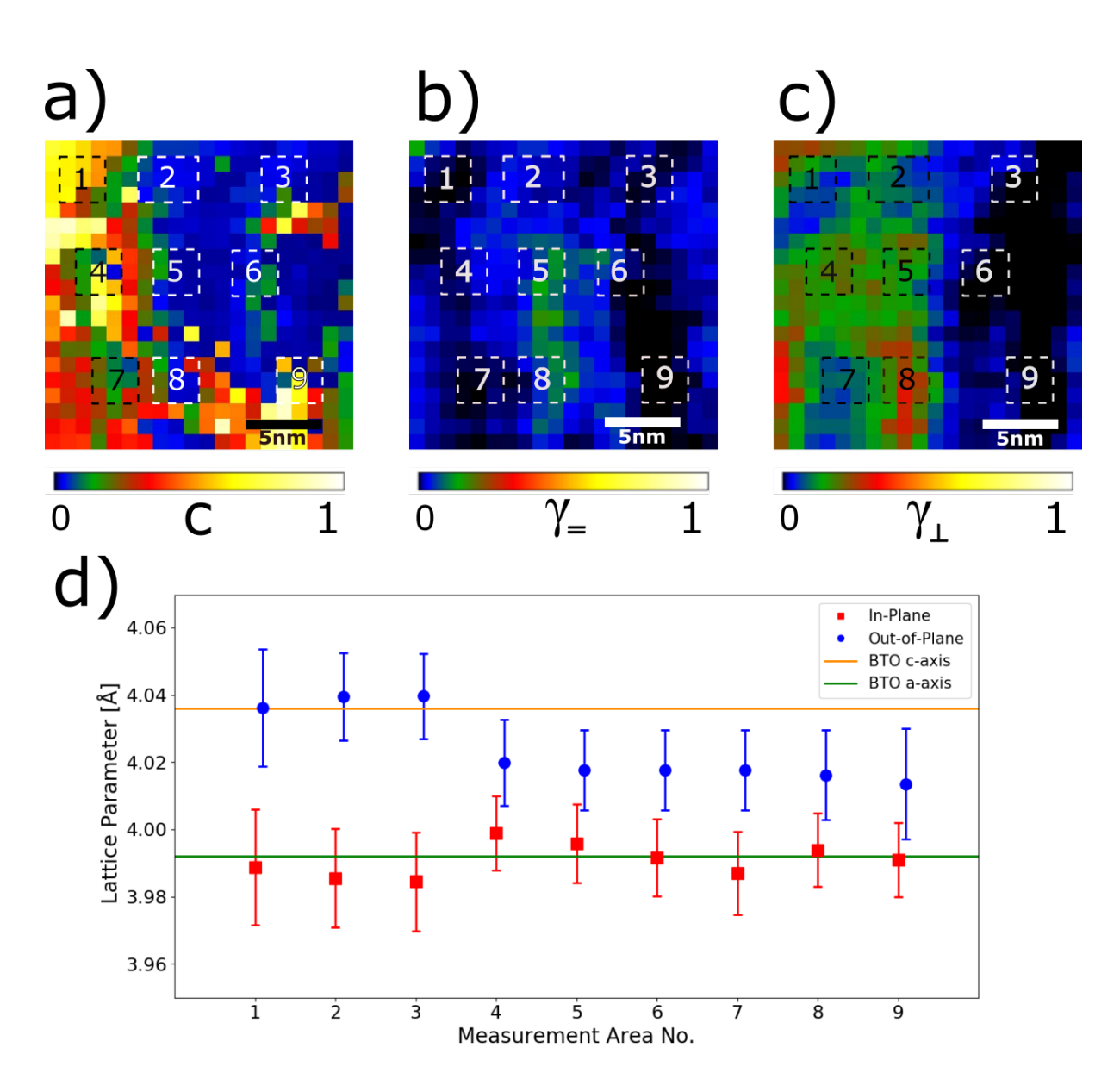

Figure 40: SCBED results from a 20 nm x 20 nm scan in BTO. a) A map of the *C*-metric for all CBED patterns in the scan. b) A map of  $\gamma$ = for all CBED patterns in the scan. c) A map of  $\gamma$ <sub>⊥</sub> for all the CBED patterns in the scan. The areas marked in a), b) and c) were used for manual measurements of the lattice parameter. d) The lattice parameters measured manually from the CBED patterns of the marked areas. From this we see that the lattice parameter, and thereby the polarization, is not correlated with the symmetry metrics.

### <span id="page-68-0"></span>**4.7.2 Lattice Parameter Maps**

Figure [41](#page-69-0) shows data produced from one of the 20 nm x 20 nm scans, taken approximately 30 nm from the film-substrate interface (See Figure [20](#page-44-0) a for a representation of the scan position). The lattice parameter measurements of the algorithm in STO were used for calibration. Figure [41](#page-69-0) a) and b) show the in-plane and out-of plane lattice parameter measurements, respectively, as calculated by the algorithm. Figure [41](#page-69-0) c) and d) show the corresponding maps of the standard deviation associated with each measurement. From Figure [41](#page-69-0) it can be seen that:

- From a) and b), the measured lattice parameters are placed between the nominal axes of tetragonal BTO ( $a = 3.992 \text{ Å}$ ,  $c = 4.036$ ).
- From a) and b) the measured in-plane and out-of-plane lattice parameters vary in the scanned area.
- From c) and d), the standard deviation is observed to vary between 0-5 pm.

The algorithm measurements were compared to the manual lattice parameter measurements to see if the results were coherent. Figure [42](#page-70-0) a) and b) again show the in-plane and out-of-plane lattice parameters as calculated by the algorithm. Areas where manual measurements were performed are indicated with numbered squares. Figure [42](#page-70-0) c) and d) show the out-of-plane and in-plane lattice parameters in the indicated areas, as obtained from manual measurements and from the algorithm. The algorithm measurements presented in c) and d) are the mean measurements of the algorithm measurements in the marked areas. The standard deviations of the algorithm data presented are the mean standard deviations of the individual measurements, not the standard deviation of the mean. From Figure [42](#page-70-0) c) and d) the manual measurements and algorithm measurements are not observed to correlate perfectly. Both measurements have considerable uncertainties, which may be the cause of the deviations.

<span id="page-69-0"></span>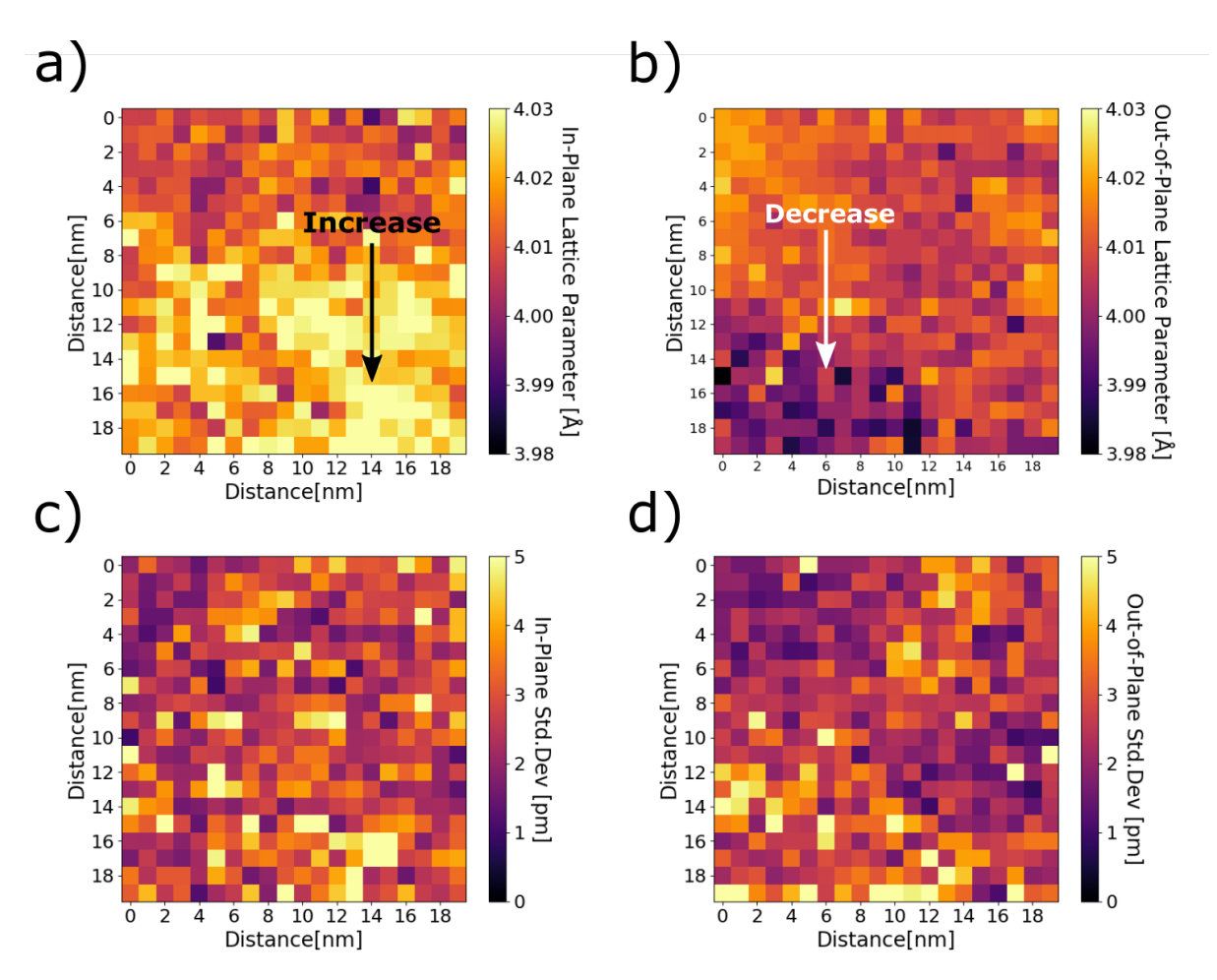

Figure 41: SCBED results from a 20 nm x 20 nm scan in BTO. a) and b) present the in-plane and outof-plane lattice parameters as measured by the lattice parameter algorithm, respectively. In both maps the measured lattice parameter is observed to vary within the plot. c) and d) show the standard deviations associated with the in-plane and out-of-plane lattice parameters, respectively. The standard deviations also vary within the plot, indicating that the algorithm performs better in some regions than others.

<span id="page-70-0"></span>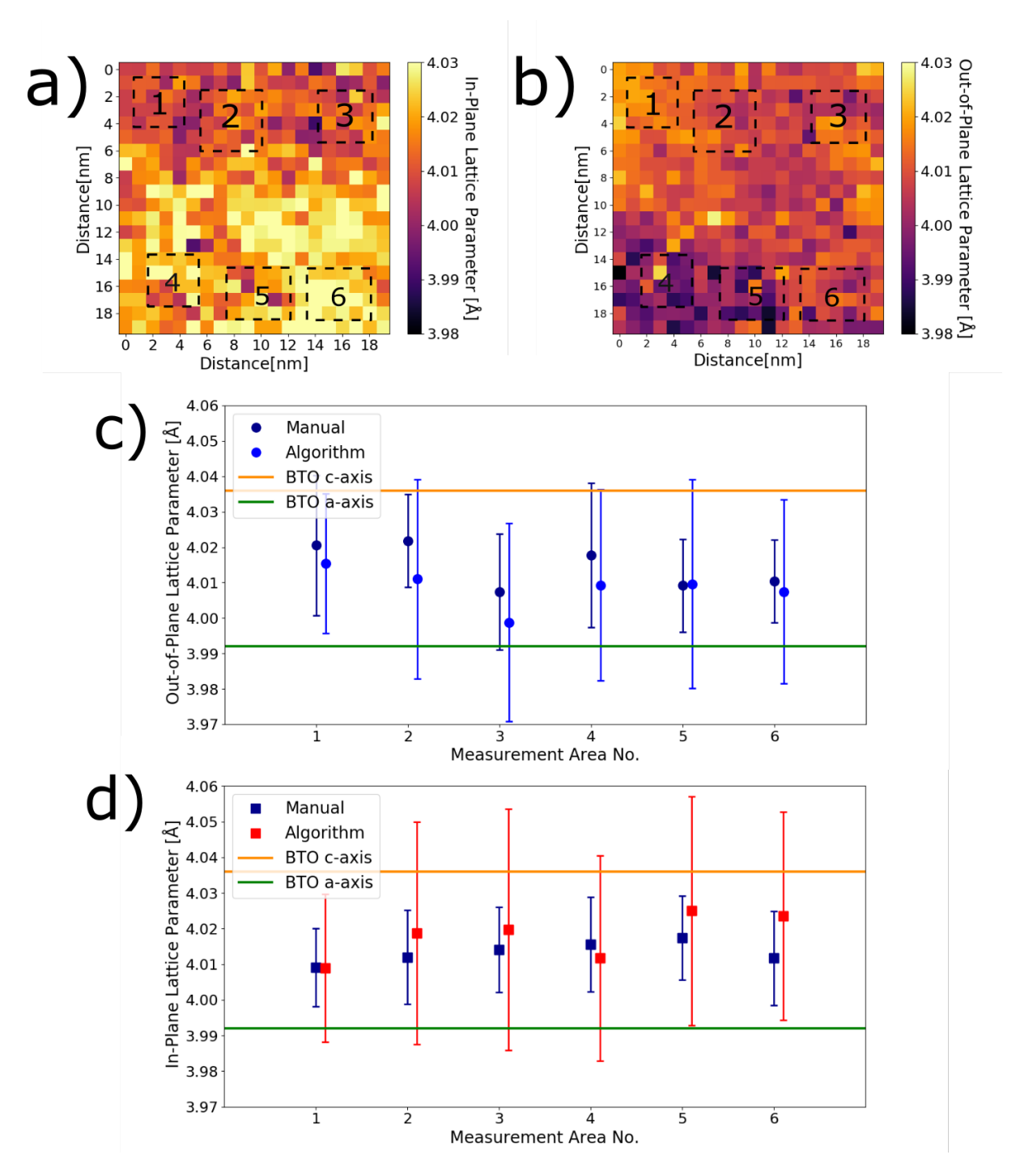

Figure 42: Lattice parameters measured in BTO manually and by algorithm. a) and b) present the inplane and out-of-plane lattice parameters as measured by the lattice parameter algorithm, respectively. Areas where manual measurements were performed are indicated. c) and d) show the outof-plane and in-plane lattice parameters in the indicated areas, as obtained from manual measurements and from the algorithm. The algorithm values presented are the mean values of the marked areas. The standard deviations of the algorithm data presented are the mean standard deviations of the individual measurements, not the standard deviation of the mean. The manual and algorithm measurements do not correlate perfectly, but their variations fall within the uncertainties.

Figure [43](#page-71-0) shows a scatter plot of all lattice parameter measurements from the five 20 nm x 20 nm scans. Only datapoints with standard deviation lower than 3 pm are plotted. The expected positions corresponding to in-plane and out-of-plane polarization have been indicated in the plot. The average in-plane lattice parameter from these datasets is  $4.011 \pm 0.021$ Å and the average out-of-plane lattice parameter is  $4.017 \pm 0.021$  Å. The total sampling area was 2000 nm<sup>2</sup>. From figure [43](#page-71-0) it is visible that most measurements place the lattice parameters between the nominal c and a lattice parameters for tetragonal BTO.

<span id="page-71-0"></span>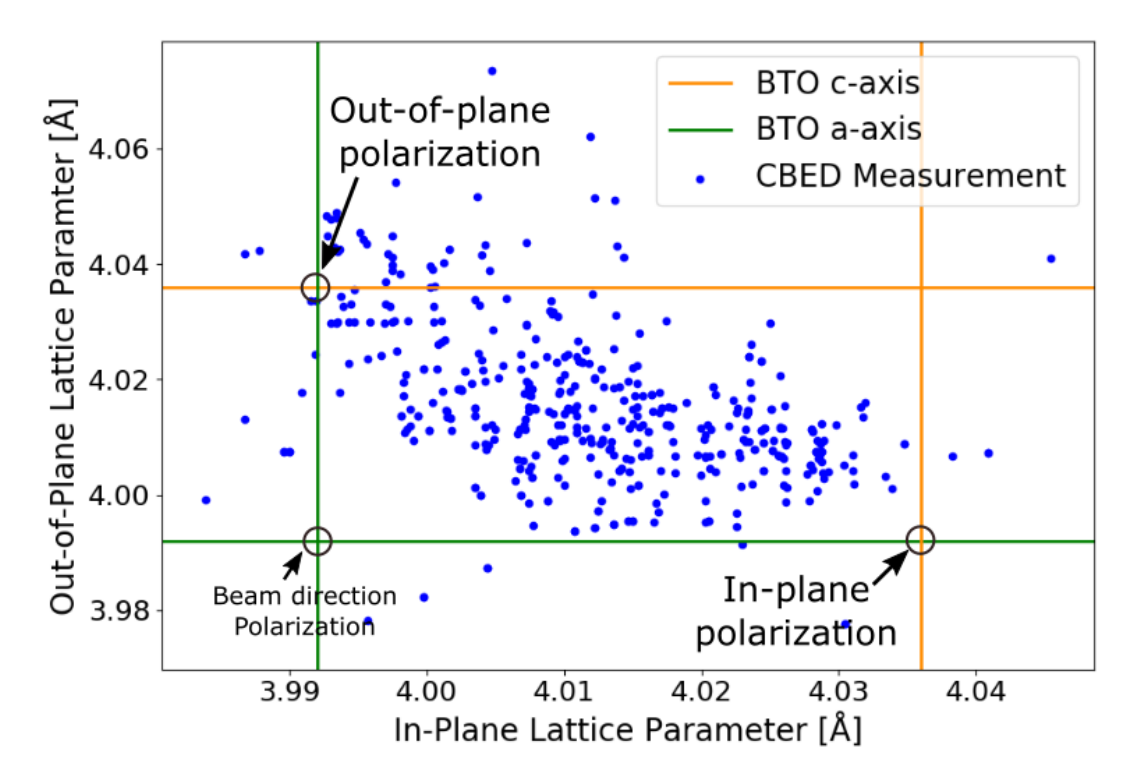

Figure 43: A scatter plot presenting all lattice parameter measurements by algorithm for the five 20 nm x 20 nm scans in the BTO films. The lattice parameters of tetragonal BTO are indicated. The measured lattice parameters are between the nominal values of tetragonal BTO. Only datapoints where the standard deviation of both lattice parameters is less than 3 pm are presented.
The rest of the section presents the data acquired from the 80 nm x 3 nm scans across the thickness of the film (see Figure [20](#page-44-0) a for a representation of the scan position).

Figure [44](#page-73-0) a) and b) show the measured lattice parameters by the algorithm and by the manual measurement for one of the scans, respectively. The lattice parameters are plotted against the length of the scan. The left side of the plot corresponds to the area close to the top of the film, and the right side corresponds to the area close to the substrate. For each unit of length of the scan, the median of the 3 measurements is presented. The standard deviation has not been included in the algorithm plot to avoid cluttering, however all measurements with standard deviations over 4 pm have been removed. Figure [44](#page-73-0) b) shows manual measurements from the same scan. The measurements were made from areas of size 3 nm x 3 nm. From Figure [44](#page-73-0) it can be seen that:

- The manual and algorithm measurements correspond well in the film.
- The measurements do not correspond in the substrate, with the manual measurements being several picometers higher than values found by the algorithm.
- Both a) and b) show slight variations in lattice parameter across the thickness of the film.
- The algorithm is not able to produce measurements with standard deviation less than 4 pm around the film-substrate interface.

Figure [44](#page-73-0) is representative of the 5 interface measurements taken over the thickness of the film. All scans, with error bars included, are presented in appendix [A.](#page-92-0)

<span id="page-73-0"></span>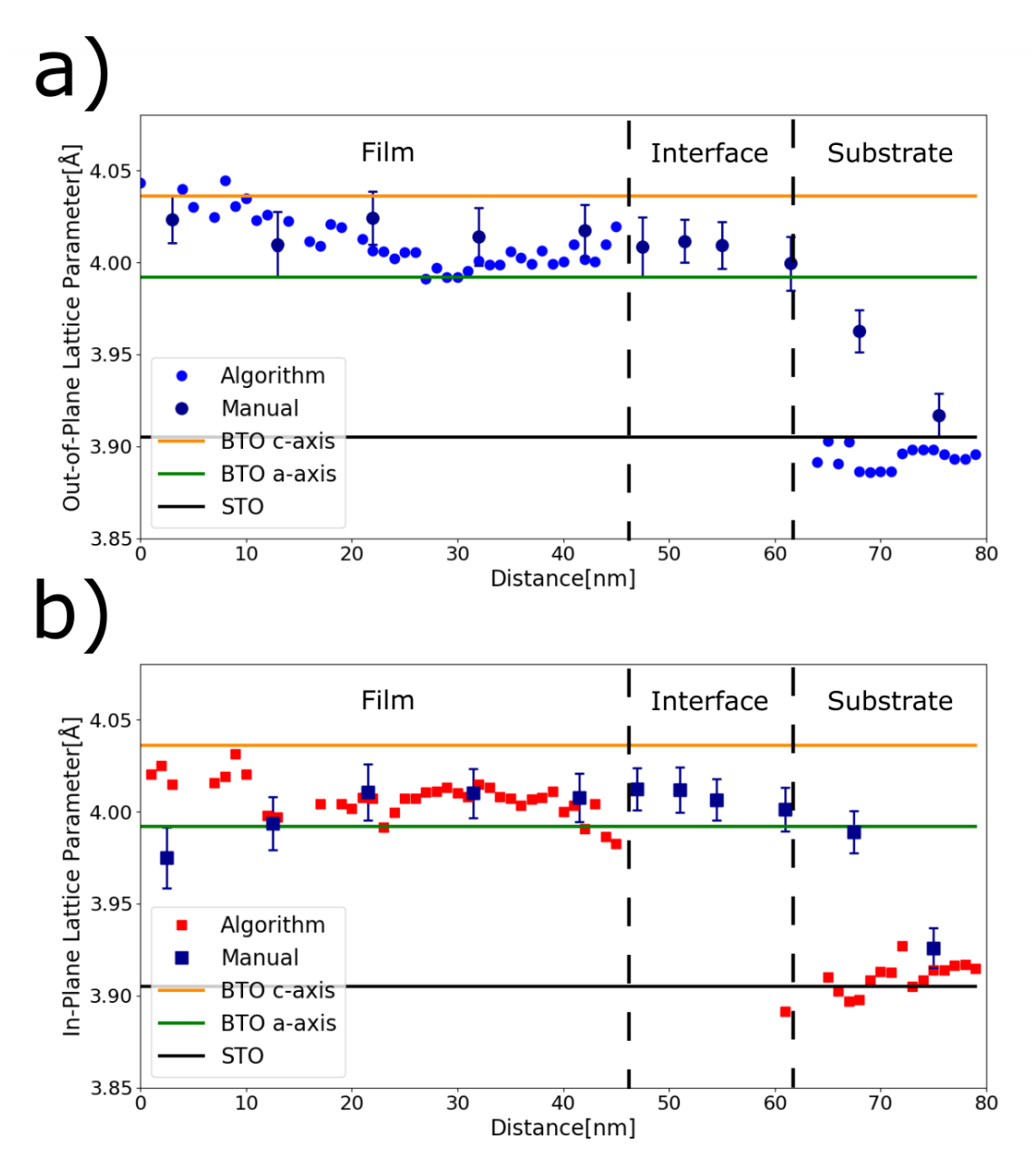

Figure 44: Lattice parameter measurements from a 80 nm x 3 nm SCBED scan across the BTO film. a) and b) present the out-of-plane and in-plane lattice parameter as measured manually and by the algorithm. The manual measurements were acquired from summed 3 nm x 3 nm areas. All algorithm measurements with standard deviation above 4 pm have been excluded, resulting in a gap in the measurements at the interface between the film and the substrate. This shows that the algorithm is not able to produce reliable measurements in an area close to the film-substrate interface, likely due to the strain and disorder present there. In the film the manual and algorithm measurements correspond well, whereas they differ in the substrate.

# **5 Discussion**

The first aim of this thesis was to study the microstructure of chemical solution deposited BTO thin films by TEM in order to determine polarization direction and domain structure. The second aim of this thesis was to test the feasibility of the SCBED technique for determining domain structures. Section [5.1](#page-74-0) discusses the acquired results and how they relate to the film microstructure of the film annealed at 1000◦C. Section [5.2](#page-77-0) discusses the data acquisition and processing.

### <span id="page-74-0"></span>**5.1 Microstructure**

First, section [5.1.1](#page-74-1) discusses the BF images acquired from the specimens. Section [5.1.2](#page-74-2) discusses the SADPs acquired from the film annealed at 1000◦C. Section [5.1.3](#page-75-0) discusses the symmetry of the simulated and experimental CBED patterns. Finally, section [5.1.4](#page-76-0) discusses the lattice parameter measurements by algorithm and SADP, and how they relate to the domain structure of the film annealed at 1000◦C.

#### <span id="page-74-1"></span>**5.1.1 Bright Field Images**

From Figures [26](#page-50-0) and [27](#page-51-0) it is observed that the annealing temperature of 700◦ produced polycrystalline thin films, whereas the annealing temperature of 1000◦ produced epitaxial thin films. The average thickness of the epitaxial film was  $60 \pm 5$  nm. At higher magnifications arrays of edge dislocations in the film-substrate interface of the epitaxial film are revealed, as can be seen in Figure [28.](#page-52-0) These coherency dislocations relax the strain fields caused by film-substrate lattice parameter mismatch [\[37\]](#page-88-0). The formation of the dislocations was expected, as the film thickness is an order of magnitude larger than the critical thickness for dislocation formation observed in comparable BTO thin films [\[42\]](#page-88-1). No domain structure was visible from BF images.

Dislocations lines inclined at angles ≈45◦ to the substrate are visible in Figures [27](#page-51-0) a) and b). The lines of contrast likely indicate misfit dislocations along the  $\{101\}\langle10\overline{1}\rangle$  slip-system, which have been shown to be a preferential slip-system in perovskites by a limited number of TEM studies [\[67\]](#page-90-0)[\[68\]](#page-90-1).

#### <span id="page-74-2"></span>**5.1.2 Selected Area Diffraction Patterns**

The observation of multiple distinct BTO peaks in the SADPs, exemplified in Figure [30,](#page-54-0) show that the film consists of multiple distinct crystal domains. Each peak corresponds to a BTO domain, with different lattice parameter and orientation with respect to the substrate. Previous work on ferroelectric epitaxial films has shown that domain patterns with rotated domains can form in order to relieve stresses caused by the transformation from the paraelectric to the ferroelectric phase [\[69\]](#page-90-2)[\[37\]](#page-88-0). However, these studies show an ordered domain structure, which should cause the SADP peaks to split into two clearly distinct peaks, corresponding to two domain types [\[37\]](#page-88-0). In violation of expectations, the results from the present work show that there is almost a continuum of BTO peaks, which changes depending on where in the film the measurement is taken. This indicates a complex disordered structure with multiple domain orientations with respect to the substrate. Non-uniform strain and small crystal volumes are also possible factors contributing to diffraction peak broadening

#### [\[70\]](#page-90-3).

Lattice parameter measurements from SADP presented in Figure [29](#page-53-0) indicate that both the in-plane and out-of-plane lattice parameters vary between the nominal a and c lattice parameters for tetragonal BTO. On comparison with X-ray diffraction measurements by Raeder et al. [\[9\]](#page-86-0) from similar films, it is observed that the range of the measured lattice parameters matches well. Raeder et al. measured that the in-plane lattice parameter was larger than the out-of-plane parameter [\[9\]](#page-86-0). The present work found that the average out-of-plane lattice parameter was larger than the in-plane lattice parameter, based on a limited number of SADP measurements.

The discrepancy between these two results may be attributed to the limited amount of data acquired in the present work, alteration of the specimen by FIB preparation [\[48\]](#page-89-0)[\[71\]](#page-90-4) , exposure to the electron beam, or actual variation between the films investigated by Raeder [\[9\]](#page-86-0) and the films investigated in the present work. The investigated film had 6 deposited layers and was heated from below during synthesis, whereas the films investigated by Raeder had 8 deposited layers and were heated from above. These variations are possible causes of the observed discrepancy.

#### <span id="page-75-0"></span>**5.1.3 Convergent Beam Electron Diffraction**

Simulated CBED patterns in Figures [34](#page-60-0) and [35](#page-61-0) show that the asymmetry induced by misalignment is large compared to the asymmetry induced by polarization. However, it was found that the intensity distribution of the 000 disc is very sensitive to beam-specimen misalignment, making it a useful measure of whether the beam is aligned on the ZA. Misalignment also breaks the mirror symmetry planes in some CBED discs, which gives another measure of whether the beam is aligned on the ZA. From observing the simulated patterns it seems theoretically possible to distinguish asymmetry induced by misalignment from asymmetry induced by polarization.

Experimental CBED patterns acquired from the film are disordered and asymmetrical when compared to the simulated patterns of single crystal BTO. Patterns acquired near the interface and thicker film sections show the highest degree of disorder, as seen from Figure [36.](#page-62-0)

As polarization is expected to produce only little asymmetry (see Figure [32\)](#page-57-0), the observed asymmetry likely has other sources than polarization. A possible source of asymmetry is that the beam traverses multiple domains with different orientations, such that it is impossible to align all the domains at once. From Figure [35](#page-61-0) it was shown that even beam-specimen misalignment of 0.01◦ produces a relatively high degree of asymmetry. From SADP the maximum rotation between domains was observed to be 0.4◦ . Furthermore, a first estimate of the domain widths would be approximately 30 nm, based on the observed film thickness and the model of Luk'yanchuk et al. [\[48\]](#page-89-0). By this estimate the electron beam traversing the ≈ 75 nm specimen thickness would encounter multiple domains. An argument for using Luk'yanchuks model is that it conforms well with measurements by Raeder on similar BTO thin films [\[50\]](#page-89-1). An argument against using the domain width estimate is that Luk'yanchuks model was developed for ordered BTO domain patterns.

Domain walls are another sources of local asymmetry [\[45\]](#page-88-2). Other possible sources of the observed asymmetry are strain and dislocations, which were observed in the film in BF

images. From Figure [40](#page-67-0) the processed SCBED data show no correlation between lattice parameters and symmetry metrics, and thereby no correlation with the polarization, which is expected as the asymmetry likely has other sources than the polarization.

#### <span id="page-76-0"></span>**5.1.4 Domain Structure**

The lattice parameter measurements performed on the SCBED datasets place the lattice parameter between the tetragonal BTO a and c lattice parameters, in agreement with SADP measurements. From Figure [44](#page-73-0) the SCBED scans from the top of the film to the substrate indicate variations in lattice parameter. This observation stands in contrast to the model proposed by Raeder et al. [\[9\]](#page-86-0), where the domains extend from the substrate to the top of the film.

The acquired data from SADP and SCBED indicate a disordered domain structure, where domains can take on a whole range of lattice parameters and orientations. However, the uncertainty associated with the lattice parameter measurements, both manually and by the algorithm, are too large to make more conclusive statements about the domain structure.

### <span id="page-77-0"></span>**5.2 Data Acquisition and Processing**

First, section [5.2.1](#page-77-1) discusses the symmetry quantification program. Section [5.2.2](#page-77-2) discusses the quality of the SCBED acquisition routine. Section [5.2.3](#page-78-0) discusses the validity of measuring distances in CBED patterns to obtain lattice parameters. Finally, section [5.2.4](#page-80-0) discusses the precision of the algorithm for lattice parameter measurements.

#### <span id="page-77-1"></span>**5.2.1 Quality of Symmetry Quantification**

Figure [31](#page-55-0) a) shows that the program processes simulated patterns correctly. Figure 31 b) shows that the program also gives the expected results when evaluating the symmetry of experimental single crystal patterns, with a small deviation in the *C*-metric. The source of this deviation may come from the manual selection of the disc positions or the beam being slightly off ZA.

Repeated measurements of symmetry metrics from the same pattern give similar values, indicating that manual selection of discs can be used to determine symmetry. The quality of the symmetry quantification algorithm is therefore not considered a significant source of error in the measurements. However, to achieve an even better algorithm, disc positions could be determined semi-automatically using normalized cross-correlation [\[13\]](#page-86-1).

#### <span id="page-77-2"></span>**5.2.2 Quality of SCBED Acquisition**

The quality of the scanning procedure was evaluated by examining scanning sets from the STO substrate. From Figure [38](#page-64-0) a) and b) it was observed that the beam-specimen misaligned was about 0.05° from the [001] ZA 60 nm from the scan start position, which caused significant asymmetry. It was found that areas of 20 nm x 20 nm around the scan start position had a sufficiently good beam-specimen alignment.

Previous work by Kim and Zuo [\[13\]](#page-86-1) shows that good beam-specimen alignment is possible for scanning areas larger than 200 nm x 200 nm. The two main differences identified between the present work and the work by Kim and Zuo are the instrument alignment and the specimen studied. When aligning the instrument a procedure inspired by Hsiao [\[63\]](#page-89-2) and Shao [\[64\]](#page-89-3) was followed. However, due to instrument limitations the proposed alignment procedures were not followed completely. Specifically, not all TEM lenses were used in the instrument alignment. A more rigorous alignment procedure would be required if SCBED were to be used to determine the domain structure of a film using symmetry metrics.

When moving the converged beam across the specimen, slight specimen bending was observed. A possible source of this bending could be that the specimen was clamped in the FIB TEM grid. To minimize the bending, a specimen could instead be mounted on only one side of the TEM grid.

#### <span id="page-78-0"></span>**5.2.3 Quality of Manual Measurements**

The asymmetry of the CBED patterns acquired from the film was partially attributed to the beam electrons traversing multiple domains when going through the specimen. From SADPs the domains are expected to vary in rotational orientation and in lattice parameter. Multiple overlaid domains may change CBED disc shape and position in non-trivial ways. As the centers of the observed CBED discs were used for lattice parameter measurements, it is of interest to see how the beam traversing multiple domains would affect the measurements.

A first approximation to a CBED pattern from multiple domains is produced by overlapping the CBED patterns of single domains with different lattice parameters and orientations. Figure [45](#page-79-0) a) shows the pattern produced when superimposing two CBED patterns from domains with different lattice parameters. Figure [45](#page-79-0) b) shows Figure [45](#page-79-0) a) after application of the edge detection algorithm. In real CBED patterns the outermost edge is often the most prominent, and upon inspection of b) it is seen that this would cause the observed discs to take on a slightly elliptical form. The center of this ellipse would fall between the centers of the discs corresponding to the individual domains. As the edges of the ellipse are defined by the domains with the longest and the shortest lattice parameters, the measured lattice parameter would be the average of the largest and smallest lattice parameter.

Figure [45](#page-79-0) c) shows the CBED patterns of two domains rotated with respect to each other, superimposed. This also causes the discs to take on an elliptical form. The center of the ellipses lie between the centers of the discs corresponding to domain A and B. From Figure [46](#page-79-1) it is seen that the center of an ellipse is closer to the 000 disc by a factor of cos*θ*/2, resulting in an overestimation of the lattice parameter by a factor of (cos*θ*/2)−<sup>1</sup> . From SADPs it was measured that the maximal rotation between two BTO domains was about 0.4°, which results in a correction of  $\cos 0.2^\circ = 0.999994$ , which has virtually no impact on the measured results. To summarize:

- When multiple domains of different lattice parameters are traversed, the measured lattice parameter is the average of the largest and smallest lattice parameter of the domains traversed, in the direction measured.
- Whereas small domain rotations have a large impact on the CBED patterns intensity distribution (see section [4.4.1\)](#page-59-0), they have little impact on the distances between disc centers.

The above results indicate that measurements between disc centers may give an estimate of the lattice parameters even if multiple domains are traversed. For further validation of how the traversal of multiple domains affects the beam, simulations taking into account dynamical effects should be performed.

A differential between the lattice parameter measurements by the algorithm and by the manual method is observed in some scans, as in Figure [44.](#page-73-0) A possible cause for the observed deviations is that the manual measurements are taken from several CBED patterns summed together, whereas the algorithm measures from only one pattern at a time. Based on the algorithm performance in the STO substrate, it is likely that the error lies in the manual measurements.

<span id="page-79-0"></span>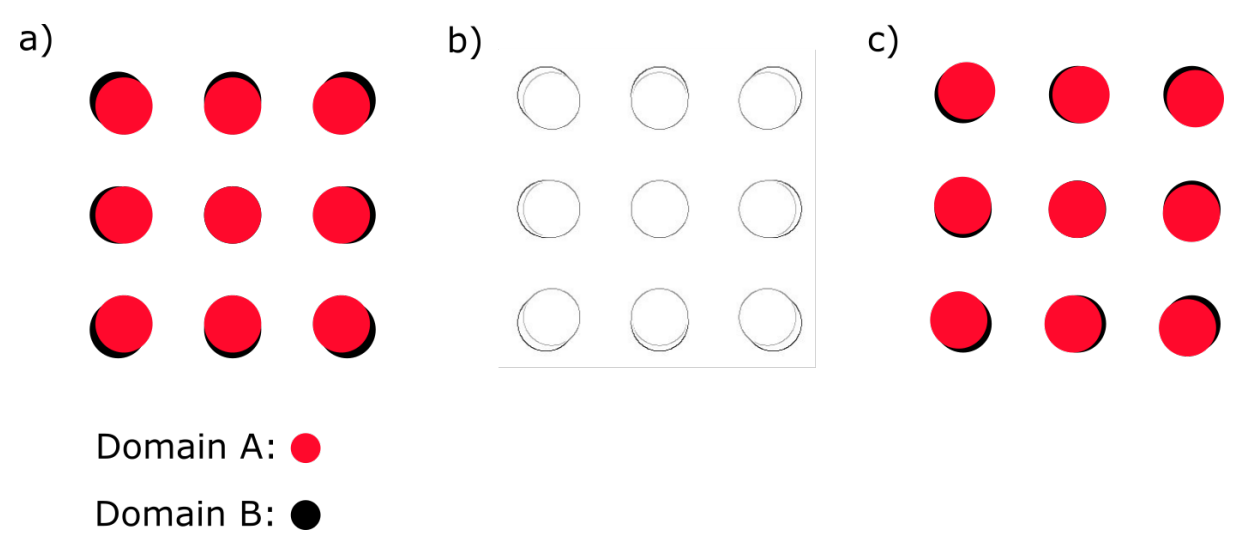

Figure 45: When a convergent electron beam traverses multiple domains, the resulting CBED patterns will to a first approximation consists of several individual CBED patterns superimposed. a) shows two CBED patterns of domains with different lattice parameters superimposed. Domain A has larger lattice parameter than domain B in both the horizontal and vertical direction. b) After applying edge detection to a), it is seen that the discs now resemble ellipses. c) Domain A is rotated with respect to domain B. Again the outline of the discs trace out ellipses.

<span id="page-79-1"></span>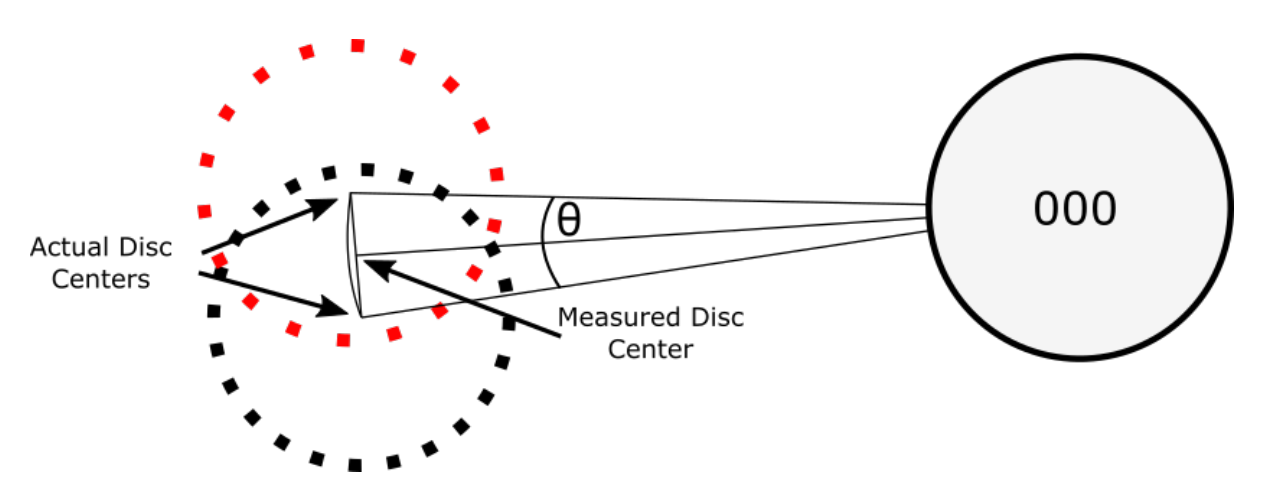

Figure 46: When two CBED patterns with a small relative rotation are superimposed, the resulting discs resemble ellipses. The center of the ellipse is closer to the 000 disc than the centers of the individual discs. This would cause an overestimation of the lattice parameter by a factor of (cos*θ*/2)−<sup>1</sup> , which is insignificant considering that largest observed rotation between BTO crystal volumes in this work was 0.4°. The rotation between domains is exaggerated in this figure for clarity.

### <span id="page-80-0"></span>**5.2.4 Quality of Measurements by Algorithm**

The lattice parameter algorithm was tested on the STO single crystal substrate aligned on the [001] ZA. From the lattice parameter maps in Figure [39](#page-65-0) the measured lattice parameter is observed to vary slightly with position, around  $\pm 1.5$  pm. The cause of this variation may be associated with the algorithm or inhomogeneity in the substrate. It is observed that the out-of-plane lattice parameter has a larger standard deviation than the in-plane lattice parameter. As the algorithm is symmetric with respect to the in-plane and out-of-plane direction, this is likely due to asymmetry in the CBED patterns. A possible source of asymmetry that could influence these measurements is lens astigmatism.

The relative uncertainty of the measurements in the film was higher than in the substrates, as can be seen from Figure [41](#page-69-0) c) and d). A reason for this increase in uncertainty may be that the algorithm detects discs from several different domains. Figure [47](#page-81-0) a) shows a crosscorrelation map produced from template matching an experimental BTO CBED pattern. The maxima correspond to positions where the template matched well. Figure [47](#page-81-0) b) shows an excerpt of a). From b) two maxima are visible for one disc position. A regular CBED pattern would produce only one maxima per disc position. Figure [47](#page-81-0) c) shows the crosscorrelation map produced from a simulated CBED pattern with two domains overlapped ( see Figure [45](#page-79-0) c ). Figure [47](#page-81-0) d) shows an excerpt from one disc position. From d) it can be seen that the overlapping of two domains creates multiple maxima in the cross-correlation map. Comparing this to the experimental result in [47](#page-81-0) b), the resemblance indicates that overlapping domains might be the cause of the observed multiple maxima. In the film sections where the algorithm has a large measurement uncertainty, the algorithm likely selects maxima corresponding to different domains. This leads to larger variations in lattice parameter measurements than expected. Lattice parameter measurements with large uncertainties have therefore been removed from the data presented in section [4,](#page-50-1) as they are a result of the algorithm not working as intended.

It was found that varying program parameters changed the uncertainty of the measurements in nontrivial ways. The program parameters influencing the uncertainty are:

- Size and position of template
- Parameters relating to edge detection
- Parameters relating to maxima-selection

Program parameters were varied by trial and error to identify which combinations gave rise to low measurement uncertainties.

Possible parameters relating to the experimental setup that influence the program output were identified as:

- Intensity distribution in the CBED pattern, as this influences edge detection
- Intensity distribution in the 000 disc, as this influences the template

To summarize, collected data indicate that the algorithm can produce lattice parameter measurements with picometer precision in single crystals.

<span id="page-81-0"></span>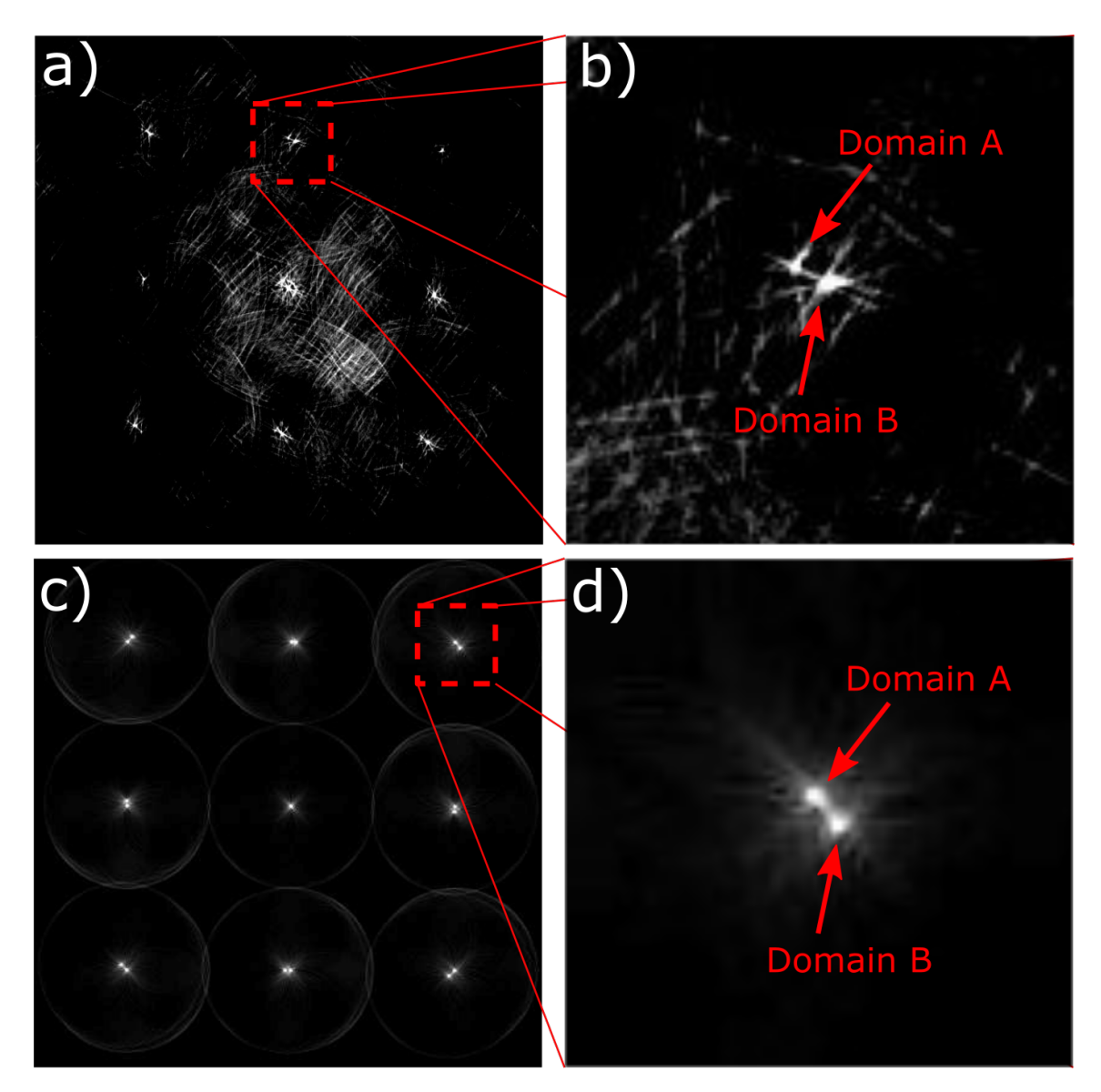

Figure 47: a) A cross-correlation map from an experimental BTO CBED pattern. The bright points signify where the template matched well with the pattern. b) Multiple maxima are visible at each disc position. c) A cross-correlation map of two simulated CBED patterns superimposed (see Figure [45](#page-79-0) c) ). d) Multiple maxima are visible at each disc position. The similarity of the experimental and simulated pattern suggests that electron beam traversed multiple domains with different orientations.

# **6 Conclusion**

Two BTO thin films were studied by BF imaging, SAED and SCBED. The films were chemically solution deposited on a STO substrate, with annealing temperatures 700◦C and 1000◦C. Conclusions about the film annealed at 700◦C were:

- The film thickness is  $55 + 3$  nm.
- The film is polycrystalline.
- The film structure is dominated by columnar growth, where grains range from the substrate to the top of the film.

Conclusions about the film annealed at 1000◦C were:

- The film thickness is  $60 + 5$  nm.
- The film does not completely cover the substrate, leaving some areas exposed.
- Arrays of edge dislocations are formed at the film-substrate interface.
- Misfit dislocations are formed at angles approximately 45◦ to the interface.
- The film consists of multiple domains, with differing lattice parameters and orientations. The largest observed rotation between domains was 0.4◦ .
- The in-plane and out-of-plane lattice parameters of the BTO thin film are between the lengths of the nominal c and a lattice parameters of bulk tetragonal BTO.

Conclusions about the SCBED technique applied to the epitaxial film were:

- Asymmetry induced by polarization in CBED patterns is significantly less pronounced than asymmetry induced by small beam-specimen misalignment.
- It was not possible to produce highly symmetric CBED patterns in the film, likely due to overlapping domains, strain and dislocations.
- Symmetry metrics of the CBED patterns did not correlate with lattice parameter measurements for the film, which renders symmetry metrics not viable for measuring polarization in this specimen.
- The beam-specimen misalignment introduced by the scanning procedure limited the scan size to an area of 20 nm x 20 nm around the scan start position.

Conclusions about the automated lattice parameter algorithm were:

- Combining edge detection and template matching, lattice parameter measurements from SCBED datasets were automated with picometer precision.
- The precision of the algorithm is higher for single crystal substrate than for the film produced by CSD.
- The algorithm did not have good enough precision to decisively determine the domain structure in the epitaxial thin film.

# **7 Further Work**

By SAED it was shown that there are multiple domains in the epitaxial film. However, by SAED it is not possible to achieve the spatial resolution required to determine the domain structure in these films. It is therefore of interest to investigate the film with a high-spatialresolution low-uncertainty lattice parameter measurement technique.

Lattice parameter measurements by algorithm from SCBED datasets have the possibility to meet these requirements. Although the present work concluded that the measurements produced by the algorithm in the BTO film had too high uncertainty to resolve the domain structure, it was also shown that the desired measurement precision was achieved in single crystal STO. Thinner film specimens, energy filtering, modifications to the scanning acquisition technique, and more precise edge detection could make the automated measurements sufficiently precise to determine the domain structure. If a specimen is found in which symmetry metrics are correlated with polarization, a single SCBED dataset could yield both lattice parameters and polarization directions.

Further work on the experimental acquisition procedure and the CBED pattern processing is required to determine the full potential of the SCBED technique.

Other more established TEM techniques, such as quantitative HAADF-STEM [\[72\]](#page-90-5)[\[73\]](#page-90-6) and scanning precession electron diffraction [\[74\]](#page-90-7)[\[75\]](#page-90-8) could also meet the requirements to characterize the domain structure of the BTO thin films.

## **References**

- [1] W. P. Mason. Piezoelectricity, its history and applications. *The Journal of the Acoustical Society of America*, 70(6):1561–1566, 1981.
- [2] L.E. Cross and R.E. Newnham. History of ferroelectrics. *Ceramics and Civilization*, 3:289–305, 1987.
- [3] C.A. Randall, R.E. Newnham, and L.E. Cross. History of the first ferroelectric oxide, BaTiO3. *Materials Research Institute, The Pennsylvania State University, University Park, Pa, USA*, 2004.
- [4] N. Setter et al. Ferroelectric thin films: Review of materials, properties, and applications. *Journal of Applied Physics*, 100(5):051606, 2006.
- [5] P. Tang, D. J. Towner, T. Hamano, A. L. Meier, and B. W. Wessels. Electrooptic modulation up to 40 GHz in a barium titanate thin film waveguide modulator. *Optics Express*, 12(24):5962, 2004.
- [6] J. F. Scott and C. A. Paz de Araujo. Ferroelectric memories. *Science*, 246(4936):1400– 1405, 1989.
- [7] R. W. Schwartz, T. Schneller, and R. Waser. Chemical solution deposition of electronic oxide films. *Comptes Rendus Chimie*, 7(5):433–461, 2004.
- [8] N. Bassiri-Gharb, Y. Bastani, and A. Bernal. Chemical solution growth of ferroelectric oxide thin films and nanostructures. *Chem. Soc. Rev.*, 43(7):2125–2140, 2014.
- <span id="page-86-0"></span>[9] T. M. Raeder, K. Bakken, J. Glaum, M. A. Einarsrud, and T. Grande. Enhanced in-plane ferroelectricity in BaTiO3 thin films fabricated by aqueous chemical solution deposition. *AIP Advances*, 8(10):105228, 2018.
- [10] Z. H. Zhang, X. Y. Qi, and X. F. Duan. Direct determination of the polarization direction of domains in BaTiO3 single crystal. *Applied Physics Letters*, 89(24):242905, 2006.
- [11] K. Tsuda, A. Yasuhara, and M. Tanaka. Two-dimensional mapping of polarizations of rhombohedral nanostructures in the tetragonal phase of BaTiO3 by the combined use of the scanning transmission electron microscopy and convergent-beam electron diffraction methods. *Applied Physics Letters*, 103(8):082908, 2013.
- [12] Y. Shao and J. Zuo. Nanoscale symmetry fluctuations in ferroelectric barium titanate, BaTiO3. *Acta Crystallographica Section B Structural Science, Crystal Engineering and Materials*, 73(4):708–714, 2017.
- <span id="page-86-1"></span>[13] K. Kim and J. Zuo. Symmetry quantification and mapping using convergent beam electron diffraction. *Ultramicroscopy*, 124:71–76, 2013.
- [14] D. Schwarzenbach. *Crystallography*. John Wiley & Sons, 1996.
- [15] K. J. Choi. Enhancement of ferroelectricity in strained BaTiO3 thin films. *Science*, 306(5698):1005–1009, 2004.
- [16] W. D. Callister, D. G. Rethwisch, et al. *Materials science and engineering: an introduction*. John Wiley & Sons New York, 2007.
- [17] D. B. Williams and C. B. Carter. *Transmission Electron Microscopy: Spectrometry. IV*. Plenum Press New York, 1996.
- [18] J. M. Zuo and J. C. H. Spence. *Kinematical Theory of Electron Diffraction*. Springer New York, 2017.
- [19] G. Friedel. Sur les symétries cristallines que peut révéler la diffraction des rayons röntgen. *CR Acad. Sci. Paris*, 157:1533–1536, 1913.
- [20] C. J. Humphreys. The scattering of fast electrons by crystals. *Reports on Progress in Physics*, 42(11):1825, 1979.
- [21] J. M. Cowley and A. F. Moodie. The scattering of electrons by atoms and crystals. i. a new theoretical approach. *Acta Crystallographica*, 10(10):609–619, 1957.
- [22] H. Bethe. Theorie der beugung von elektronen an kristallen. *Annalen der Physik*, 392(17):55–129, 1928.
- [23] User: Gringr. Scheme tem wikimedia commons. URL:https: //*commons*.*w i kimed i a*.*or g* /*w i ki* /*F i le* : *Scheme*\_*T EM*\_*en*.*svg* , Accessed: 16.12.2018.
- [24] J. M. Zuo and J. C. H. Spence. *Electron microdiffraction*. Springer Science & Business Media, 2013.
- [25] P. Goodman and G. Lehmpfuhl. Observation of the breakdown of friedel's law in electron diffraction and symmetry determination from zero-layer interactions. *Acta Crystallographica Section A*, 24(3):339–347, 1968.
- [26] A. Eades. Educational article: when to use selected-area diffraction and when to use convergent-beam diffraction. *Acta Microscopica*, 17(1):101–105, 2008.
- [27] K. Tsuda, R. Sano, and M. Tanaka. Nanoscale local structures of rhombohedral symmetry in the orthorhombic and tetragonal phases of BaTiO3 studied by convergent-beam electron diffraction. *Physical Review B*, 86(21), 2012.
- [28] SrTiO3 crystal structure springer database. https://materials.springer.com/isp/crystallographic/doc 2012. Accessed: 2019-06-23.
- [29] BaTiO3 tetragonal crystal structure springer database. https://materials.springer.com/isp/crystallographic/docs/sd\_1626717, 2012. Accessed: 2019-06-23.
- [30] X. Deng, X. Wang, H. Wen, A. Kang, Z. Gui, and L. Li. Phase transitions in nanocrystalline barium titanate ceramics prepared by spark plasma sintering. *Journal of the American Ceramic Society*, 89(3):1059–1064, 2006.
- [31] K. Sakayori, Y. Matsui, H. Abe, E. Nakamura, M. Kenmoku, T. Hara, D. Ishikawa, A. Kokubu, K. Hirota, and T. Ikeda. Curie temperature of BaTiO3. *Japanese Journal of Applied Physics*, 34(Part 1, No. 9B):5443–5445, 1995.
- [32] J. F. Scott. Applications of modern ferroelectrics. *Science*, 315(5814):954–959, 2007.
- [33] K. Chen, Y. Chen, Z. Chen, C. Yang, and T. Chang. Temperature and frequency dependence of the ferroelectric characteristics of BaTiO3 thin films for nonvolatile memory applications. *Applied Physics A*, 89(2):533–536, 2007.
- [34] G. A. Samara. Pressure and temperature dependences of the dielectric properties of the perovskites BaTiO3 and SrTiO3. *Physical Review*, 151(2):378–386, 1966.
- [35] T. Ishidate, S. Abe, H. Takahashi, and N. Môri. Phase diagram of BaTiO3. *Physical Review Letters*, 78(12):2397–2400, 1997.
- [36] W. D. Nix. Mechanical properties of thin films. *Metallurgical Transactions A*, 20(11):2217–2245, 1989.
- <span id="page-88-0"></span>[37] J. S. Speck, A. C. Daykin, A. Seifert, A. E. Romanov, and W. Pompe. Domain configurations due to multiple misfit relaxation mechanisms in epitaxial ferroelectric thin films. III. interfacial defects and domain misorientations. *Journal of Applied Physics*, 78(3):1696–1706, 1995.
- [38] J. S. Speck and W. Pompe. Domain configurations due to multiple misfit relaxation mechanisms in epitaxial ferroelectric thin films. i. theory. *Journal of Applied Physics*, 76(1):466–476, 1994.
- [39] V. Mehrotra, S. Kaplan, A. J. Sievers, and E. P. Giannelis. Ferroelectric behavior of pulsed laser deposited BaxSr1-xTiO3 thin films. *Journal of Materials Research*, 8(6):1209–1212, 1993.
- [40] S. Kobayashi, K. Inoue, T. Kato, Y. Ikuhara, and T. Yamamoto. Multiphase nanodomains in a strained BaTiO3 film on a GdScO3 substrate. *Journal of Applied Physics*, 123(6):064102, 2018.
- [41] J. S. Speck, A. Seifert, W. Pompe, and R. Ramesh. Domain configurations due to multiple misfit relaxation mechanisms in epitaxial ferroelectric thin films. II. experimental verification and implications. *Journal of Applied Physics*, 76(1):477–483, 1994.
- <span id="page-88-1"></span>[42] T. Suzuki, Y. Nishi, and M. Fujimoto. Analysis of misfit relaxation in heteroepitaxial BaTiO3 thin films. *Philosophical Magazine A*, 79(10):2461–2483, 1999.
- [43] J. W. Matthews. Defects associated with the accommodation of misfit between crystals. *Journal of Vacuum Science and Technology*, 12(1):126–133, 1975.
- [44] R. E. Smallman. *Modern physical metallurgy*. Elsevier, 2016.
- <span id="page-88-2"></span>[45] J. Guyonnet. *Ferroelectric Domain Walls: Statics, Dynamics, and Functionalities Revealed by Atomic Force Microscopy*. PhD thesis, 2014.
- [46] D. Lee et al. Mixed bloch-néel-ising character of180°ferroelectric domain walls. *Physical Review B*, 80(6), 2009.
- [47] W. Pompe, X. Gong, Z. Suo, and J. S. Speck. Elastic energy release due to domain formation in the strained epitaxy of ferroelectric and ferroelastic films. *Journal of Applied Physics*, 74(10):6012–6019, 1993.
- <span id="page-89-0"></span>[48] I.A. Luk'yanchuk, A. Schilling, J.M. Gregg, G. Catalan, and J.F. Scott. Origin of ferroelastic domains in free-standing single-crystal ferroelectric films. *Physical Review B*, 79(14), 2009.
- [49] A. L. Roitburd. Equilibrium structure of epitaxial layers. *Physica Status Solidi (a)*, 37(1):329–339, 1976.
- <span id="page-89-1"></span>[50] T. M. Raeder. Private communication, 2019.
- [51] J. Canny. A computational approach to edge detection. In *Readings in Computer Vision*, pages 184–203. Elsevier, 1987.
- [52] W. Gao et al. An improved sobel edge detection. In *2010 3rd International Conference on Computer Science and Information Technology*. IEEE, 2010.
- [53] C. Deng et al. Image edge detection algorithm based on improved canny operator. In *2013 International Conference on Wavelet Analysis and Pattern Recognition*. IEEE, 2013.
- [54] W. Rong et al. An improved canny edge detection algorithm. In *2014 IEEE International Conference on Mechatronics and Automation*. IEEE, 2014.
- [55] M. Parris. How a grumpy llama became the third person in our relationship. Web 2019 https://www.spectator.co.uk/2016/05/how-a-grumpy-llama-becamethe-third-person-in-our-relationship/. Accessed: 15.6.2019.
- [56] E. Jansen, W. Schäfer, and G. Will. R values in analysis of powder diffraction data using rietveld refinement. *Journal of Applied Crystallography*, 27(4):492–496, 1994.
- [57] J. P. Lewis. Fast template matching. 95(120123):15–19, 1995.
- [58] K. Briechle and U. D. Hanebeck. Template matching using fast normalized cross correlation. In David P. Casasent and Tien-Hsin Chao, editors, *Optical Pattern Recognition XII*. SPIE, 2001.
- [59] K. Bakken. Private Communication, 2019.
- [60] A. Toresen. Transmission electron microscopy characterisation of lead-free knn thin films. Master's thesis, Norwegian University of Science and Technology, 2018.
- [61] P. A. Doyle and P. S. Turner. Relativistic hartree–fock x-ray and electron scattering factors. *Acta Crystallographica Section A*, 24(3):390–397, 1968.
- [62] Pierre Stadelmann. Electron microscopy software-java version (jems). *CIME—EPFL: Lausanne, Switzerland*, 2011, 1999.
- <span id="page-89-2"></span>[63] H.W. Hsiao. Nbd and send operation manual on jeol. Private Communcation, 2019.
- <span id="page-89-3"></span>[64] Y. Shao. Scanning electron nanodiffraction(send). Private Communication, 2019.
- [65] D. Johnstone. Scanning electron diffraction (sed) (program). Electron Microscopy Group Cambridge.
- [66] Inkscape Team. Inkscape: A vector drawing tool. *URL http://www. inkscape. org*, 2004.
- <span id="page-90-0"></span>[67] Y. Wang, J. Poirier, and R. C. Liebermann. Dislocation dissociation in CaGeO3 perovskite. *Physics and Chemistry of Minerals*, 16(7), 1989.
- <span id="page-90-1"></span>[68] N. Doukhan and J. C. Doukhan. Dislocations in perovskites BaTiO3 and CaTiO3. *Physics and chemistry of minerals*, 13(6):403–410, 1986.
- <span id="page-90-2"></span>[69] R. C. Pond. Crystallographic analysis of domain formation in epitaxial films. *Journal of Crystal Growth*, 79(1-3):946–950, 1986.
- <span id="page-90-3"></span>[70] T. C. Lubensky et al. Distortion and peak broadening in quasicrystal diffraction patterns. *Physical Review Letters*, 57(12):1440–1443, 1986.
- <span id="page-90-4"></span>[71] W. Siemons, C. Beekman, J. D. Fowlkes, N. Balke, J. Z. Tischler, R. Xu, W. Liu, C. M. Gonzales, J. D. Budai, and H. M. Christen. Focused-ion-beam induced damage in thin films of complex oxide BiFeO3. *APL Materials*, 2(2), 2014.
- <span id="page-90-5"></span>[72] D. Park et al. Study of the ultrathin ferroelectric BaTiO3 film using scanning transmission electron microscopy. *Microscopy and Microanalysis*, 20(S3):138–139, 2014.
- <span id="page-90-6"></span>[73] A. B. Yankovich et al. Picometre-precision analysis of scanning transmission electron microscopy images of platinum nanocatalysts. *Nature Communications*, 5(1), 2014.
- <span id="page-90-7"></span>[74] P. A. Midgley and A. S. Eggeman. Precession electron diffraction – a topical review. *IUCrJ*, 2(1):126–136, 2015.
- <span id="page-90-8"></span>[75] J. Rouviere et al. Improved strain precision with high spatial resolution using nanobeam precession electron diffraction. *Applied Physics Letters*, 103(24):241913, 2013.

# <span id="page-92-0"></span>**A Additional SCBED Data**

The symmetry maps and lattice parameter maps generated from the five 20 nm x 20 nm SCBED datasets from the BTO thin film are presented in Figure [A.1.](#page-93-0) The symmetry maps show that the symmetry of the CBED patterns is not as high as expected from simulations. Thus, the asymmetry is likely caused by other factors than polarization, and the symmetry maps can therefore not be used to determine polarization. The lattice parameter maps show that that there are local variations in measured lattice parameters. The measurement uncertainty varies for different areas of the scan.

The lattice parameter maps from the five 80 nm x 3 nm SCBED scans across the length of the BTO film are shown in Figure [A.2.](#page-98-0) The lattice parameters are plotted against the length of the scan. The left side of the plot corresponds to the area close to the top of the film, and the right side corresponds to the side close to the substrate. For each unit of length of the scan, the median of the 3 measurements is presented. All measurements with standard deviations over 4 pm have been removed. The trends observed from the figures is that the measurement uncertainty in the film is larger than the measurement uncertainty in the substrate. The algorithm is not able to produce precise measurements in an area of length 10-20 nm between the film and the substrate. This is likely due to disorder introduced by the film-substrate interface. The lattice parameters vary slightly across the film. This could be an indication of the domain-structure. However, the associated uncertainties prohibit conclusive statements.

Figure [A.3](#page-101-0) shows lattice parameter maps generated from 8 nm x 8 nm SCBED datasets from the single crystal STO substrate. The measurement uncertainty is observed to be significantly less than in the film. As the algorithms STO measurements were deemed more precise than the manual measurements, they were used for calibration.

<span id="page-93-0"></span>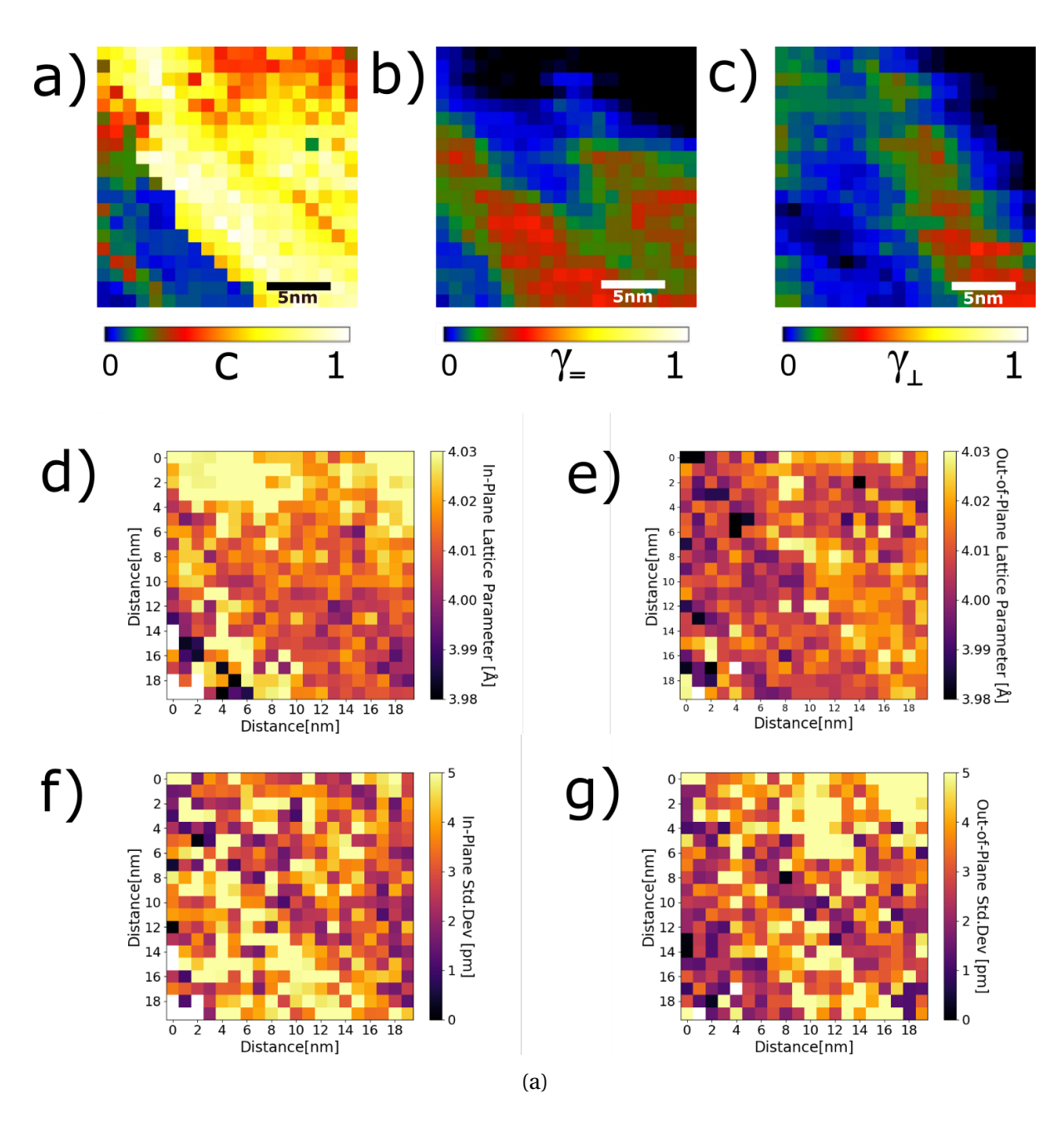

Figure A.1: The data generated from a 20 nm x 20 nm SCBED scan in the BTO thin film is shown in each subfigure. a), b) and c) show the symmetry maps of *C*,  $\gamma$ = and  $\gamma$ <sub>⊥</sub>, respectively. From the low values of the *γ* metrics in b) and c) it is seen that the CBED pattern is asymmetrical. The asymmetry is therefore not an expression of polarization, but of other sources of asymmetry in the film. d) and e) show maps of the in-plane and out-of-plane lattice parameters as measured by the algorithm, respectively. f) and g) show maps of the standard deviation associated with each lattice parameter measurement.

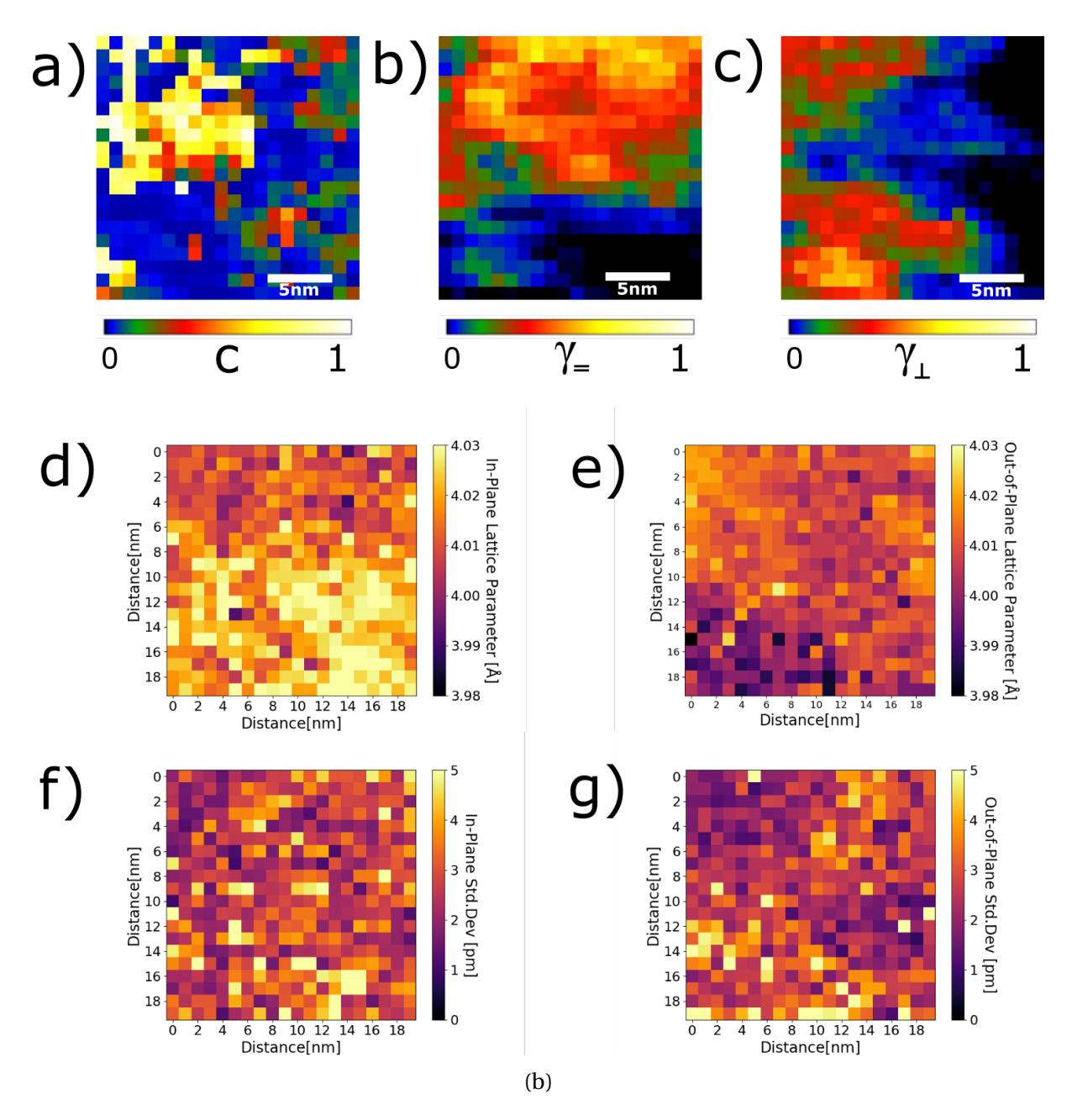

Figure A.1

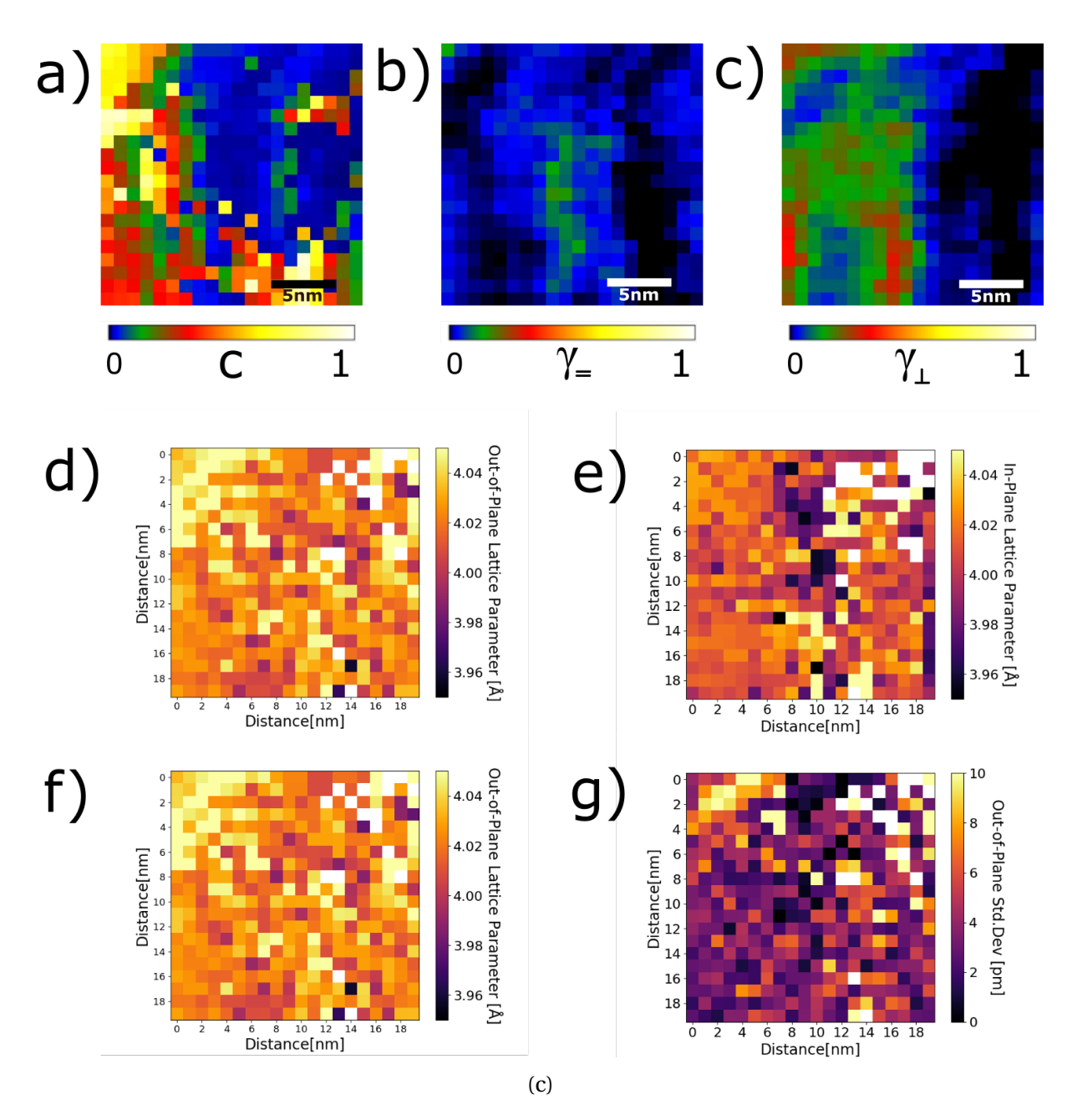

Figure A.1

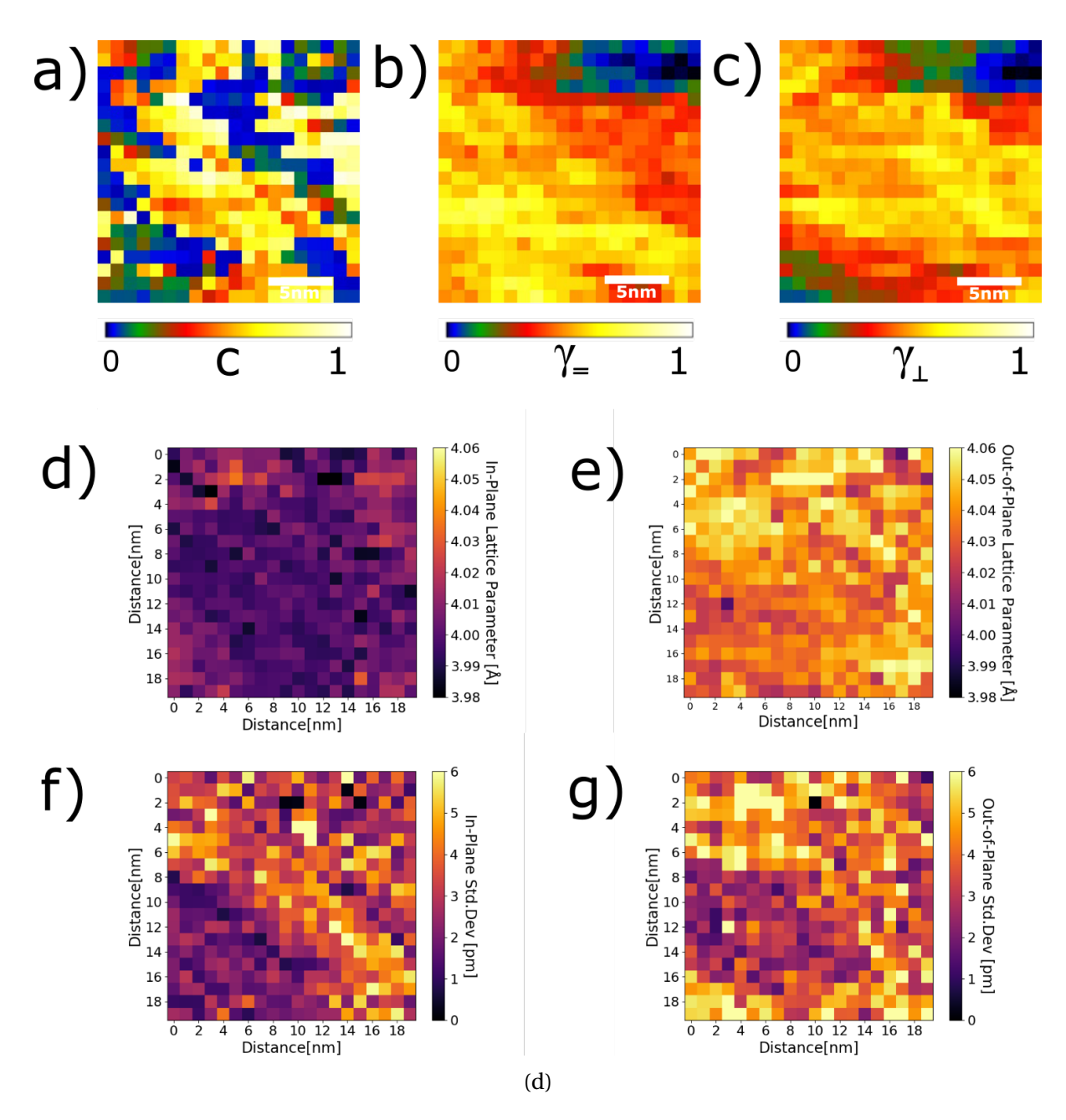

Figure A.1

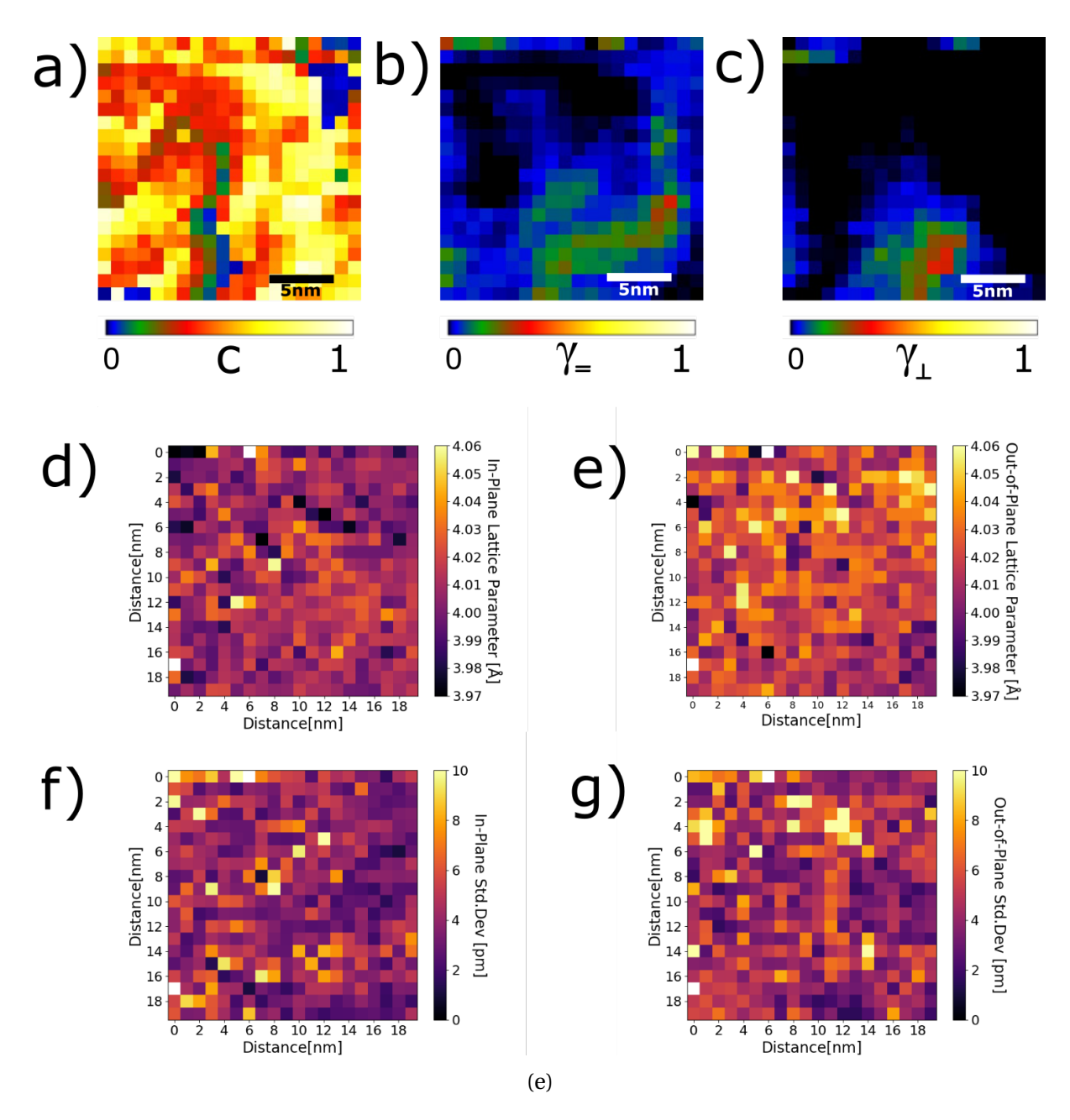

Figure A.1

<span id="page-98-0"></span>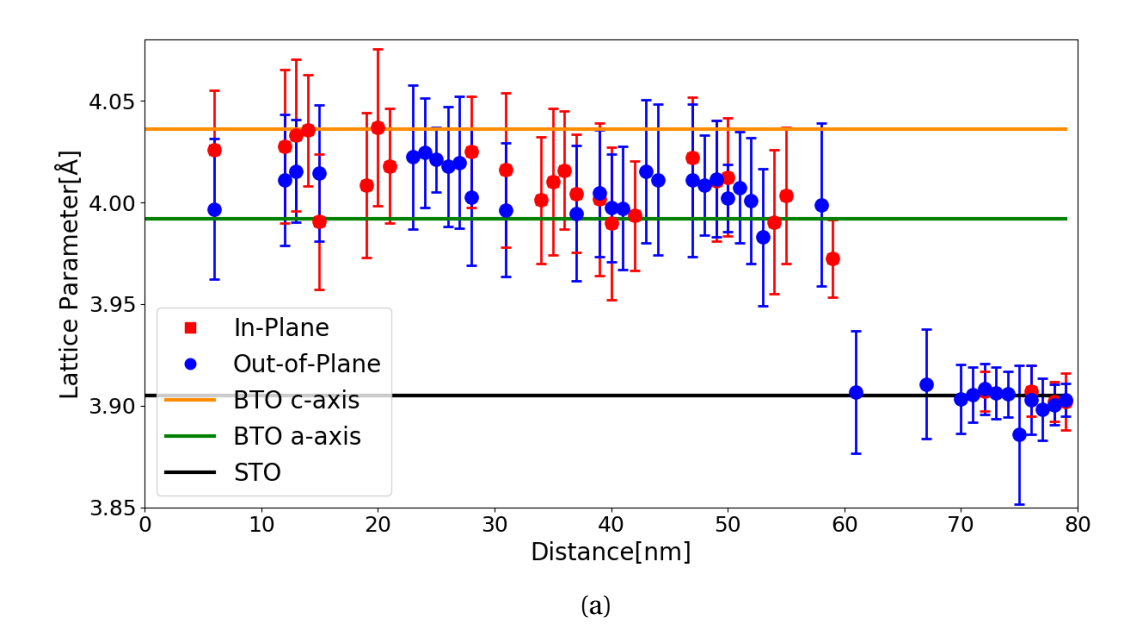

Figure A.2: The lattice parameter measurements from a 80 nm x 3 nm SCBED scan across the BTO film is shown in each subfigure. All measurements with standard deviation over 4 pm have been removed. The multiple gaps in the graph show that the algorithm struggles to produce accurate measurements in the BTO film. The measurements from the STO substrate, seen on the right, have better precision.

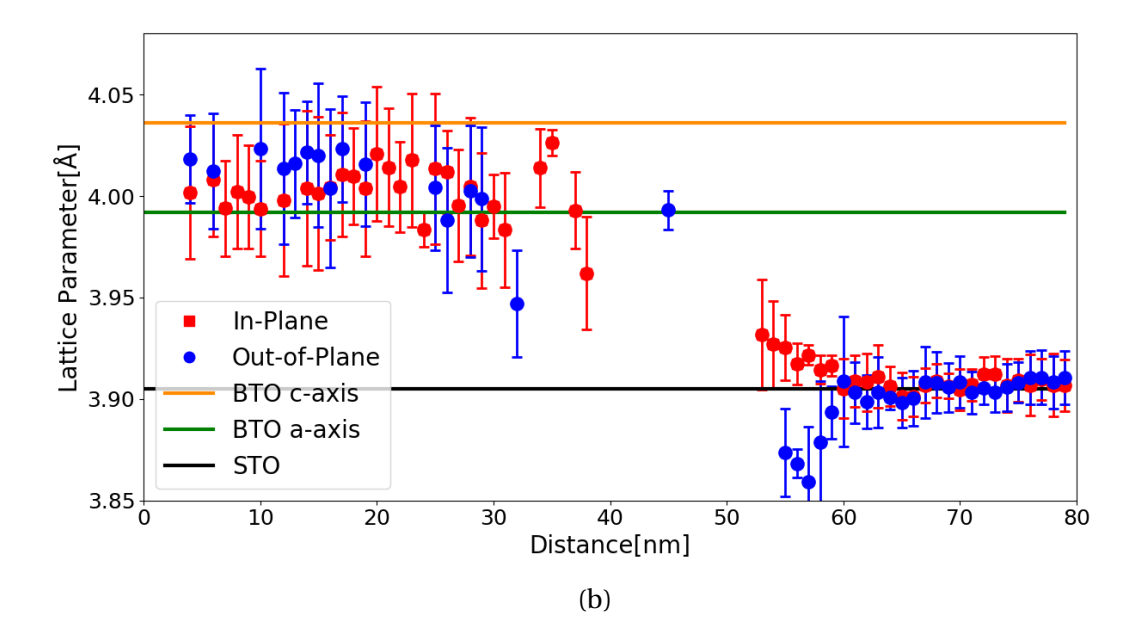

Figure A.2

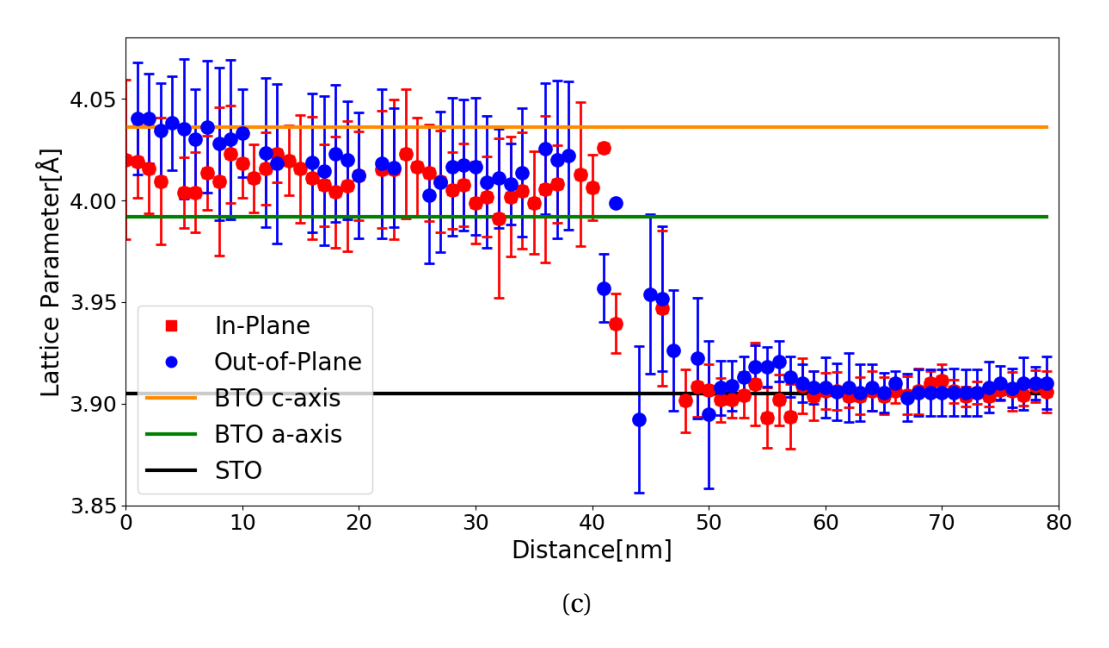

Figure A.2

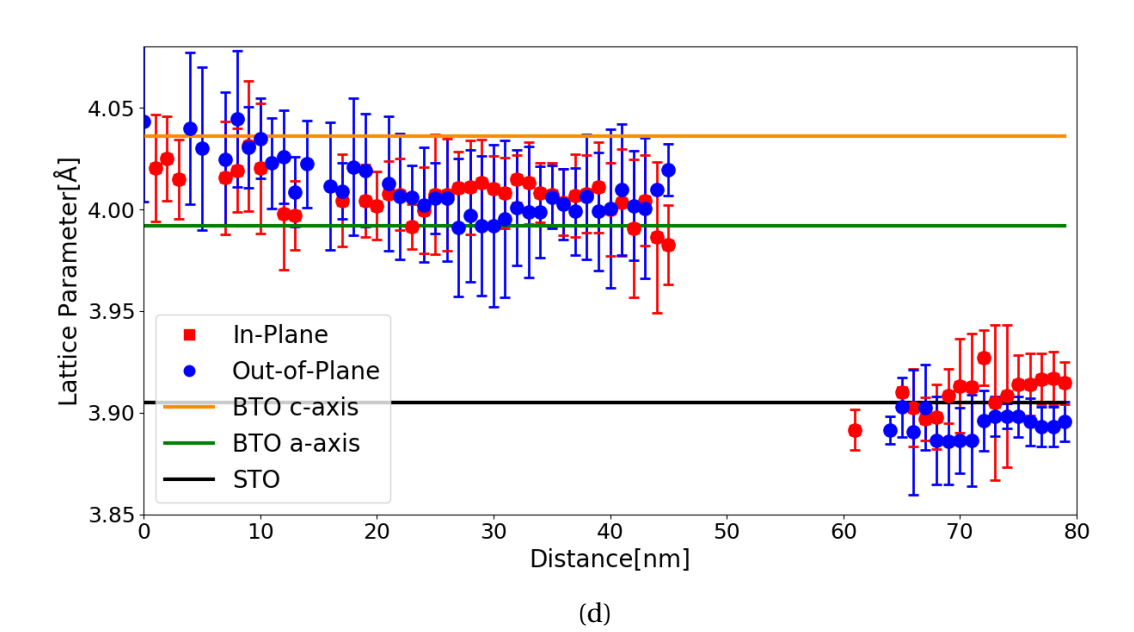

Figure A.2

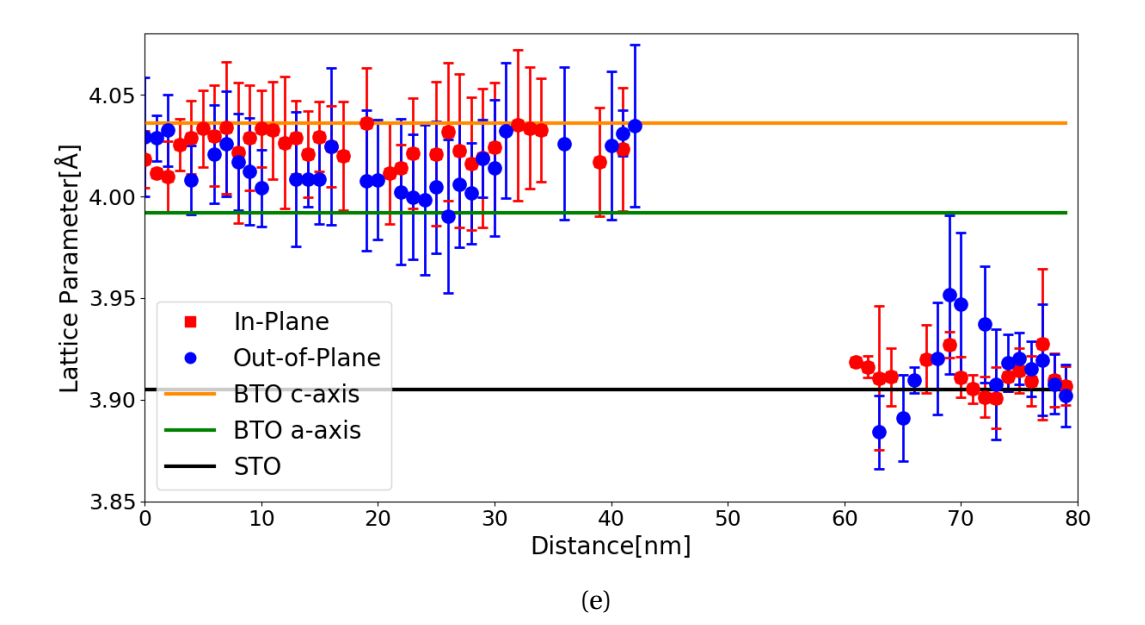

Figure A.2

<span id="page-101-0"></span>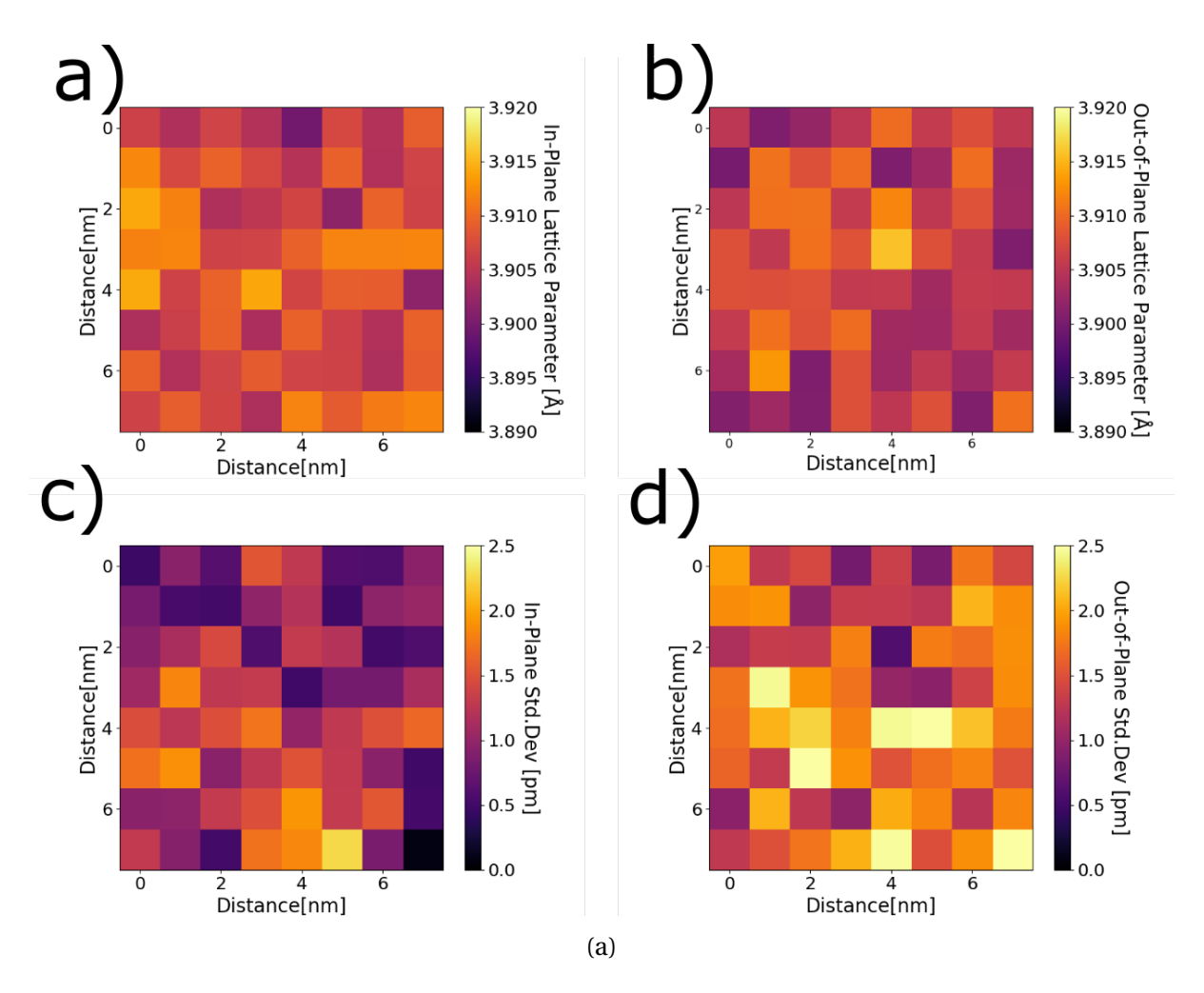

Figure A.3: The data generated from a 8 nm x 8 nm SCBED scan in the STO single crystal substrate is shown in each subfigure. a) and b) show maps of the in-plane and out-of-plane lattice parameters as measured by the algorithm, respectively. c) and d) show maps of the standard deviation associated with each lattice parameter measurement.

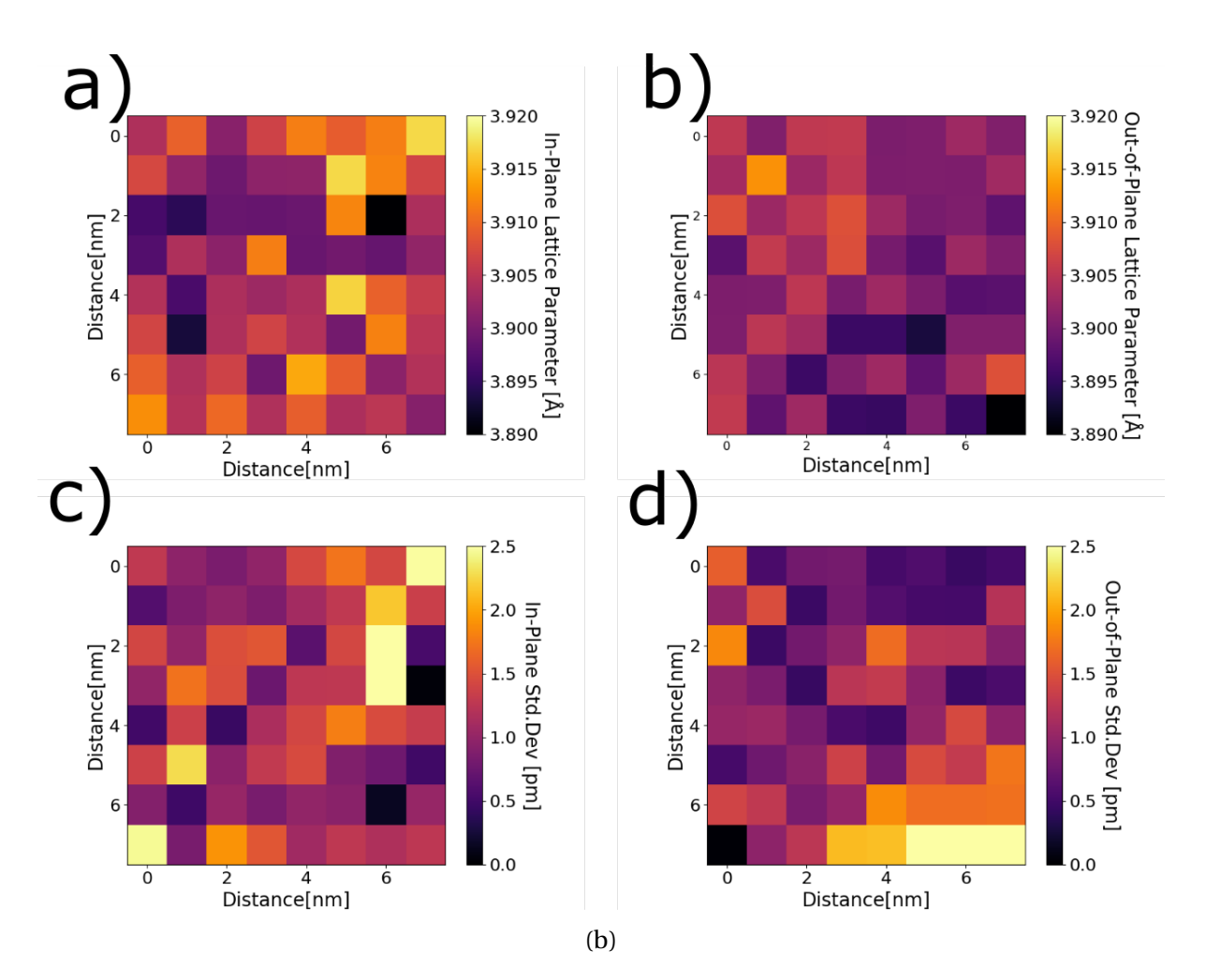

Figure A.3

#### **Digital Micrograph Scripts** B

### **Symmetry Quantification Script**

```
// SBACKGROLINDS
     //The Above statement has to be included for the function ContinueBackgroundDialog to function
     // Symmetry Quantification Program.
  5
     //This program takes a series of CBED images as input (stack), and evaluates the symmetry of the CBED disc
      //pattern along a chosen symmetry axis. The program does this by comparing CBED discs that lie on each side of a symmetry axis
      /The user is required to select the discs for comparison. The program then proceeds to evaluate the symmetries and produces symmetry maps,
     //using the profile R and gamma factor to quantify symmetry.
 1011\overline{12}//The functions written by Bernhard Schaffer can be found on the following website
13
\frac{1}{14}||***<br>||*<br>||*<br>||*
                Author: Bernhard Schaffer
15
\frac{16}{17}Date: 19.08.2015
               Availability: http://digitalmicrograph-scripting.tavernmaker.de/HowToScript_index.htm
     \begin{array}{c} 18 \\ 19 \end{array}\frac{10}{20}//Function to Crop make Image out of ROI. Function Written by Bernhard Schaffer.<br>Image CropImageToSelection(Image img, string name)
22\overline{23}24\begin{minipage}[c]{0.9\linewidth} \begin{minipage}[c]{0.9\linewidth} \begin{minipage}[c]{0.9\linewidth} \begin{minipage}[c]{0.9\linewidth} \begin{minipage}[c]{0.9\linewidth} \end{minipage}[c]{0.9\linewidth} \begin{minipage}[c]{0.9\linewidth} \begin{minipage}[c]{0.9\linewidth} \end{minipage}[c]{0.9\linewidth} \begin{minipage}[c]{0.9\linewidth} \end{minipage}[c]{0.9\linewidth} \begin{minipage}[c]{0.9\linewidth} \end{minipage}[c]{0.9\linewidth} \begin{minipage}[c]{0.9\linewidth} \end{minipage}[c]{025
26\frac{27}{27}28if (3 < nDim )<br>Throw( "Dimensionality above 3D is not supported by CropImageToSelection()")
\overline{29}number sx, sy, t, l, b, r<br>number sz=1, first, last
30
31img.GetSize(sx, sy)<br>img.GetSelection(t, l, b, r)
32rac{52}{33}34
        if (3 == nDim)\frac{35}{35}\{36
           sz = img. ImageGetDimensionSize(2)
\frac{1}{37}img.ImageGetImageDisplay(0).ImageDisplayGetDisplayedLayers(first,last)
38
           if (first == last)
\frac{39}{40}{<br>first = 041last = sz-1\rightarrow42
\frac{43}{44}\mathbf{1}\frac{45}{46}// displayed slices use slice index, not limit
        last++1 = max(0, min(1, sx))47r = min(sx, max(r, 0))48
\frac{49}{50}t = max(0, min(t, sy))<br>
b = min(sy, max(b, 0))b = mun(sy, max(0,0))<br>first = mx(0,min(first,sz))<br>last = min(sz,mx(last ,0))<br>if ( ! ( (l-r)&&(b-t)&&(first-last) ) )<br>Throw( "Invalid cropping size in CropImageToSelection().\nCan not crop ["+l+","+t+","+first+";"+r+","+b+"
\frac{51}{52}\frac{1}{53}55
        Image cut
        if ((3 == nDim) && 1<(last-first)<br>if ((3 == nDim) && 1<(last-first)<br>cut := img. Slice3(1, t, first, 0, (r-1), 1, 1, (b-t), 1, 2, (last-first), 1). ImageClone()
\frac{33}{56}57\overline{58}else
59
           cut := img. Slice2(l,t, first,0,(r-l),1,1,(b-t),1).ImageClone()
rac{33}{60}61
62cut. SetName( img. GetName() + "__" + name )63
64return cut
65
\begin{array}{c} 66 \\ 66 \\ 67 \end{array}//Function to display message while letting user select an ROI. Function written by Bernhard Schaffer.
68
     Number ContinueBackgroundDialog(string message, number floating)
69
70Number sema = NewSemaPhoto()If (floating) floatingModelessDialog (message, "continue", sema)<br>else ModelessDialog (message, "continue", sema)<br>Try GrabSemaphore (sema)
71
73
74Catch return 0
75
     return 1
 7677//Function to convert a ROI to a mask. Function written by Bernhard Schaffer. Image convert_ROItoMask(Image in)
78<br>79
\frac{1}{80}ImageDisplay disp
81
82Number nr_roi, count, size_x, size_y
rac{0}{83}ROI c_roi
     Image mask
84\,\lim_{x \to a} \frac{\text{max}}{\text{c}(\text{size}(size_x, size_y))}<br>
mask := IntegerImage("mask", 1, 0, size_x, size_y)<br>
mask = 0
85
86rac{60}{87}disp = in.ImageGetImageDisplay(0)<br>nr_roi = disp.ImageDisplayCountROIs()
88
89
\alphaFor \left(\text{count}=0\right): count<nr roi: count++
91
Q<sub>2</sub>c_roi = disp.ImageDisplayGetROI(count)
```
93 If (ImageDisplayIsROISelected(disp, c\_roi)) c\_roi.ROISetRegionToValue(mask, 1, 0, 0, size\_y, size\_x)  $QA$ 95 return mask 96  $\frac{50}{97}$ 98 // Function Gaussian Convolution can be found from the following website 99  $11***$ \*\*\*\*\*\*\*\*\*\*\*\*\*\*\*\*\* \*\*\*\*\*\*\*\*\*\*\*\*\*\*\*\*\*\*\*\*\* Title: Canny Edge Filter<br>Author: Mitchell, D.R.G., Petersen, T.C.  $\frac{1}{11*}$  $100$  $\frac{100}{101}$ National Contract of Persian (1997)<br>
Code version: v1.1<br>
Availability: http://www.dmscripting.com/canny\_edge\_filter.html  $102$  $\frac{1}{103}$  $104$  $105$ 106  $\frac{100}{107}$  $\label{thm:main} \begin{minipage}[c]{0.9\linewidth} \emph{1/Creates a Gaussian Convolution of an Image} \emph{Image GaussianConvolution ( image sourceing, number standarddev)} \end{minipage}$ 108  $109$  $110$  $\left\{ \right.$  $111$ // get the size of the source image. If it is not a power of 2 in dimension 112 // warp it so that it is  $\frac{113}{114}$ number xsize, ysize, div2size, expandx, expandy, logsize  $115\,$ getsize (sourceimg, xsize, ysize) 116  $exnand x = x size$  $117$ expandy=ysize 118  $\frac{119}{120}$ // Check the x axis for power of 2 dimension – if it is not, round up to the next size // eg if it is 257 pixels round it up to 512.  $121$ 122 logsize=log2(xsize)<br>if(mod(logsize,1)!=0) logsize=logsize-mod(logsize,1)+1  $123$  $rac{120}{124}$  $\frac{125}{125}$  $expandx = 2**logsize$  $127$ // Check the y axis for power of 2 dimension – if it is not, round up to the next size // eg if it is 257 pixels round it up to 512. 128  $\frac{129}{130}$  $131$  $logsize = log2 (visize)$  $132$  $if (mod(logsize, 1) != 0) logsize = logsize = mod(logsize, 1) + 1$  $\frac{133}{134}$  $expandv=2**logsize$ 135  $\frac{100}{136}$ // Use the Warp function to stretch the image to fit into the revised dimensions 137 138 image warpimg=realimage("",4,expandx, expandy) warpimg=warp(sourceimg, icol\*xsize/expandx, irow\*ysize/expandy)  $130$  $\frac{133}{140}$  $\begin{array}{c} 141 \\ 142 \end{array}$ // Create the gaussian kernel using the same dimensions as the expanded image 143 144 image kernelimg:=realimage("",4,expandx,expandy) 145 number xmidpoint=xsize/2  $\frac{146}{147}$ number ymidpoint=ysize/2 kernelimg=1/(2\*pi()\*standarddev\*\*2)\*exp(-1\*(((icol-xmidpoint)\*\*2+(irow-ymidpoint)\*\*2)/(2\*standarddev\*\*2)))  $\frac{11}{148}$ 149 150 // Carry out the convolution in Fourier space 151  $\frac{152}{153}$ compleximage fftkernelimg:=realFFT(kernelimg) compleximage FFTSource;=realfft (warping)<br>compleximage FFTSource;=realfft (warping)<br>compleximage FFTProduct:=FFTSource+fftkernelimg .modulus() . sqrt ()  $\frac{153}{154}$ realimage invFFT:=realIFFT(FFTProduct) 156  $rac{100}{157}$  $\frac{158}{159}$ // Warp the convoluted image back to the original size image filter=realimage("",4,xsize, ysize)<br>filter=warp(invFFT,icol/xsize+expandx,irow/ysize+expandy) 160 161 return filter 162  $\frac{102}{163}$ 164 165 166 // Dialogue boxes to find the size of the scan.<br>167 TagGroup DialogTG = DLGCreateDialog ("Number of scanning steps.") 168 TagGroup xField, xFieldItems<br>169 xField = DLGCreateBox("No. of X steps", xFieldItems)<br>170 TagGroup MyIntFieldx = DLGCreateIntegerField(3,5) 171 xFieldItems.DLGAddElement(MyIntFieldx) xietutums...D.C.AddElement(xField)<br>DialogTG.DLGAddElement(xField)<br>TagGroup yField,yFieldItems<br>yField = DLGCreateBox("No. of Y steps",yFieldItems)<br>TagGroup MyIntFieldy = DLGCreateIntegerField(3,5) 172 174 175 176 vFieldItems.DLGAddElement(MyIntFieldy) 177 DialogTG.DLGAddElement(yField) Dialog Contractment (y Ferd)<br>Object DialogOBJ = Alloc (UIFrame)<br>DialogOBJ . Init (DialogTG) 178 179  $180$  DialogObi Pose () // End of dialogue boxes 181 182 183 // Symmetry maps are created 184 Number ScanX, ScanY 185 ScanX = MyIntFieldx.DLGGetValue()<br>186 ScanX = MyIntFieldx.DLGGetValue()  $187$ 188 Image SymMapGamma := RealImage ("Gamma", 4, ScanX, ScanY) 189 Image SymMapDistance := RealImage ("C-Factor", 4, ScanX, ScanY)  $190$ 191 // Retrieves the scanning data-set and finds its dimensions

192 Number stackx, stacky, stackz<br>193 Image stack := GetFrontImage()<br>194 Get3DSize( stack , stackx, stacky, stackz) 195 196<br>197 // Below the user is asked to fit ROIs around the CBED discs of interest. 198 199 SetColorMode (stack, 4) // Sets the colour to temperature for easier selection of ROI stack. ShowImage () 200 s tack . ShowImage ( ) 201 // Variables for storing disk positions 203 Number angle , x1 , y1 , x2 , y2 , x3 , y3 204 Number x4 , y4 , x5 , y5 , x6 , y6 205 //Images for storing selected disks 207 Image mask , disk\_c , disk\_c2 , disk\_1 , disk\_2 , disk\_3 , disk\_4 , disk\_5 , disk\_6 208 209 210 // First the center disc is selected 211 ContinueBackgroundDialog ("Please place an ROI around the 000 disc.",0) 212<br>213 213 disk\_c = stack. CropImageToSelection ("Disk\_1")<br>214 disk\_c2 = disk\_c  $disk_c2 = disk_c$ 215 216 *II* Select the surrounding discs<br>217 ContinueBackgroundDialog("You v 217 ContinueBackgroundDialog ( "You will now be asked to s el ec t 3 pai rs o f CBED discs . "+\ 218 "Each pair should contain a disc and i t s symmetric disc . " +\ 219 "Please draw the f i r s t ROI o f the f i r s t pair . " , 0 ) 220 disk\_1 = stack. CropImageToSelection ("Disk\_1")<br>221 mask = stack. convert ROItoMask() //Convert the 220 disk = stack. convert ROItoMask ( ) //Convert the ROI to a mask<br>221 mask = stack. convert ROItoMask ( ) //Convert the ROI to a mask<br>222 max(mask x1 v1) //Find position of mask  $max(maxk, x1, y1)$  //Find position of mask 223 224 //This selection process repeats for all the remaining discs.<br>225 226 ContinueBackgroundDialog ("Draw the second ROI of the first pair.",0) 227 disk\_2 = s tack . CropImageToSelection ( "Disk\_2" ) 228 mask = s tack . convert\_ROItoMask ( ) 229 max(mask, x2 , y2 )  $\begin{array}{c} 230 \\ 231 \end{array}$ 231 ContinueBackgroundDialog ("Draw the first ROI of the second pair.",0)<br>232 disk 3 = stack CronImageToSelection ("Disk 3") 232 disk\_3 = stack . CropImageToSelection ("Disk\_3")<br>233 mask = stack . convert\_ROItoMask() 234 max(mask, x3 , y3 )  $\frac{235}{236}$ 236 ContinueBackgroundDialog ("Draw the second ROI of the second pair.",0) 237 disk\_4 = stack.CropImageToSelection ("Disk\_4") 237 disk\_4 = stack . CropImageToSelection ("Disk\_4")<br>238 mask = stack . convert\_ROItoMask()  $239$  mask =  $34$ , x4, y4)  $\frac{240}{241}$ 241 ContinueBackgroundDialog ("Draw the first ROI of the third pair.",0) 242 disk  $5 =$  stack. CronImageToSelection ("Disk  $5$ ") 242 disk\_5 = stack . CropImageToSelection ("Disk\_5")<br>243 mask = stack . convert\_ROItoMask() 244 max(mask, x5 , y5 ) 245  $\frac{246}{247}$ 247 ContinueBackgroundDialog("Draw the second ROI of the third pair.",0)<br>248 disk\_6 = stack..CropImageToSelection("Disk\_6")<br>249 mask = stack.convert\_ROItoMask() 250 max(mask, x6 , y6 ) 251  $252$  mask. DeleteImage () 253 // User selection of ROIs is now finished. ROI position have been stored in x, y variables. 254 255 // In the following the discs will be rotated, masked and flipped, to enable direct comparison. 257  $258$  // Finds angle needed for rotating mirror plane to the vertical axis  $259$  //The average of the angle between mirrored discs is used 259 //The average of the angle between mirrored discs is used.<br>260 angle = (atan (( $y2 - y1$ ) / ( $x2 - x1$ )) + atan (( $y4 - y3$ ) / \<br>261 ( $x4 - x3$ )) + atan (( $y6 - y5$ )/( $x6 - x5$ ))) / 3 262  $263$  // Variables to store the size of the discs before and after rotation.  $264$  number sx, sy, sz, sx2, sy2 265  $266$  // Store size before rotation<br>267 Get3DSize(disk 1, sx, sv, sz Get3DSize ( disk\_1, sx, sy, sz) 268  $269$  //Rotate and flip discs<br> $270$  disk\_c := disk\_c.Rotate 270 disk\_c := disk\_c . Rotate ( angle ) 271 disk\_c2 := disk\_c2 . Rotate ( angle )  $272$  disk\_c2. FlipHorizontal () 273  $274$  disk\_1 := disk\_1. Rotate (angle)<br> $275$  disk 2 := disk 2. Rotate (angle) 275  $\text{disk}_2 := \text{disk}_2$ . Rotate (angle)<br>276  $\text{disk}_2$ . FlipHorizontal () 276 disk\_2. FlipHorizontal ()<br>277 disk 3 := disk 3. Rotate 277 disk\_3 := disk\_3 . Rotate ( angle ) 278 disk\_4 := disk\_4 . Rotate ( angle ) 279 disk\_4 . FlipHorizon tal ( ) 280 disk\_5 := disk\_5 . Rotate ( angle ) 281 disk\_6 := disk\_6 . Rotate ( angle ) 282 disk\_6 . FlipHorizontal () 283 284 // Update siz e values a f t e r ro ta tion 285 Get3DSize ( disk\_1 , sx2 , sy2 , sz )  $286$ 287 288  $1/R$ adial mask is used to eliminate noise on the disc edges. 290

291 //Generate a radial mask for single images.<br>292 Image radialMaskSingle := IntegerImage("Radial Mask Single", 1, 0, sx2, sy2) = Tert(iradius < sx \* 0.48, 1, 0)<br>293 //Generate a radial mask for stacks.<br>294 Image radialMa 296 297 //Apply a radial mask to all discs<br>298 disk  $c -$  disk  $c \cdot$  radialMask 298 disk\_c = disk\_c \* radialMask 299 disk\_c2 = disk\_c2 \* radialMask 300 disk\_1 = disk\_1 \* radialMask 301 disk\_2 = disk\_2 \* radialMask 302 disk\_3 = disk\_3 \* radialMask 303 disk\_4 = disk\_4 \* radialMask 304 disk\_5 = disk\_5 \* radialMask 305 disk\_6 = disk\_6 \* radialMask  $306$ <br> $307$  $111$  /The discs have been processed and can be compared. 308  $309$ 310 // The symmetry coefficients Gamma and C are calculated. 311  $312$  //Numbers for calculation of C 313 Number xmax, ymax 314 315 //Images and variables for calculation of R 316 Number numerator , denominator , R 317  $318$  Image img numerator := RealImage ("Numerator" , 4 , sx2 , sy2 ) 319 Image img\_denominator := RealImage ( "Denominator" , 4 , sx2 , sy2 ) 320 321 Image slice\_1 := RealImage("Slice",4,sx2,sy2)<br>322 Image slice\_2 := RealImage("Slice",4,sx2,sy2) 323 Image slice\_3 := RealImage("Slice",4,sx2,sy2)<br>324 325 //Images and variables for calculation of Gamma 326 Number gamma, mean\_c, mean\_1, mean\_2, gamma\_denominator\_1 , gamma\_denominator\_2 , gamma\_numerator 327 <sup>328</sup> Image img\_gamma\_numerator := RealImage ( "Gamma\_Numerator", 4, sx2, sy2)<br>329 Image img gamma denominator 1 := RealImage ( "Gamma denominator 1", 4, s 329 Image img\_gamma\_denominator\_1 := RealImage ("Gamma\_denominator\_1", 4, sx2, sy2)<br>330 Image img\_gamma\_denominator\_2 := RealImage ("Gamma\_denominator\_2", 4, sx2, sy2)  $331$  result ("\n Calculation Start \n") 332<br>333 //This loops calculates Gamma and C for all the images in the dataset  $334$  $335$  Number x, y //Indexes to keep track of position 336<br>337 for (number  $i = 0$  :  $i < sz$  ;  $i + j$ ) 338<br>338<br>339 339  $x = i\%$ ScanX<br>340  $y =$  floor (i  $340 \quad y = \text{floor} \left( \frac{i}{\text{var}} \right)$ <br>341 result  $\left( \frac{n}{\text{var}} \right)$   $x: \frac{n}{\text{var}} \right)$  $result("\n x: "+ x + " y: " + y)$ 342<br>343 //Calculation of C − metric 344<br>345  $345$  // Select the center disc<br> $346$  slice\_1 = disk\_c[icol, iro  $slice_1 = disk_c[icol, inow, i]$  $\frac{347}{348}$  //Do Gaussian Convolution  $348$  slice  $\frac{1}{2}$  = GaussianConvolution (slice  $\frac{1}{2}$ , 6)<br>349 //Find maximum pixel position //Find maximum pixel position max( slice\_1, xmax, ymax)  $350$ <br> $351$ <br> $352$ 352 // Store C−metric  $SymMapDistance[x, y] = 1 - Sqrt((xmax - sx2 / 2) **2 + (ymax - sy2 / 2) **2) / (sx / 2)$ 354 355 //Calculation of Normalized Correlation Factor 356<br>357<br>358  $\frac{358}{358}$  // In the following calculation we treat the all the images on one side of the symmetry  $\frac{359}{359}$  // axis as if they were one image, comprised of the 3 images laid side by side *ll* axis as if they were one image, comprised of the 3 images laid side by side 360 361<br>362 362 // Mean intensity is calculated for one side of mirror plane slice\_1 = disk\_1 [icol, irow, i]  $363$  slice  $1 = \text{disk}_1$  [icol, irow, i]<br> $364$  slice  $2 = \text{disk}_2$  3 [icol irow i] 364 slic e \_ 2 = disk\_3 [ icol , irow , i ] 365 slic e \_ 3 = disk\_5 [ icol , irow , i ] 366 mean\_1 = ( (sum( slic e \_ 1 ) + sum( slic e \_ 2 ) + sum( slic e \_ 3 ) ) / MaskPixels ) / 3 367 //Above we divide by mask pix el s to find the mean, as tha t are the number o f pix el s tha t f a l l inside the mask 368  $369$  // Mean intensity is calculated for other side of mirror plane  $370$  slice  $1 = \text{disk } 2 \text{ [ico]}$ . irow. i 370 slice\_1 = disk\_2 [icol , irow , i ]<br>371 slice\_2 = disk\_4 [icol , irow , i ]<br>372 slice\_3 = disk\_6 [icol , irow , i ]  $373$  mean\_2 = ((sum(slice\_1) + sum(slice\_2) + sum(slice\_3)) / MaskPixels) / 3 374 <sup>375</sup> img\_gamma\_numerator = ( disk\_1 [ icol , irow , i ] <sup>−</sup> mean\_1 ) \* ( disk\_2 [ icol , irow , i ] − mean\_2 ) +\ 376 ( disk\_3 [ icol , irow , i ] − mean\_1 ) \* ( disk\_4 [ icol , irow , i ] − mean\_2 ) + \<br>377 ( disk\_5 [ icol , irow , i ] − mean\_1 ) \* ( disk\_6 [ icol , irow , i ] − mean\_2 ) 377<br>378<br>379 379 gamma\_numerator = sum(img\_gamma\_numerator\*RadialMaskSingle ) 380 <sup>381</sup> img\_gamma\_denominator\_1 = ( disk\_1 [ icol , irow , i ]−mean\_1 ) \* ( disk\_1 [ icol , irow , i ]−mean\_1 ) +\ <sup>382</sup> ( disk\_3 [ icol , irow , i ]−mean\_1 ) \* ( disk\_3 [ icol , irow , i ]−mean\_1 ) +\ <sup>383</sup> ( disk\_5 [ icol , irow , i ]−mean\_1 ) \* ( disk\_5 [ icol , irow , i ]−mean\_1 ) 384<br>385 <sup>385</sup> img\_gamma\_denominator\_2 = ( disk\_2 [ icol , irow , i ]−mean\_2 ) \* ( disk\_2 [ icol , irow , i ]−mean\_2 ) +\ ( disk\_4 [ icol , irow , i ] – mean\_2 ) \* ( disk\_4 [ icol , irow , i ] – mean\_2 ) + \<br>387 ( disk\_6 [ icol , irow , i ] – mean\_2 ) \* ( disk\_6 [ icol , irow , i ] – mean\_2 ) 388 389 gamma\_denominator\_1 = sum(img\_gamma\_denominator\_1\*RadialMaskSingle )
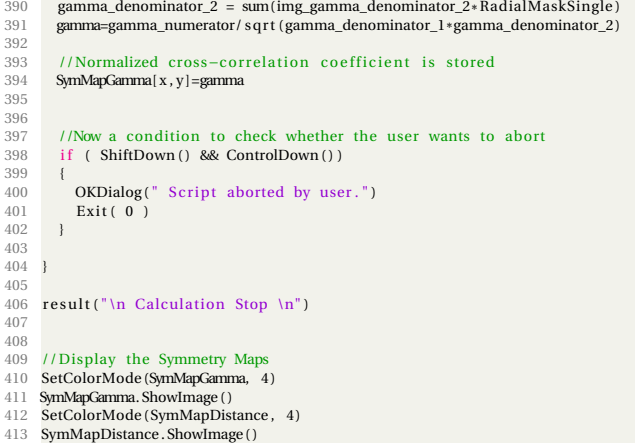

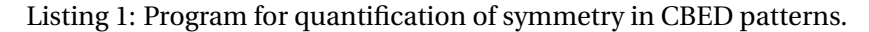

## **Lattice Parameter Measurement Algorithm**

```
1 // $BACKGROUND$
  2
 3 //The Above statement has to be included for the function ContinueBackgroundDialog to work
  4
5 // L a t tic e Parameter Algorithm
  6
     //This program finds the distances between CBED-disc to calculate lattice parameters.
 8 //The program takes a stack of CBED patterns as input.<br>9 //Edge detection is performed on each pattern, and a template is created out of the center disc.<br>10 //The template is used for template matching, and the disc posi
11 //The relevant inter-disc positions are identified and outputted with the standard deviation associated with the measurements.
\frac{12}{13}13 //NB the program only finds inter-disc distances of the discs lie in a grid of vertical and horizontal lines.<br>14 // If that is not the case, rotate the pattern before starting the program.
15
16
17 //The functions wri t ten by Bernhard Scha f fe r can be found on the following website
 18 // * * * * * * * * * * * * * * * * * * * * * * * * * * * * * * * * * * * * * * * * * * * * * * * * * * * * * * * * * * * * * * * * * * * * * * * * * * * * * * * * * * * * * * *
19 // * Author : Bernhard Scha f fe r
20 // * Date : 19.08.2015
                                                                                                                                             . <u>. . . . . . . 1</u>
20 //* Date: 19.08.2015<br>21 //* Availability: http://digitalmicrograph-scripting.tavernmaker.de/HowToScript_index.htm<br>22 //*
 22 // *
<u>23 //………………………………………………………………………………</u>
                                                                                                                                                         /
\frac{24}{25}25 //Function to display message while letting user select an ROI. Function written by Bernhard Schaffer.<br>26 Number ContinueBackgroundDialog(string message, number floating)
     Number ContinueBackgroundDialog (string message, number floating)
\frac{27}{28}28 Number sema = NewSemaPhore ()<br>29 If (floating) floatingModele
29 I f ( floating floating ModelessDialog (message, "continue" ,sema)<br>20 I f ( floating) floatingModelessDialog (message , "continue" sema)
 30 else ModelessDialog (message , "continue" ,sema)<br>31    Try GrabSemaphore (sema)
32 Catch return 0
        \int<sup>1</sup>
34 }
\frac{3}{35}36
37 //The functions GaussianConvolution, creategradientintensitymap, 38 //normaliseimageintensity and CannyEdge are based upon the work
 38 // normaliseimageintensity and CannyEdge are based upon the work o f D.R.G. Mi tchell
39 // * * * * * * * * * * * * * * * * * * * * * * * * * * * * * * * * * * * * * * * * * * * * * * * * * * * * * * * * * * * * * * * * * * * * * * * * * * * * * * * * * * * * * * *
                                                                                                                                              . . . . . . . .
 40 /* Ti tl e : Canny Edge F i l t e r
41 /* Author : Mitchell , D.R.G. , Petersen , T.C.
42 /* Date : 24.08.2013
43 /* Code version : v1 . 1
44 /* A v ai l a bi li t y : http : / /www. dmscripting .com/ canny_edge_ fil ter . html
\frac{45}{46} /*
 46 / * * * * * * * * * * * * * * * * * * * * * * * * * * * * * * * * * * * * * * * * * * * * * * * * * * * * * * * * * * * * * * * * * * * * * * * * * * * * * * * * * * * * * * *
/
\frac{1}{47}48
49 // Applies a gaussian convolution to an image<br>50 Image GaussianConvolution (image sourceimg, n
     Image GaussianConvolution ( image sourceimg, number standarddev)
\begin{array}{c} 51 \\ 52 \end{array} {
            1/ get the size of the source image. If it is not a power of 2 in dimension
           11 warp it so that it is
53<br>54<br>5555 number xsize, ysize, div2size, expandx, expandy, logsize getsize (sourceimg, xsize, ysize)
 56 g e t siz e ( sourceimg , xsize , ysiz e )
57 expandx=x siz e
57 expandx=xsize<br>58 expandy=ysize
59
 60 // Check the x axis for power of 2 dimension − if it is not, round up to the next size 61 // eg if it is 257 pixels round it up to 512.
61<br>62<br>63<br>64logsize=log2 (xsize)
64 if \text{(mod } \log \text{size } 1 !=0) logsize=logsize-mod(logsize, 1)+1
 65 expandx=2**logsize
66
67
```

```
// Check the y axis for power of 2 dimension – if it is not, round up to the next size // eg if it is 257 pixels round it up to 512.
 68
 \overline{a}70
                 logsize=log2(ysize)<br>if(mod(logsize,1)!=0) logsize=logsize-mod(logsize,1)+1
  \begin{array}{c} 71 \\ 72 \end{array}expandy=2**logsize
  73<br>74<br>75<br>76<br>77<br>78<br>79
                 // Use the Warp function to stretch the image to fit into the revised dimensions
                \begin{array}{ll} \text{image} \text{ warping} = \text{realingge}(\text{""}, 4, \text{expandx}, \text{ expandy}) \\ \text{warping} = \text{warp}(\text{sourceing}, \text{icol} * \text{size}/\text{expandx}, \text{ifow} * \text{ysize}/\text{expandy}) \end{array}\frac{1}{80}// Create the gaussian kernel using the same dimensions as the expanded image
 \begin{array}{c} 83 \\ 84 \\ 85 \end{array}image kernelimg:=realimage("",4,expandx,expandy)
                 number xmidnoint=xsize/2
  86number ymidpoint=ysize/2
                 \textbf{kerneling=}\textcolor{black}{\textbf{1}/(2*pi)}\textcolor{black}{\textbf{() * standarddev*2) * exp(-1*(((icol-xmidpoint)**2+(irow-ymidpoint)**2)/(2*standarddev**2))}}\begin{array}{c} 88 \\ 89 \end{array}\frac{60}{90}// Carry out the convolution in Fourier space
  \overline{92}compleximage fftkernelimg:=realFFT(kernelimg)
                 \label{eq:complex} \begin{minipage}[t]{.03\textwidth} \begin{minipage}[t]{.03\textwidth} \centering \begin{minipage}[t]{.03\textwidth} \centering \centering \end{minipage} \begin{minipage}[t]{.03\textwidth} \centering \begin{minipage}[t]{.03\textwidth} \centering \centering \end{minipage} \begin{minipage}[t]{.03\textwidth} \centering \end{minipage} \begin{minipage}[t]{.03\textwidth} \centering \begin{minipage}[t]{.03\textwidth} \centering \centering \end{minipage} \begin{minipage}[t]{.03\textwidth} \centering \end{minipage} \93
  94<br>95
 \frac{50}{97}// Warp the convoluted image back to the original size
 \frac{50}{99}\begin{array}{c} 100 \\ 101 \end{array}\begin{array}{ll} \text{image filter} = \text{realingge} \, (^{\text{""}}, 4, \text{xsize}, \text{ ysize}) \\ \text{filter} = \text{warp} \, (\text{invFFT}, \text{icol}/\text{xsize} * \text{exp} \, \text{and}, \text{irov}/\text{ysize} * \text{exp} \, \text{and} y) \end{array}102return filter
            \overline{\phantom{a}}103
\frac{104}{105}// Computes the directional gradients of an image
106
         image creategradientintensitymap (image sourceimg)
            \left\{ \right.108\frac{1}{2} use the Sobel filter to compute the horizontal (dy) and vertical (dx) derivatives
\begin{array}{c} 110 \\ 111 \end{array}// use this again compute the horizontal (dydy) and vertical (dxdx) 2nd order and cross (dxdy) derivatives
112number scalex, scaley, xsize, ysize
113\,string unitstring
             getscale (sourceimg, scalex, scaley)<br>getunitstring (sourceimg, unitstring)
114
\frac{11}{115}\frac{116}{117}getsize (sourceimg, xsize, ysize)
            realimage edgegradient=exprsize(xsize, ysize, 1)<br>realimage edgedirection=exprsize(xsize, ysize, 1)
118
119120
            realimage dx=exprsize(xsize, ysize, 1)<br>realimage dy=exprsize(xsize, ysize, 1)
\begin{array}{c} 121 \\ 122 \end{array}123
             realimage dxdx=exprsize(xsize,ysize,1)
            realimage dydy=exprsize(xsize,ysize,1)<br>realimage dxdy=exprsize(xsize,ysize,1)
             realimage dydx=exprsize(xsize,ysize,1)realimage cosbeta=exprsize(xsize, vsize, 1)
             realimage sinbeta=exprsize(xsize, ysize, 1)
rac{101}{132}// compute the directions differences
\frac{133}{134}dx = \text{offset}(\text{sourceimg}, -1, -1) - \text{offset}(\text{sourceimg}, 1, -1) + \\ 2*((\text{offset}(\text{sourceimg}, -1, 0) - \text{offset}(\text{sourceimg}, 1, 0)) + \\ \text{offset}(\text{sourceimg}, -1, 1) - \text{offset}(\text{sourceimg}, 1, 1)\frac{138}{138}dy= offset(sourceimg,-1,-1) - offset(sourceimg,-1,1) + \ <br> 2*(\mbox{offset}(\mbox{sourceing},0,-1)-\mbox{offset}(\mbox{sourceing},0,1))+\mbox{offset}(\mbox{sourceing},1,-1)-\mbox{offset}(\mbox{sourceing},1,1)dxdx= offset (dx, -1, -1) - offset (dx, 1, -1) + \
\frac{143}{144}2*(offset(dx, -1, 0) - offset(dx, 1, 0)) + \sqrt{offset(dx, -1, 1) - offset(dx, 1, 1)}\frac{115}{146}\begin{array}{rl} \text{dydy}= \text{ offset (dy,-1,-1)} - \text{offset (dy,-1,1)} &+ \ \text{y}*(\text{offset (dy,0,-1)} - \text{offset (dy,0,1)}) + \ \text{offset (dy,1,-1)} &- \text{offset (dy,1,1)} \end{array}149<br>150<br>151
            \begin{array}{rl} \text{dxdy= offset (dx,-1,-1)}&=&\text{offset (dx,-1,1)}&+\\ 2*(\text{offset (dx,0,-1)}&=&\text{offset (dx,0,1))}+\backslash \\ \text{offset (dx,1,-1)}&=&\text{offset (dx,1,1)} \end{array}\frac{154}{155}// The gradient and directions images, defined by the eigendirections of the
                // Hessian matrix. Ridge strength for elongated structures is 2nd order.
158
                     \mbox{sinbeta} = (\mbox{dxdy}/(\mbox{abs}(\mbox{dxdy}) + \mbox{1e} - \mbox{10})*\mbox{sqrt}(1.0/2*(1 - (\mbox{dxdx}-\mbox{dydy})/\mbox{sqrt}(\mbox{1e} - \mbox{10} + (\mbox{dxdx}-\mbox{dydy})**2 + 4*\mbox{dxdy} **2))))\,;\qquad \qquad sqrt\left(1.0/2*\left(1+({\rm dxdx-dydy})\,/\,{\rm sqrt}\left(1e\!-\!10\!+\!({\rm dxdx\!-\!dydy})\right.\right)\!*\!*\!2\!+\!4\!*\!{\rm dxdy}\!*\!*\!2)\right)\right)\,;cosbeta =\frac{160}{160}number filtervalue= 1 //We force it to Sobel
             if (filtervalue==0) // use the Ridge detector
\frac{165}{65}edgegradient = (dxdx+dydy) **2*((dxdx-dydy) **2+4*dxdy**2);
                          //normalise by the mean to avoid very large gradient values:
```
 $\overline{81}$  $rac{0}{82}$ 

 $\overline{87}$ 

91

 $96$ 

-98

 $104$ 

 $107$ 

 $\frac{100}{109}$ 

124  $125$ 126

 $127$ 128

 $129$ 

130 131

 $135$ 136 137

145

147  $\frac{1}{148}$  $149$ 

152 153

 $\frac{100}{156}$ 

157

159

 $162$ 163

164

166

167 edgegradient/= average ( edgegradient ) +1e−10; edgedirection=atan ( sinbeta / t ert ( abs ( cosbeta ) >1e−6, cosbeta , 1 e−6) ) + pi ( ) / 2; 169 } else // The filter radio is set to Sobel  $\frac{170}{171}$ <br> $\frac{172}{173}$ 172 edgegradient= sq r t ( dx\*\*2+dy \* \*2 )  $edge direction = \hat{at}$ an2 (dy, dx) 174 } 175 176 177 178  $\frac{179}{180}$  $1/1$  Convert the  $-3.142$  to  $+3.142$  image into degrees running 0 to 360 (easier to work with) 181<br>181<br>182 182 edgedirection=(edgedirection+pi())\*(180/pi()) 183 184<br>185 185 // round the edgedirectionimage up/down to 0, 45, 90, 135 degree angles .<br>186 // ie any point lying between 337.5 and 22.5 degs is rounded to 0 (angle 186 *II* ie any point lying between 337.5 and 22.5 degs is rounded to 0 (angles<br>187 *II* run from 0 to 360 degrees 187<br>188<br>189 edgedirection= tert ( edgedirection > 337.5 | | edgedirection <= 22.5, 0, edgedirection ) 190 edgedirection=tert ( edgedirection >22.5 && edgedirection <=67.5 , 45, edgedirection )<br>191 edgedirection=tert ( edgedirection >67.5 && edgedirection <=112.5, 90, edgedirection ) 192 edgedirection=tert ( edgedirection >112.5 && edgedirection <= 157.5, 135, edgedirection) 193<br>194 194 edgedirection=tert (edgedirection >157.5 && edgedirection <=202.5, 0, edgedirection =195 edgedirection=tert (edgedirection >202.5 && edgedirection <=247.5 45 edgedirection 195 edgedirection=tert (edgedirection >202.5 && edgedirection <=247.5,45,edgedirection )<br>196 edgedirection=tert (edgedirection >247.5 && edgedirection <=292.5,90,edgedirection )<br>197 edgedirection=tert (e 198 // update the progress bar in the dialog 199<br>200 201 202 // Create a thresholded image on the basis of the Sobel image – thresholded at the mean value<br>203 // then colour it according the direction  $11$  then colour it according the direction  $204$ <br> $205$  $\mu$  define the colours for the various angles  $\frac{206}{207}$ 207 rgbnumber red=rgb (255,0,0) // 0 degs<br>208 rgbnumber green=rgb (0,2555) // 45 degs<br>209 rgbnumber blue=rgb (0,0,255) // 90 degs<br>**rgbnumber yellow=rgb (255,255,0)** // 134 degs 211 212<br>213 213 // Threshold the gradient image on the mean and then colour the threshold<br>214 // according to the direction. But if the Ridge detector is used, set the mean to zero  $\frac{215}{216}$ 216 number edgemean=mean( edgegradient)<br>217 number filterradiovalue= 1 217 number filterradiovalue= 1<br>218 if (filterradiovalue==0) ed  $if (filteradiovalue == 0) edge mean = 0$ 219  $\frac{220}{221}$ rgbimage thresholdimg:= rgbimage ("", 4, xsize, ysize) 222 223 thresholdimg=tert (edgegradient>=edgemean && edgedirection ==0, red, thresholdimg) // 0 degs are red<br>224 thresholdimg=tert (edgegradient>=edgemean && edgedirection ==45, green, thresholdimg) // 45 degs are 224 thresholdimg=tert(edgegradient>=edgemean && edgedirection==45, green, thresholdimg) // 45 degs are green<br>225 thresholdimg=tert(edgegradient>=edgemean && edgedirection==90, blue, thresholdimg) // 90 degs are blue<br>226 th  $226$ <br> $227$ 228 229 *II* Do the non-maximum supression by testing to see if the magnitude of the gradient perpendicular to 230 *II* the direction of the line is less than that the line. If it is, the point is considered to lie<br>231 *II* o 232 233 image maxsupressimg:=binaryimage("",xsize , ysize)<br>234 maxsupressimg=tert (thresholdimg==red && edgegradient>offset(edgegradient, –1,0) && edgegradient>offset(edgegradient,1,0),1,maxsupressimg) // red=0 degs Nrth/Sth 235 maxsupressimg=tert (thresholdimg==green && edgegradient>offset (edgegradient,-1,-1) && edgegradient>offset (edgegradient, 1, 1), 1, maxsupressimg)  $\overline{11}$  green =45 degs NE/ 236 maxsupressimg=tert (thresholdimg==blue && edgegradient>offset (edgegradient,0,-1) && edgegradient>offset (edgegradient,0,1),1, maxsupressimg) //  $blue = 90 \text{ degs}$  E/W 237 maxsupressimg= t e r t ( thresholdimg==yellow && edgegradient > o f f s e t ( edgegradient ,1 , −1) && edgegradient > o f f s e t ( edgegradient , −1 ,1 ) , 1 ,maxsupressimg ) // yellow =135 degs NW/SE 238 239  $\frac{240}{241}$ 241 // Use the binary image created above to extract the equivalent gradient image<br>242 // This has the same form as the binary maxsuppressimg, but the values of 1 are exchanged for the actual<br>243 // gradient values 244 245 maxsupressimg:=maxsupressimg\* edgegradient 246 247 // Update the dialog progress bar to show the task has completed. 249 250 251 return maxsupressimg 252 }  $\frac{253}{254}$ 254 // Function to normalise the intensity of the passed in image, so that<br>255 // its intensities run from 0 to the value shown in normalisation<br>256 image normaliseimageintensity(image displayimage, number normalisation) 257 { 258 image temp=imageclone ( displayimage ) 259 number minval , maxval 260 minmax( temp, minval , maxval ) 261

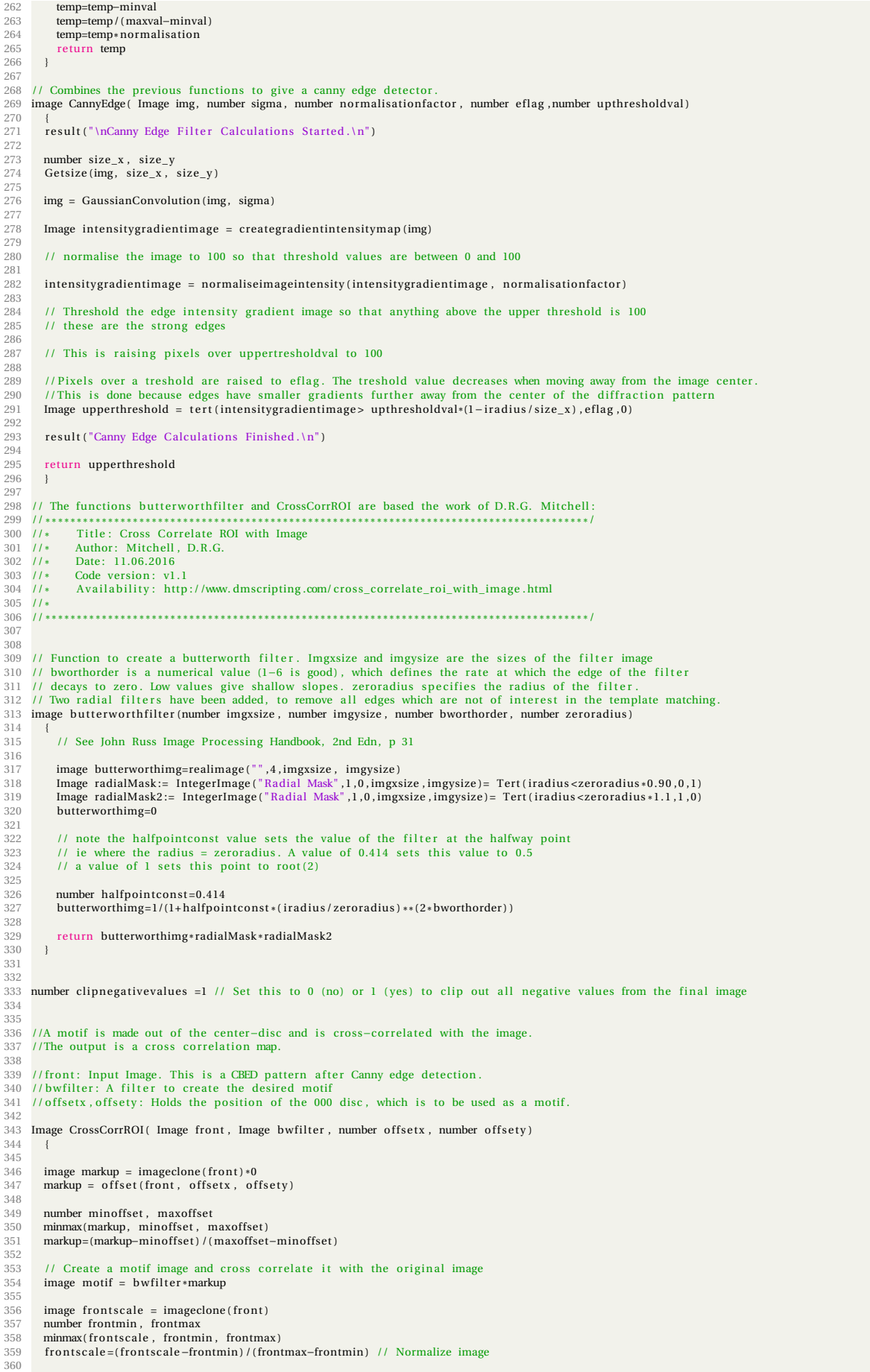

361 image crosscorr = crosscorrelate(motif, frontscale) // crosscorrelate motif with image 362 363 imagecopycalibrationfrom (crosscorr, front)<br>364 taggroup fronttags=front.imagegettaggroup 364 taggroup fronttags=front .imagegettaggroup ()<br>365 taggroup cctags=crosscorr .imagegettaggroup () 366 taggroupcopytagsfrom ( cctags, fronttags)  $367$ <br>368  $1/$  Rotate the image and display in temperature colour 369 crosscorr=rotate (crosscorr, pi()) // the cross correlation is rotated with respect to the original 370<br>371<br>372  $if ( clinne a ative values != 0) cross corr=tert ( cross corr < 0.0, cross corr) // clip out negatives if the flag is set to 1$  $373$ <br> $374$ front, deleteImage () 375 return crosscorr 377 } 378  $379$ <br> $380$ 380 // Function that outputs the positions of local maxima of a cross-correlation map.<br>381 // The output is an image that contains the positions of a selection of local maxima.<br>382 // The positions are ordered such that th 383 384 // img : Input Image , Cross−Correla tion Map. Output o f CrossCorrROI 385 // no\_maxima : determines how many maxima will be stored 386 // limi t : determines the threshold below which we do not s to re maxima 387 // radius : determines the radius around each maxima we mask . 388 // This i s done as we know we do not expect l oc al maxima close to each other than radius 389 image Find\_Maxima ( Image img, number no\_maxima, number limit, number radius ) 390 { 391<br>392 number size\_x, size\_y 393<br>394  $Getsize (img, size_x, size_y)$ 395 396 // Images to store the maxima values and coordinates .<br>397 **Image MaximaValue:= RealImage** ("Maxima Values" 4.1.no 397 Image MaximaValue:= RealImage ( "Maxima\_Values" , 4 , 1 ,no\_maxima ) 398 Image MaximaCoord:= RealImage ( "Maxima\_Coord" , 4 , 2 ,no\_maxima ) 399 400 **number pos\_x, pos\_y** // Temporarily holds the maxima positions<br>401 **number max\_val= max(img,pos\_x,pos\_y)** //Find the first maxima, likely the 000 disc.  $\frac{402}{403}$ 403 //Apply a mask to the image to filter out the outer edges.<br>404 Image EdgeMask = IntegerImage ("EdgeMask", 1,0,size\_y)= \<br>405 Tert((icol - pos\_x)\*\*2 + (irow - pos\_y)\*\*2 < (size\_x / 4)\*\*2,1,0) 406 img=img\*EdgeMask  $\frac{407}{408}$ number counter=0 //Counts the number of local maxima found  $\frac{409}{410}$ 410 // The loop iterates as long as the maxima have a certain magnitude<br>411 while(max val > limit & counter < no maxima) while  $(max_value)$  limit && counter < no\_maxima) 412<br>413 413 MaximaValue. SetPixel (0, counter, max\_val)<br>414 MaximaCoord. SetPixel (0, counter, pos\_x)<br>415 MaximaCoord. SetPixel (1, counter, pos\_v) 414 MaximaCoord . S e tPix el ( 0 , counter , pos\_x ) 415 MaximaCoord . S e tPix el ( 1 , counter , pos\_y ) 416 counter=counter+1  $\frac{417}{418}$ 418 //Now create a mask around the selected maxima<br>419 **EdgeMask= Tert(** (icol-pos x)\*\*2+(irow-pos y)\*\*  $\text{EdgeMask= Tert} \left( \begin{array}{l} \text{(icol-pos\_x)} \ast \ast 2 + \text{(irow-pos\_y)} \ast \ast 2 \end{array} \right. \text{radius} \ast \ast 2 \quad \text{, } 1 \, , 0)$ img= img\*EdgeMask  $420$ <br> $421$ <br> $422$ 422 //Find new maxima<br>423 max val= max(img, max\_val= max(img, pos\_x, pos\_y) 424 425 //A condition to check whether the user wants to abort 426 if (ShiftDown () & ControlDown ())<br>427 { OKDialog(" Script aborted by user.") 426 i f ( ShiftDown ( ) && ControlDown ( ) ) 427 { OKDialog ( " Sc rip t aborted by user . " ) 428 **Exit (0)**  $429$  }<br> $430$  } 430 }  $431$ <br> $432$  $result(' \n m " + " Number of Maxima found : " + counter + " \n m")$  $433$ return MaximaCoord  $\frac{435}{ }$ 436 437 438 439 //Takes a list of positions as input, finds the nearest neighbour distances between points  $440$  // Sorts the distances in horizontal and vertical distances 440 // Sorts the distances in horizontal and vertical distances.<br>441 // Calculates the averages and std.dev. of the horizontal and vertical distances  $442$  // Outputs the data in a 2x2 image  $\frac{443}{444}$ 444 //List: sorted list of maxima coordinates from a cross correlation image. Output of Find\_Maxima<br>445 //no\_lengths: maximal number of inter−maxima distances stored 446 Image FindLengths (Image List, Number no\_lengths) 448 { + 449 //Note that this function only finds inter-maxima distances which are roughly<br>450 //vertical or horizontal. *H* vertical or horizontal. 451 452 number size\_x, no\_maxima<br>453 GetSize(List, size\_x, no\_maxima) 453<br>454<br>455 455 Image xlengths:= RealImage("xlengths",4,1,no\_lengths) //Stores all horizontal lengths<br>456 Image ylengths:= RealImage("ylengths",4,1,no\_lengths) //Stores all vertical lengths 457 458 <sup>1</sup>/ The number of distances found and the sum of the distances is stored for calculation of the average

```
460 number x_counter = 0
461 number y_counter = 0<br>462 number x sum = 0
462 number x_sum = 0<br>463 number y sum = 0
         number y_sum = 0464<br>465465 number distance, deltax, deltay // temporarily stores the distance between two maxima<br>466 number pos_x, pos_y, pos_x2, pos_y2 // temporarily stores positions of maxima
467
\frac{468}{469}469 //We first find the shortest vertical or horizontal inter-maxima distance<br>470 number Find_Shortest_Distance=0
471 number min_shoutest_pustance=\frac{471}{471} mumber as smallest distance inbetween spots. Large intital value to it will be replaced
472
473
474 // Each inter-maxima distance makes an angle given by the ratio deltay/deltax.<br>475 // By checking the angles of each distance we can distinguish between approxin
475 - // By checking the angles of each distance we can distinguish between approximately horizontal and vertical distances.<br>476 - // We therefore define the tan values which give the upper and lower bounds for the<br>477 - /
478<br>479
479 number upperTan = tan (85/180 * pi()) **2<br>480 number lowerTan = tan (5/180 * pi()) **2480<br>481<br>482
         1/This loop finds the shortest distance that satifies the given constraints
483
484 // Retrieve the first maxima position. This corresponds to the 000 disc position.<br>485 pos x = List. GetPixel (0.0)
485 pos_x = List.Getpixel(0,0)<br>486 nos_y = List.Getpixel(1,0)pos_y = List.Getpixel(1,0)480<br>487<br>488
488 // I terate through all the other maxima to find smallest inter-maxima distance.<br>489 // This is needed to impose the proper constraints on inter-maxima distances
489 //This is needed to impose the proper constraints on inter-maxima distances for (number i=1: i< no maxima: i++)
         for (number j=1; j< no_maxima; j++)
491 {<br>492<br>493492 pos_x2 = Li s t . Ge tPixel ( 0 , j )
493 pos_y2 = Li s t . Ge tPixel ( 1 , j )
494
            if (pos_x 2*pos_y 2 > 0) // Check that it is a valid entry
496<br>497
497 deltax = (pos_x - pos_x^2) **2<br>498 deltay = (nos_y - pos_y^2) **2
               delta y = (pos_y-pos_y2) **2499<br>500
               if (lowerTan > deltay/deltax || upperTan < deltay/deltax) // Check that it is aligned horizontally or verictally with respect to center
                spot
501 {
502 distance = deltax + deltay<br>503 if (distance \epsilon min distance
                   if (distance \langle min distance)
504 {
                  min\_distance = distance\frac{505}{506}507 }
508 }
509 }
510
511 // Define the maximum distance the spots can be separated by.<br>512 // This is done so we do not count spots that are 2 reflections away
\frac{511}{512}<br>\frac{513}{514}number max_distance = 1.2**2 * min_distance
\frac{515}{516}I/ This loop finds all inter-maxima distances that satifies the given constraints,
         for (number i = 0; i < no_maxima; i++)517 f<br>518 {<br>519519 pos_x = Li s t . Ge tPixel ( 0 , i )
520 pos_y = Li s t . Ge tPixel ( 1 , i )
515<br>520<br>521
            for (number j=i+1; j < no\_maxima; j++)522<br>523<br>524<br>525
524 pos_x2 = Li s t . Ge tPixel ( 0 , j )
525 pos_y2 = Li s t . Ge tPixel ( 1 , j )
526
               if (pos_x2*pos_y2 > 0) // check if valid position
\frac{528}{528}<br>529<br>530
529 del tax = (pos\_x - pos\_x2) **2<br>530 del tay = (pos\_y - pos\_y2) **2<br>531 distance = del tax + del tay
532
533
534 //Now a condition to check whether the user wants to abort<br>535 if (ShiftDown() && ControlDown())
536 {
                     OKDialog (" Script aborted by user.")
                  \{5, 8, 8, 10\}539 }
540
541
                  if (distance < max_distance )//Check to see if they are close enough, and not obvious outlier
542<br>543<br>544
                     if (lowerTan > deltay/deltax) // Then this is an x-distance because it lies in the right angle
545<br>546
                        slengths SetPixel (0 x counter sart (distance) )
547
                        \bar{x} counter = \bar{x} counter+1
548<br>549<br>550
                        x\_sum = sqrt (distance) + x\_sum\frac{551}{552}to if (upperTan < deltay/deltax) // it is a y-distance
553 {
                        ylengths. SetPixel (0, y_counter, sqrt (distance))
555
                        y_{\text{counter}} = y_{\text{counter+1}}557
```

```
558 y_sum = sqrt (distance) + y_sum<br>559 }
\begin{array}{ccc} 560 & & & \end{array}<br>561 }
 561 }
562 }
 563 }
564
 565 //Calcula te the average dis tance
566 number x_average = x_sum / x_counter
567 number y_average = y_sum / y_counter
568
          Il Calculate the standard deviation
570<br>571<br>572
          571 //These are used to hold sums
          number temp_x = 0573 number temp_y = 0<br>574 number temp_x2
          number temp_y2
573<br>574<br>575<br>576
           for (number i = 0; i < no lengths; i++)577 f<br>578 {<br>579579 temp_x2 = xlengths. GetPixel (0, i)<br>580 if (temp_x2 != 0)
               \lim_{x \to 0} \frac{1}{x} = \lim_{x \to 0} \frac{1}{x}581 {
             temp_x = (xlengths. GetFixed(0, i) - x_average) **2 + temp_x583 }
584
585 temp_y2 = ylengths. GetPixel (0, i)<br>586 if ( temp y2 ! = 0if \begin{bmatrix} \text{temp}_2 & \text{if} \\ \text{temp}_3 & \text{if} \end{bmatrix}\frac{587}{588} {
             temp_y = (ylengths. GetFixed(0, i) - y_average) **2 + temp_y\frac{589}{590} }
 590 }
591
 592 number x_deviation = sqrt (temp_x / (x_counter − 1))<br>593 number y_deviation = sqrt (temp_y / (y_counter − 1))
593<br>594<br>595<br>596
 595 result ("X Average :" + x_average + "   X std.av : " + x_deviation + "\n")<br>596      result ("Y Average :" + y_average + "   Y std.av : " + y_deviation + "\n")
597
598
          Image output := RealImage("output", 4, 2, 2)600
601 output. Setpixel (0, 0, x_average)<br>602 output Setpixel (1, 0, x) average)
 602 output . Setpixel (1,0, y_average)<br>603 output . Setpixel (0, 1, x_deviation)
604 output. Setpixel (1,1, y_deviation)
605<br>606return output
607608
609
610 result ("\nProgram Start\n")
611<br>612 //Finds number of Images to process and the x length
 612 //Finds number of Images to process and the x length<br>613 TagGroup DialogTG = DLGCreateDialog( "Number of scanning steps.")<br>614 TagGroup xField, xFieldItems<br>615 xField = DLGCreateBox("No. of X steps", xFieldItems)<br>616 T
 619   TagGroup   yField , yFieldItems<br>620    yField  =  DLGCreateBox ("No.    of  Y   steps" , yFieldItems )<br>621   TagGroup  MyIntFieldy  =  DLGCreateIntegerField (3,5)<br>622    yFieldItems. DLGAddElement(MyIntFieldy)
 623 DialogTG . DLGAddElement ( yField )
624 Object DialogOBJ = Alloc (UIFrame )
625 DialogOBJ. Init (DialogTG)
 626   DialogObj.Pose()<br>627   ////  End  of  dialogue  boxes
628629 Number dimx , dimy
 630 dimx = MyIntFieldx.DLGGetValue()<br>631 dimy = MyIntFieldy.DLGGetValue()<br>632 number x,y //keep track of the indices in the data−set
633
634
635 Image stack := GetFrontImage()636
637 number stackx, stacky, stackz
638
639 Get3DSize( stack, stackx, stacky, stackz)
640
641 Image img := RealImage ("img", 4, stackx, stacky)
642
643
 644 Image Output:= RealImage("Output_data",4, dimx,dimy,4) //Stores Output data<br>645 Image tempOutput:=RealImage("Output_data",4, 2, 2) // Temporary stores output data<br>646 Number x_av, y_av, x_d, y_d // Temporary Storage f
647
648 // EdgeDetection
649
      number sigma = 3
651
652 number normalisation factor = 100
653
654 number eflag = 100
655
656 number upthresholdval = 5
```
657<br>658 658 //CrossCorrelation Parameters<br>659 Image front 659 Image f ron t 660 Image bw fil t e r // F i l t e r fo r template 661 number o f f s e tx , o f f s e t y // Template posi tion 662 663<br>664 664 // Length Calcula tion Parameters 665 666 number limit =  $0.019$  // Maximum treshold 667  $\frac{668}{668}$  number no maxima = 25 // Number of maxima stored 669 670 number radius = 150 // minimum in te r−maxima dis tance  $671$ 672 number no\_lengths = 50 // Number of inter-maxima lengths stored  $673$ 674<br>675 675 //Loop over all images in stack<br>676 for (number  $k = 0$ ;  $k <$  stackz; for ( number  $k = 0$ ;  $k <$  stackz;  $k++$ )  $677$ <br> $678$ 678  $x = k % \text{dim} x$ <br>679  $y = \text{floor}(k)$  $y = floor(k / dimx)$ 680 681 result ("\n" + "Calculation of x: " + x + " y:" + y + " \n")<br>682 ime= stack [icol.irow.k] img= stack [icol, irow, k] 683 684 //Edge Detection<br>685 **img=** CannyEdge (in img= CannyEdge(img, sigma, normalisationfactor, eflag, upthresholdval) 686 687 // Finds template position, creates template filter 688 if  $(k == 0)$ if  $(k==0)$ 689 { 690 front= img<br>691 front .ShowImage() 692 ContinueBackgroundDialog (" Select the center 000 disc with an ROI.", 0) 693<br>694<br>695  $\frac{1}{2}$  Check that an ROI is present on the image 696<br>697<br>698 697 imagedisplay f ron tdisp= f ron t . imagegetimagedisplay ( 0 ) 698 number norois= f ron tdisp . imagedisplaycountrois ( )  $if (norois < 1)$ 699 if ( showalert ("Ensure a square ROI defines a region of typical structure.",2)  $ext(0)$ 701<br>702<br>703<br>704 image roi:= getfrontimage () [] 705 706  $1/G$ et information from the ROI 708 roi theroi= frontdisp. imagedisplayge troi (0) number roit, roil, roib, roir  $\frac{1}{2}$  theroi roigetrectangle  $\frac{1}{2}$  roil  $\frac{1}{2}$  roid  $\frac{1}{2}$  roit)  $number$  roicntrx =  $((\text{roir} - \text{roil})/2) + \text{roil}$ number  $roicntry = ((roib-roit) / 2) + roit$ 714 715 number imgx , imgy , roix , roi y 716 g e t siz e ( fron t , imgx , imgy ) 717 g e t siz e ( roi , roix , roi y ) 718 number imgcntrx=imgx/2 number imgcntry=imgy/2 721 // Offset the template so it is centered in an image 723 offsetx=roicntrx-imgcntrx offsety=roicntry−imgcntry 726 // Create a butterworth mask for the above image 728 number butterworthorder=6 // values between 1 and 6 are sensible. 1 produces a very gentle slope to the 730 //<br>- 1/ feathering at the edge of the butterworth filter. 3 is a fairly steep roll off and 6 is a very abrupt edge 730<br>731 732 number roix radius =(roir-roil) /2<br>733 number roiy radius =(roib-roit) /2 number zeroradius=min( roixradius , roixradius ) mantist reformants and contradius , respectively. The property of the results of the results of the results of the results of the results of the results of the results of the results of the results of the results of the re 736 front . DeleteImage ( ) 738 } 739<br>739<br>740<br>741 740 //Cross−Correla tion img = CrossCorrROI (img, bw filter, offsetx, offsety)  $\begin{array}{r} \n 741 \\
 742 \\
 743 \\
 744\n \end{array}$  $1/Maxima$  are identified 744 Image Sorted\_Coord\_List=Find\_Maxima ( img , no\_maxima, limi t , radius ) 745 746 //Intermaxima dis tances calcula ted tempOutput=FindLengths ( Sorted\_Coord\_List , no\_lengths ) 748 749 //Distances and s td . devia tions stored 750 x\_av = tempOutput . Ge tPixel ( 0 , 0 ) 751 y\_av = tempOutput . Ge tPixel ( 1 , 0 ) 752 x\_d = tempOutput. GetPixel (0,1)<br>753 y\_d = tempOutput. GetPixel (1,1) 754 755 Output  $[x, y, 0] = x_av$ 

```
756 Output [x, y, 1] = y_av<br>757 Output [x, y, 2] = x_d<br>758 Output [x, y, 3] = y_d<br>759
               %760 //Now a condition to check whether the user wants to abort if ( ShiftDown() & & ControlDown() }<br>{<br>OKDialog(" Script aborted by user.")<br>Exit( 0 )
761 if (ShiftDown () && ControlDown ())<br>762 {<br>763 OKDialog ("Script aborted by user.")<br>764 Exit (0)<br>765 }<br>766<br>769<br>772 property (1)<br>772 result ("\n" + "Script succesfully terminated" + "\n")
```
Listing 2: Program for measuring the inter-disc distances in CBED patterns.

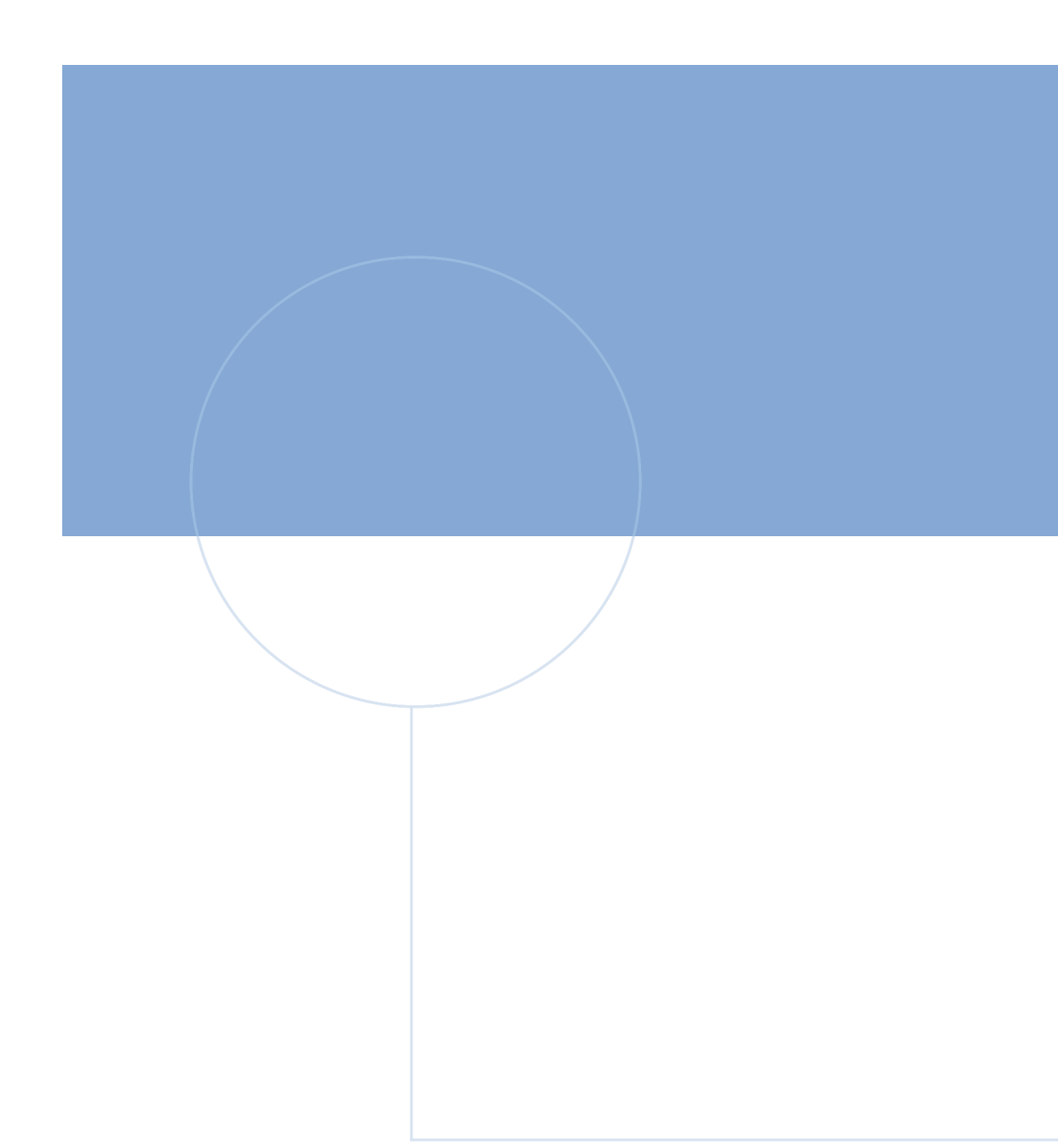

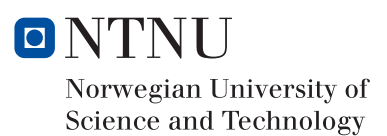